#### **UNIVERZITA PALACKÉHO V OLOMOUCI**

### **PEDAGOGICKÁ FAKULTA**

Katedra výtvarné výchovy

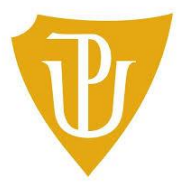

Bc. Eliška Krahulíková

### **ZTRACENÉ KVĚTINY V ILUSTRACÍCH**

Magisterská diplomová práce

vedoucí práce: doc. Ondřej Michálek

Olomouc 2019

Prohlašuji, že jsem magisterskou diplomovou práci s názvem Ztracené květiny v ilustracích vypracovala samostatně a použila jen uvedenou literaturu a zdroje.

V Olomouci dne ……………… Bc. Eliška Krahulíková ……………….

Na tomto místě bych ráda poděkovala pedagogům na Katedře výtvarné výchovy UP za vytvoření podnětného prostředí při studiu a dále bych chtěla poděkovat Vojtěchu Taraškovi a Veronice Hlinické za odbornou botanickou konzultaci. Největší dík patří mé rodině a partnerovi za povzbuzení a podporu při studiích.

# Obsah

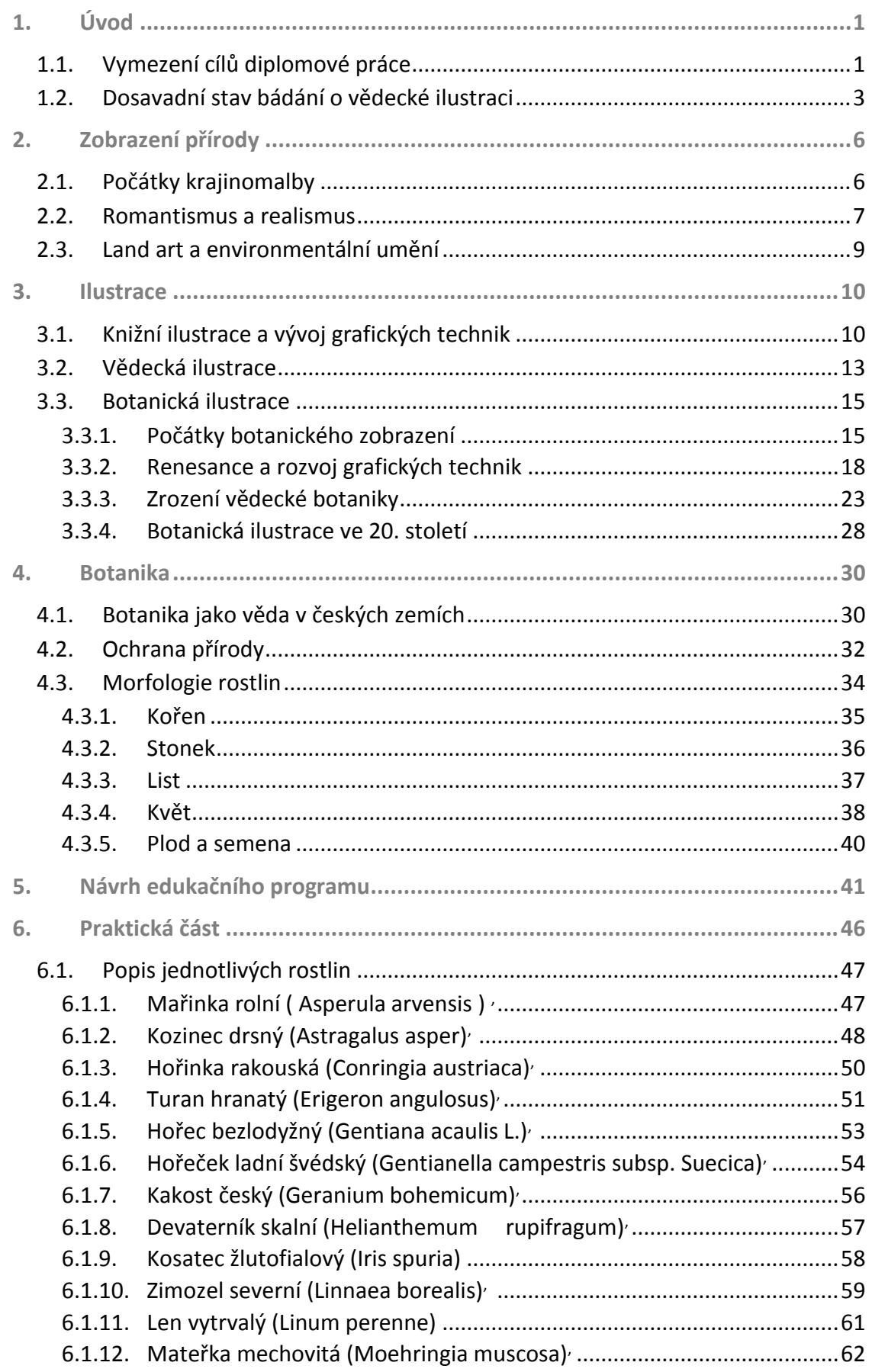

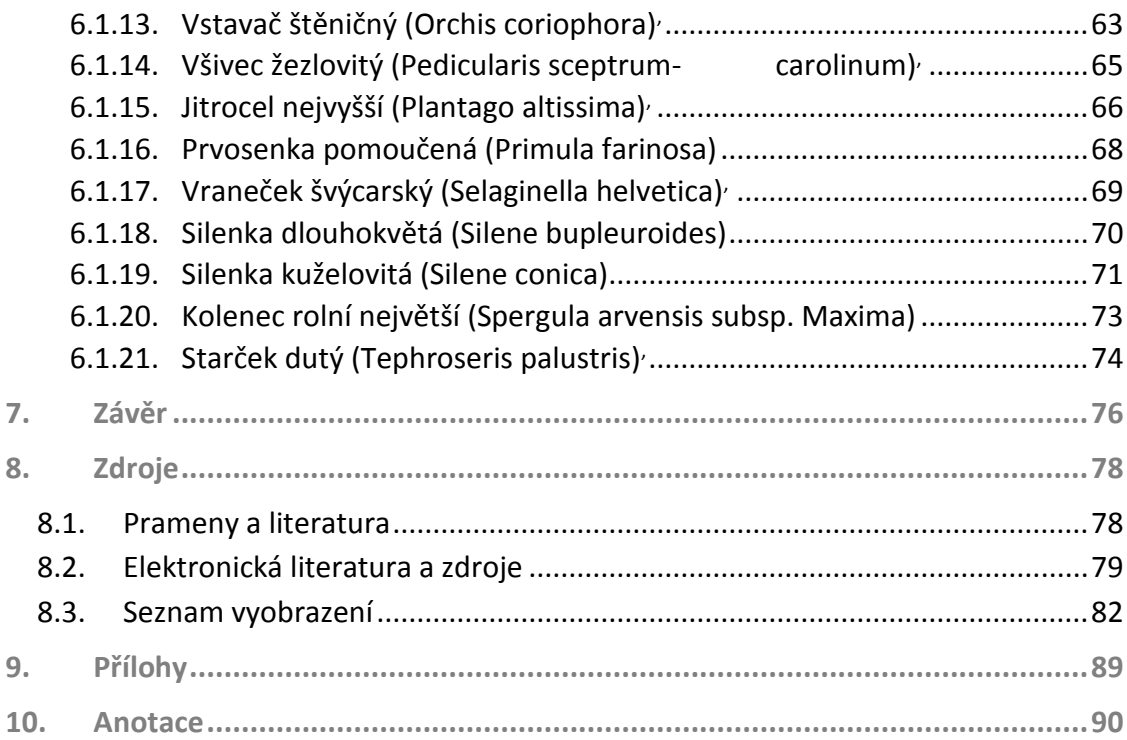

# <span id="page-5-0"></span>**1.Úvod**

# <span id="page-5-1"></span>**1.1. Vymezení cílů diplomové práce**

Diplomová práce se zabývá botanickou ilustrací po stránce historické, i po stránce výtvarné. V teoretické části bude představen stručný vývoj botaniky a botanické ilustrace a v praktické části bude vytvořeno dvacet jedna ilustrací, které budou kresleny a později kolorovány akvarelem a kvašovou bělobou. Vzhledem k výběru zobrazení květin, které jsou řazeny na seznam A1 vyhynulých cévnatých rostlin, je zohledněna v práci také ochrana přírody a květeny v České republice. Sekundárním cílem práce je poukázat na mizející přírodu kolem nás, kdy díky lepšímu poznání vlastního prostředí, například pomocí ilustrace, můžeme včas zareagovat a zapojit se do ochrany přírody.

V dnešní moderní době rostlinná říše obklopuje člověka každý den často jen jako doplněk jeho existence, příroda se stává vzdálenější než kdy dříve. Ačkoliv je stále naše obživa i samotný život přímo závislý na přírodě, tak je pro moderního člověka skryta a vytěsněna do pozadí, ztrácí tak spojení s krajinou, regionem, zemí, která mu patří a kde pěstuje plodiny. Není náhoda, že fyziokratizmus 18. století považoval za největší bohatství právě zemi, která živila většinové obyvatelstvo.

Do zavedení povinné školní docházky nebylo běžné, aby většinová populace uměla základy biologie a ani pak to nebylo vždy zaručeno. Navíc během 18. – 19. století se formovaly přírodní vědy a poznatky o přírodě se systematizovaly, vedlo to k postupnému odtajňování přírody, která už nebyla tajemná ani dramatická, ale proměnila se v něco co je zkoumáno, pochopeno a zužitkováno. Zjistit o jakou se jedná rostlinu, či jaké jsou její vlastnosti, bylo díky systematizaci jednodušší.

Stejně tak dnes se živě zajímáme o rostliny v našem okolí, akorát k jejich určování nám slouží internetové atlasy nebo aplikace.<sup>1</sup> Ve své botanické výpovědi zůstávají nepostradatelnými též tištěné botanické klíče, nejkomplexnější je *Květena České*  republiky, která vychází od 80. let dodnes.<sup>2</sup>

Příroda doprovází umělecké vyobrazení mnoho staletí, už ve starověkém Egyptě se objevují první vyobrazení květeny a ve starověkém Řecku a Římu objevujeme první učené spisy popisující rostliny, historie botanické ilustrace je tedy velice bohatá a bude ji věnována kapitola číslo tři. V kapitole o zobrazování přírody bude v hrubých rysech nastíněn vývoj zobrazení přírodních scenérií a krajinomalby napříč historií, popsány budou také východiska umění v přírodě, jako je land art a environmental art. Pro praktickou část je důležité zjistit základní informace o stavbě rostlin a ozřejmit některé pojmy z botaniky, k tomu bude sloužit kapitola čtvrtá.

V samotné praktické části bude představen soubor botanických ilustrací. Z původně zamýšleného tématu kresby ohrožených druhů zapsaných na seznam C1<sup>3</sup>, byla z důvodu početnosti zde zapsaných rostlin vybrána pouze část české květeny. Pozornost byla obrácena k vyhynulým druhům cévnatých rostlin, kterých jde dnes zapsáno na seznam A1 okolo osmdesáti, z těch pak byl vybrán vzorek dvaceti jedna květin zajímavých po estetické či botanické stránce. Do výběru byla zohledněna také příslušnost rostliny k určité čeledi, aby zde bylo představeno co nejvíce čeledí.

<sup>1</sup> PlantNet: určování rostlin. In: *Google Play* [online]. [cit. 2019-04-15]. Dostupné z:

https://play.google.com/store/apps/details?id=org.plantnet&hl=cs

<sup>2</sup> Nejnovější díl BATOUŠEK, Petr ed.: *Květena České republiky. 8*. Praha 2010.

<sup>&</sup>lt;sup>3</sup> Červený seznam kriticky ohrožených druhů rostlin v České republice, C1 označuje stupeň ohrožení, v tomto případě kriticky ohrožené druhy, A1 označuje vyhynulé druhy.

## <span id="page-7-0"></span>**1.2. Dosavadní stav bádání o vědecké ilustraci**

Zobrazování rostlin, především těch kvetoucích, je velmi populární téma, v menší míře se pozornost věnuje ohroženým nebo vyhynulým rostlinám či živočichům. Kriticky ohrožené a vyhynulé druhy rostlin byly představeny na výstavě *Nejvzácnější rostliny České republiky*, která se uskutečnila v roce 2012 a představila 250 fotografií cévnatých rostlin.<sup>4</sup> Cílem výstavy, na které spolupracovali Botanický ústav Akademie věd ČR, Přírodovědná společnost nebo botanický server Botany.cz, bylo ukázat druhy naší přírody, které jsme už ztratily, a druhy, které ještě můžeme zachránit. Mnohé popsané druhy zmizely z našeho okolí poměrně nedávno, ubývá jich především od 2. poloviny 20. století a často je úbytek spojen s činností člověka na daném území. Lepší přehled o vzhledu a výskytu ohrožených druhů u veřejnosti tak může dopomoci k jejich záchraně.

K prezentaci květin bylo vybráno médium fotografie a právě vztah botanické fotografie a botanické ilustrace je potřeba podrobněji přiblížit. Už od doby prvních pokusů se fotoaparát využíval pro zobrazení přírody. Fotoaparát se stal nenahraditelným pomocníkem pro zobrazování krajiny. Avšak i menší celky šlo nedokonalou technikou zobrazit celkem obstojně. Jedním z prvních pokusů o botanické zobrazení pomocí fotografických technik jsou kyanotypie Anny Atkinsové.<sup>5</sup> Postupně se začal využívat fotoaparát ve zobrazování stále více, napomohla tomu i autotypie na sklonku 19. století, kdy fotografie mohly být snadno reprodukovány do publikací. Zdálo by se tedy, že botanická ilustrace bude ustupovat. Ta si však po celé 20. století hájí své pozice. Ačkoliv fotografie je vskutku věrným obrazem přírody, tak právě tento fakt může uškodit zařazení fotografie do poznávacích klíčů. Fotografie se často zaměřuje na pouhý jeden detail z celku, který zaostří a zbytek květiny nám může být neznámý. Barva květiny na fotografii může být také závislá na kvalitě fotoaparátu a denní době, kdy byla fotografie pořízena.

<sup>4</sup> *Nejvzácnější rostliny České republiky: katalog výstavy*. Praha 2012.

<sup>5</sup> ATKINS, Anna. *Photographs of British Algae* [online]. In: . 1843 - 1853 [cit. 2019-04-15]. Dostupné z: https://digitalcollections.nypl.org/collections/photographs-of-british-algae-cyanotypeimpressions#/?tab=about&scroll=3

A především v ilustraci je zobrazen ideální jedinec, s přesným počtem listů, květů a celkově zprůměrován vzhled květiny. Ačkoliv je tedy fotografie přesnější v detailu v celkovém zobrazení stále vyhrává ilustrace.

Otázkou zůstává, zda se ilustrace bude využívat i ve 21. století. Dnes existují i programy, které vám spojí více fotografií dohromady a můžou tak konstruovat ideálního jedince. Stejně tak v dnešní botanice převládá trend zkoumat rostliny uvnitř, porovnávat struktury jejich buněk a dalších detailů a v tomto případě je fotografický obrázek z mikroskopu přesnější. Na druhou stranu stále se vydávají knihy a herbáře s ilustracemi a, ačkoliv už nemusí být tak běžné, stále si tyto publikace zachovávají vysokou estetickou kvalitu.<sup>6</sup>

Na poli zkoumání ilustrace jako celku je dosud komplexní pouze Antonín Matějček.<sup>7</sup> Spíše než ilustraci knižní a ilustraci vědecké se většina odborné literatury v českém prostředí zaměřuje na aspekty a didaktické zásady dětské ilustrace.<sup>8</sup> Není se čemu divit, protože od dětské ilustrace jsou velká očekávání. Dětské diváky má nejenom kultivovat po stránce estetické, ale měla by je také didakticky vzdělávat, v neposlední řadě by je měla bavit a k tomu všemu by ještě měla nechat dostatečný prostor pro vlastní fantazii malého čtenáře. Nicméně i pohled na ilustraci současnou v tištěné knize se dosti mění.

Při studiu vědecké ilustrace v češtině vyšla sice útlá, ale obsahově bohatá kniha Dušana Šindeláře *Vědecká ilustrace v Čechách*. <sup>9</sup> Autor na začátku vymezuje definici vědecké ilustrace a řadí ji mezi svébytný výtvarný obor. Poté se věnuje historii vědecké ilustrace podle jednotlivých odvětví. Botanickou ilustrací se samostatně věnují články Magdalény Chumchalové na stránkách časopisu Živa. Přináší asi nejobsáhlejší česky psaný přehled o botanické ilustraci světové a české. Chumchalová se zabývá též zoologickou ilustrací a v poslední době také vydala články o anatomické ilustraci.<sup>10</sup>

<sup>6</sup> Z novějších publikací například NIČOVÁ, Věra a ŠTURSA, Jan: *Krakonošův herbář*. Vrchlabí 2016.

<sup>7</sup> MATĚJČEK, Antonín: *Ilustrace*. Praha 1931.

<sup>8</sup> Nově například REISSNER, Martin: *Ilustrace: pohledy na výtvarný doprovod české dětské.* Brno 2015.

<sup>9</sup> ŠINDELÁŘ, Dušan: *Vědecká ilustrace v Čechách*. Praha 1973.

<sup>10</sup> Přehled článků CHUMCHALOVÁ, Magdalena. In: *Živa: rozhledy v oboru veškeré přírody* [online]. [cit. 2019-04-15]. Dostupné z: http://ziva.avcr.cz/autori/magdalena-chumchalova.html

Kvalitním dílem na poli vědecké ilustrace je kniha Karla Chobota *Dějiny hmyzu v obrazech: dějiny obrazu hmyzu: historie a vývoj zobrazování hmyzu a ilustrace v entomologii.* <sup>11</sup> Ačkoliv se autor zabývá úzkým tématem zobrazení hmyzu, tak ho vnímá v širších souvislostech a doplňuje výklad i o mýty a stereotypy o hmyzu ve výtvarném umění.

Kniha, která by se zabývala zoologickou ilustrací, jako celku, ještě nebyla v českém prostředí vydána. Z klasických děl o vědecké a botanické ilustraci v angloamerickém prostředí jmenujme alespoň *Wilfrida Blunta a jeho The Art of Botanical Illustration: An Illustrated History.<sup>12</sup>*

Z galerií, které se podrobněji zabývají výstavami ilustrací, jmenujme Galerii Havlíčkův Brod.<sup>13</sup>Jelikož se téma této práce zabývá českými rostlinami i obecný důraz na historii v částech ilustrace a botaniky je většinově zaměřen na české poměry.

<sup>11</sup> CHOBOT, Karel a KLEISNER, Karel, ed.: *Dějiny hmyzu v obrazech: dějiny obrazu hmyzu: historie a vývoj zobrazování hmyzu a ilustrace v entomologii*. Červený Kostelec 2010.

<sup>12</sup> BLUNT, Wilfrid a William Thomas STEARN. *The Art of Botanical Illustration: An Illustrated History*. Vyd. 4. New York 1994.

<sup>13</sup> Z publikací například *Současná česká ilustrační tvorba: 1. trienále*. Havlíčkův Brod 2010.

# <span id="page-10-0"></span>**2.Zobrazení přírody**

Zobrazování přírody v umění je velice bohaté téma. Kdyby zde mělo být detailně probráno, vyšlo by na několik monografií. Zde se nachází pouze přehled, který je nutný pro další chápání vývoje botanické ilustrace. Protože ilustrace bude vždy ovlivněna dobovým náhledem na přírodu. Uměním, které k této přírodě nějak přistupuje a v neposlední řadě také vývojem přírodovědných oborů, které se zabývají rostlinou říší.

Co je zde myšleno přírodou? Pro lepší uchopení pojmu se zde pracuje s krajinou, kterou geografie a ekologie *"… chápou krajinu široce jako funkční systém abiotických a živých útvarů*…"<sup>14</sup> Zde je to opticky vymezený celek přírodního prostředí, které je esteticky hodnoceno. Umění bude také vždy ovlivňovat prostor kolem nás. Václav Cílek<sup>15</sup> ve svých esejích zabývající se krajinou píše, že krajina sama je nositelnou určité paměti. Díky postupné kultivaci krajiny jsme spjati s domovem našich předků. Domov vnímáme tam, kde je krajina nějakých způsobem kultivována lidskou činností. Funguje to i naopak, ve chvíli, kdy je krajinný ráz narušen, můžeme ztrácet náš domov. Celkově se tříští prostor naší krajiny. Zatímco dříve byl postupný, ale jasný přechod mezi městem, polem a lesem, dnes se staví všude, což narušuje naši krajinu ekologicky i esteticky.

# <span id="page-10-1"></span>**2.1. Počátky krajinomalby**

 $\overline{a}$ 

Na přírodu je v nejstarším umění kladen důraz. Například na egyptských malbách je vyobrazeno spousta ptáků, trav a rákosí. V antice se rostlinné motivy objevují jak na keramice, tak na dochovaných mozaikách. Nemáme moc zpráv o jednotlivém zobrazení přírody, ale soudě podle literatury a oblíbených pasteveckých básní si antický člověk uvědomoval krásu přírody a venkova, který si idealizoval.

<sup>14</sup> LIBROVÁ, Hana: Antropologická a sociální dimenze v percepci krajiny. In: *Člověk a příroda v novodobé české kultuře: Sborník symposia v Plzni*. Praha 1989, s. 30 <sup>15</sup> CÍLEK, Václav: *Krajiny vnitřní a vnější: texty o paměti krajiny, smysluplném bobrovi, areálu jablkového štrůdlu a také o tom, proč lezeme na rozhlednu*. Praha 2002, s. 43

Důležité je zobrazení přírody ve středověku. V iluminované tvorbě realismus ustupuje dekorativnosti a ornamentice, ale přesto se často ve středověkých rukopisech objevují na okraji zoologické nebo biologické kresby, kresleny spíše pro potěšení iluminátora. Krajina se nachází poté i na oltářních obrazech, kdy především květinám je dána symbolika, která je prosycena křesťanskou naukou. Důležitý je renesanční obrat k vědě a zkoumání světa a každodennosti. Malíři si všímají více přírody, už to není jen schématické pozadí, ale sami často podle skutečných modelů studují rostliny nebo zvířata. Jako třeba Leonardo da Vinci nebo Albrecht Dürer ve svých akvarelech.

Krajinomalbu jako svébytný výtvarný obor zavádějí v Nizozemí.<sup>16</sup> Tamní malířství je známé svými krajinami s nízkým horizontem, který se ztrácí v dálavě. Z původního sledování se stává jen schematizace, ale přesto ve Vlámsku, samostatném nizozemském státě osvobozeného od španělské nadvlády, krajinomalba kvete. Celkově se Nizozemci starali o drobnosti. Jmenujme například Jacoba van Ruisdaela a jeho krajiny s větrnými mlýny.

Nastupující manýrismus a baroko vše spojovalo do soustavného mikrokosmu a makrokosmos, tedy i přírodní zákony, se přenášel do vědy nebo do politiky nebo do umění. Také se stalo oblíbenou kratochvílí na císařských dvorech zakládat sbírky cizokrajných rostlin a chovat cizokrajná zvířata. Na dvoře Rudolfa II. je zobrazil například Roleandt Savery.

## <span id="page-11-0"></span>**2.2. Romantismus a realismus**

Romantismus opět přináší zvrat do vnímání přírody. Na rozdíl od osvícenství toužící přírodu pochopit a popsat se romantismus vyznačoval mysticismem a nacionalismem. Ideální byla divoká krajina, která mohla vyjadřovat i divokost romantické duše.

<sup>16</sup> VESELÝ, Aleš: *Nizozemská barokní malba*. Havlíčkův Brod 2017, s. 5 – 10

Dále se sem zapojil nacionalismus, láska k národu, která se projevovala studií národní krajiny. Krajinomalba se začíná studovat na akademiích. V Čechách bylo silné zastoupení krajinářů.

Romantismus obecně je rozporuplný směr. Je mezinárodní a přitom si hledí národních snah. Čerpá inspiraci v minulosti, ale přitom sní o budoucnosti. Chce působit na společnost, ale jeho ideálem je osamělý poutník. Ačkoliv diskuze o romantismu jsou častěji vedeny na poli literatury, tak má bohaté zastoupení ve výtvarném umění. <sup>17</sup>Obecně je vnímán jako myšlenkový směr, který čerpá z přecházejícího osvícenství, ale i francouzské revoluce a nové filosofie, jejímž představitelem se stal například Jean – Jacques Rousseau (1712 – 1778), jeho představy o ušlechtilém divochovy a nespoutané přírodě se promítaly do mnoha uměleckých děl.

Klasická česká krajinomalba vzniká právě v tomto období. Ačkoliv někteří umělci stále vycházejí ze staršího klasicismu, jako Antonín Karel Balzer (1771 - 1807)<sup>18</sup> a jeho cyklus pohledů na Krkonoše a Adršpašské skály, tak se postupně vnímání krajiny proměňuje. Balzer už aktivně jde do plenéru a v duchu topografie ho zachycuje. Obecně již v 18. století dochází k rozvoji topografie, která se snažila zachytit města a krajinu z vědeckého popisného pohledu. V roce 1806 dostává místo na pražské akademii umění Karel Postl<sup>19</sup> jako vyučující krajinářské školy. Příroda však nezajímá jen akademické malíře, v 19. století jsou žádaná díla i od "amatérů", jako byla rodina Pipenhagenů, která obchodovala s knoflíky. Klasickými představiteli krajinomalby byla rodina Mánesů.<sup>20</sup> Na konci století je opět příroda a rostlinný svět v područí ornamentu a dekorace v podobě secesního hnutí.

<sup>17</sup> CARPREAU, Peter: *Pohledem romantika: holandské a belgické malířství 19. století - z Rademakersovy sbírky.* Praha 2013, s. 11 – 12

<sup>18</sup> LEUBNEROVÁ, Šárka, ed.: *Umění 19. století: od klasicismu k romantismu: průvodce expozicí Sbírky umění 19. století Národní galerie v Praze v Salmovském paláci*. Praha 2016, s.23  $19$  Tamtéž, s.51

<sup>20</sup> MÁNES, Josef: *Květiny*. Praha 1941.

### <span id="page-13-0"></span>**2.3. Land art a environmentální umění**

Velká změna ve vnímání přírody přichází v 60. letech 20. století. Šedesátá léta dala podněty, jak novým environmentalistickým spolkům, jako Greenpeace, tak soupisům kriticky ohrožených druhů v podobě červených seznamů. Na poli výtvarného umění došlo k mohutnému rozmachu nových směrů jako je op art, pop art, video art nebo land art. Samotný termín land art je dosti problematický, jak o tom píše Ondřej Navrátil v knize *Zelené ostrovy*.<sup>21</sup> Stejná umělecká díla můžeme označovat termíny environmental art, eco art, green art, land art, earthworks nebo i akční umění či konceptuální umění. Navrátil píše, že bez ohledu na přesnou definici termínu se jedná o umění spojené s přírodou, krajinou zemí a často i s místem, kde dílo vzniklo. Často se toto umění angažuje v diskuzi o ekologických problémech, ale není to jeho hlavní součástí. Termínová nejasnost vychází z historického kontextu. Původní termín land art nebo green art nebyl dostačující pro všechna díla. Dnes je asi nepoužívanějším termínem v angloamerickém prostředí pro angažované umění ecological art a pro umění bez výrazného ekologického podtextu v přírodě environmental art. U nás stále převládá nejčastěji termín land art a díla co do něj nespadají, jsou často zařazována do konceptuálního umění. <sup>22</sup>

Hlavním cílem tohoto umění je nějak reagovat na přírodu. Inspirovat se a vyjádřit, či upozornit na některá její specifika. Dalším rysem tohoto umění je i práce v přírodě. Většinou je důležitý výsledek, stejně jako proces v přírodě, při kterém dílo vzniká. Díla se nechávají v přírodě buď dlouhodobě a nechají se podléhat zkáze, anebo přeměňují prostor na několik dní, jako například instalace Jeanne – Claude a Christo. $^{23}$ 

<sup>21</sup> NAVRÁTIL, Ondřej. *Zelené ostrovy: české umění ve věku environmentalismu 1960-2000*. Brno 2017, s.  $9 - 11$ 

<sup>22</sup> Tamtéž, s. 11

<sup>23</sup> *Christo and Jeanne Claude* [online]. 2019 [cit. 2019-04-15]. Dostupné z: https://christojeanneclaude.net/

# <span id="page-14-0"></span>**3.Ilustrace**

## <span id="page-14-1"></span>**3.1. Knižní ilustrace a vývoj grafických technik**

Antonín Matějček definuje ilustraci tak, že "*v širokém významu slova jest ilustrací každý výtvarný projev, jenž doprovází myšlenku literární, ať vědeckou, ať uměleckou, a jenž posiluje názor a představu čtenáře prostředky, jež psanému slovu nejsou dány. V užším slova smyslu jest ilustrace uměleckým projevem inspirovaným sice dílem literárním, avšak ve vztahu k němu projevem umělecky svébytným a jemu rovnocenným*." <sup>24</sup>

Knižní ilustrace je stejně stará jako kniha sama. Prakticky je s knihou neoddělitelná, a proto vnímáme jejich vývoj společně. Samotný rozvoj knižní produkce úzce souvisí s rozvojem reprodukčních grafických technik. Příběh zaznamenaný na různých typech média existuje velice dlouho. O knižní produkci mluvíme v souvislosti s vydáváním středověkých kodexů.<sup>25</sup> Ty v raném středověku nahradily papyrové svitky a jako materiál na psaní začaly používat pergamen. Kodex vypadá jako dnešní kniha, má svázané stránky a hřbet. Tyto knihy byly manuskripty, tedy psané rukou až do vynálezu knihtisku. Nejčastějším námětem byla křesťanská nauka. Knihy byly velice cenné a vyráběny byly pro úzký okruh čtenářů. Byly většinovému obyvatelstvu nedostupné finančně, ale i gramotně. Díky tomu se dostává ilustrace do popředí, obrazy i ilustrace hrály ve středověku významnou didaktickou roli a negramotným lidem předávaly základy náboženství.

Zlom přichází se zavedením knihtisku v polovině 15. století. S ním přichází nový typ ilustrace, dřevořez. Dřevořez<sup>26</sup> byl ideální reprodukční technika z výšky, která umožnila tisknout na stejném lisu litery a ilustraci. Stal se velice populární a umožnil levné a rychlé šíření vizuálních děl.

<sup>24</sup> MATĚJČEK, Antonín: *Ilustrace*. Praha 1931, s. 7

<sup>25</sup> BOHATCOVÁ, Mirjam et al.: *Česká kniha v proměnách staletí*. Praha 1990, s. 15

<sup>26</sup> KREJČA, Aleš: *Grafika*. Praha 2010, s. 23

Jenže dřevořez nestačil na jemnější a detailnější práce, hledaly se nové techniky a vznikla mědirytina a lept. Mědirytina byla velice oblíbená, na druhou stranu její nevýhodou bylo, že se jedná o tisk z hloubky, který nebylo možné tisknout společně s textem. V barokní době vidí Matějček úpadek, mimo jiné proto, že se prosadila mědirytina, která se nedala tisknout společně s textem, proto se postupně osamostatnila do uměleckých grafických technik a v knihách zůstal zdobený většinou jen přední titulní list. Mistrem leptu ve volné grafice i v ilustraci byl v 17. století Václav Hollar (1607 – 1677). <sup>27</sup>

S 18. stoletím přichází rozmach soukromých tiskáren. Zmiňme tiskárnu Františka A. Šporka.<sup>28</sup> S tím se rozvijí i nová typografie, kdy se hledá optimální vzhled knihy a uspořádání písma, jmenujme alespoň Angličana Johna Baskerville (1706 – 1775), Francouze Francouis Didota (1689 – 1757) a Itala Giambattistu Bodoniho (1740 – 1813).<sup>29</sup> Na konci 18. století se také zdokonaluje konstrukce tiskařského lisu. V roce 1800 je v Londýně uveden do provozu první lis pouze ze železa. Revoluce v tisku přichází potom, co je zkonstruován lis pracující s válci, jeden z nejznámějších od Friedricha Königa (1774 - 1833) z roku 1800. Ulehčil především tisk periodik. Od 60. let 19. století poté válcová rotačka. 30

Zdokonalují se rovněž grafické techniky. Po dřevořezu, mědirytině a leptu se začíná tisknout z ocelových desek nebo z kamene. První technikou, která se objevuje, je dřevořez. Objev je připisován Angličanovi Thomasu Bewickovy (1753 – 1828). Mezi první české dřevorytce patřil Ferdinand Ziebiker (1831 - 1879), samostatnou dřevoryteckou dílnu založil Alois Řeháček v Praze.<sup>31</sup>

Další novinkou přelomu 18. století byla litografie. Tu vynalezl Alois Senefelder (1771 - 1834), funguje na principu odpuzování vody a mastnoty a je předstupněm k dnešnímu ofsetu.

<sup>27</sup> MATĚJČEK, Antonín: *Ilustrace*. Praha 1931, s. 157

<sup>28</sup> BOHATCOVÁ, Mirjam et al.: *Česká kniha v proměnách staletí*. Praha 1990, s.299

<sup>29</sup> MATĚJČEK, Antonín: *Ilustrace*. Praha 1931, s. 172 - 174

<sup>30</sup> Tamtéž, s. 333 – 335

<sup>31</sup> BOHATCOVÁ, Mirjam et al.: *Česká kniha v proměnách staletí*. Praha 1990, s.338 – 340

Litografický kámen byl také vhodný pro experimentování s přenášením předlohy na desku. Vznikla tak fotolitografie. <sup>32</sup>U fotografie ještě zůstaneme. Heliogravura Karla Klíče přenášela fotografický obraz přímo na médium. <sup>33</sup>

Díky všem těmto novým technikám se v 19. století rozvijí ilustrace. Jak v knihách, tak, v podobě ilustrací, kreseb a karikatur, v periodikách, která se stávají oblíbenými u široké veřejnosti. V Paříži v té době vychází ku příkladu ilustrovaný magazín *Magasin Pittoresque,* používající xylografii. S větší spotřebou tisku přichází i větší nároky na ilustraci. Během 19. století se mění zavedený vztah mezi umělcem, rytcem, tiskařem a nakladatelem. V dřívějších dobách umělec pouze dodal nákres, který byl rytcem převeden do grafického média. Z tohoto média ho poté zvěčnil tiskař. O tom, co se do výsledné knihy dostane a co ne pro změnu rozhodoval nakladatel. Nakladatelství často mělo své vlastní rytce a smlouvy s umělci. Mohlo se však stát, že při takto složité distribuci byl původní obraz umělce a výsledná kopie v knize různé kvality.<sup>34</sup>

Litografie pak tento stav odstraňovala a umožňovala tvořit umělcům přímo. Na druhou stranu, stejně jako mědirytina se musela tisknout zvlášť a poté přidávat do knihy. <sup>35</sup> 19. století také přineslo jedny z nejproduktivnějších ilustrátorů, jako byl Gustav Doré<sup>36</sup> (1832 – 1883), jenž vytvořil ilustrace k dodnes světovým klasikům literatury, díky své vysoké produkci ovlivnil celou generaci nastupujících rytců. Ke konci tvorby však byly jeho kresby zpitvořeny rytci, aby se více líbily. Z českých umělců působil v té době ve Francii například Luděk Marold (1865 – 1898). Mezitím se v Anglii snaží skupina Prerafaelité navrátit knize její staré historické hodnoty. Avšak marně a knižní produkce je zaplavena moderně reprodukovanými fotografiemi a uměleckými díly.<sup>37</sup>

<sup>32</sup> BOHATCOVÁ, Mirjam et al.: *Česká kniha v proměnách staletí*. Praha 1990, 342 – 344

<sup>33</sup> MATĚJČEK, Antonín: *Ilustrace*. Praha 1931, s. 258

<sup>34</sup> Tamtéž, s. 197 – 200

<sup>35</sup> Tamtéž, s. 217 - 218

<sup>36</sup> Tamtéž, s. 251

<sup>37</sup> Tamtéž, s .275

### <span id="page-17-0"></span>**3.2. Vědecká ilustrace**

Mohli bychom se ptát, jaký má smysl vědecká ilustrace ve 21. století? Zdá se nám, že v některých oborech vědy, jako je biologie a medicína vídáme stále častěji fotografii. Ladislav Kesner se ve své eseji *Obrazy a modely ve vědě a medicíně* zabývá obecně otázkou, jak je ve vědě zobrazení důležité. Od výroků Petra Galisona, že věda nemůže být bez svých schémat, po otázku, co je to vlastně obraz a nějaký vizuální prvek. Od pradávna vědecká vizuální vyobrazení lákají široké publikum, kromě vědců, jako poučeného diváka, zajímají také veřejnost. Jedná se o širší vizuální kulturu, která nemá pro ostatní význam poznání, ale spíše fascinace. Za těchto podmínek James Elkins řadí k vizuálním obrazům vědy ilustrace, vědecké fotografie, ale i grafy, schémata a mapy. Tyto obrazy podle něj neexistují samostatně a dostávají význam, díky své funkci. <sup>38</sup>

Paradoxem vědeckých zobrazení je, že ačkoliv mají zobrazovat realitu co nejvěrněji, tak ji nikdy nezobrazují. Vědecké obrazy pouze konstruují ideální stav reality, ve kterém je představen obraz složený z velkého počtu neideálních entit. <sup>39</sup> Věda sama tak dokázala vytvořit i specifické obory vědeckých umění jako je v biologii BioArt. Nejedná se pouze o využití snímků z vědy, které jsou představeny jako umění, ale věda je používána k vytváření umění. Příkladem je přednášení fotografického obrazu do trávy pomocí jejího chlorofylu od Heather Acroyd a Dan Harveye. 40

Na druhou stranu se věda od nás ve 21. století stále vzdaluje. Tříští se na menší a podrobnější odvětví, které zkoumá věci, pro běžného člověka takřka nezachytitelné a lidskému oku neviditelné. Opět je vědecký obraz spjat s vědeckými poznatky, které jsou spjaty s rozvojem nových technických pomůcek při pozorování, jako je fluorescenční mikroskopie nebo laserová konfokální skenovací mikroskopie, která vytváří obraz v počítači na základě měření. <sup>41</sup>

scientist.com/profession/bioscience-moves-into-galleries-as-bioart-52533

<sup>&</sup>lt;sup>38</sup> KESNER, Ladislav: Obrazy a modely ve vědě a medicíně. In: FILIPOVÁ, Marta a RAMPLEY, Matthew: *Možnosti vizuálních studií: obrazy, texty, interpretace*. Brno 2007, s. 155 – 156 <sup>39</sup> Tamtéž, s. 159 – 163

<sup>40</sup> COHEN, Hal. Bioscience Moves into Galleries as Bioart. In: *The Scientist: Exploring Life, Inspiring Innovation* [online]. 2002 [cit. 2019-04-10]. Dostupné z: https://www.the-

<sup>&</sup>lt;sup>41</sup> KESNER, Ladislav: Obrazy a modely ve vědě a medicíně. In: FILIPOVÁ, Marta a RAMPLEY,

Matthew: *Možnosti vizuálních studií: obrazy, texty, interpretace*. Brno 2007, s. 164

Věda tedy potřebuje ke své interpretaci nějaký vizuální doprovod a tím se může stát vědecká ilustrace. Je to styl, který se vyskytuje na pomezí výtvarného umění a vědy. Z tohoto důvodu jsou na ilustraci kladeny hned dvojí požadavky. Na jedné straně by měla sloužit účelu vědy, na druhé straně je na autora vědecké ilustrace kladen požadavek po specifickém výtvarném projevu, který nesmí zastiňovat vědeckost a exaktnost.

Stejně tak je vědecká ilustrace spojena s knihou a knižní ilustrací. Není výjimkou, že v populární literatuře se často objevují i vědecké ilustrace, nebo naopak ve vědecké práci se může objevit ilustrace knižní didaktická pro doplnění textu. Jak píše Šindelář, tak nějaké ostré rozhraní mezi knižní ilustrací a vědeckou se nevyskytuje, naopak mnohdy se vzájemně prolínají. <sup>42</sup>

Leč vědecká ilustrace má specifické prvky, které ji oddělují od literární ilustrace. Umělecký prvek autorova zobrazení by nikdy neměl převyšovat vědeckou exaktnosti. Ve vědecké ilustraci také odpadá literární potřeba narativního prvku v zobrazení. Literární ilustrace je také pevně s knihou spjata, ale vědecká ilustrace se od ní může i oddělit a bude mít stejnou, či měla by mít stejnou výpovědní hodnotu, není pouhým doplňkem textu, ale je samostatným vysvětlením a popisem jevu. <sup>43</sup>

Šindelář rozděluje vědeckou ilustraci do několika odvětví, celkově od 70. let, kdy byla tato kniha vydána, se změnil náhled na vědu i na umění, však historické reference jsou stále platné. Zabývá se podrobněji lékařskou ilustrací, astronomickou, geografickou, botanickou a zoologickou.

V historii se náhled na vědeckou ilustraci měnil. Mohli bychom se ptát, od kdy už můžeme ilustraci označit za vědeckou? Zlomem byla hlavně změna myšlení v humanismu, který nastoupil v uměleckém období renesance. Zaměřil se na poznání přírody a světa kolem nás. Dalším zlomem byl vynález knihtisku, který měl vliv nejen na vydávání knih a ilustraci obecně, ale i na vědu. Podle Ivinse<sup>44</sup> mělo na samotnou vědu přímý vliv rozvoje nových reprodukčních technik. *"V případě dřevořezu/mědirytu schopného reprodukovat kvalitní kopie byly dokonce jednou z podmínek vzniku moderní* 

<sup>42</sup> ŠINDELÁŘ, Dušan: *Vědecká ilustrace v Čechách*. Praha 1973, s. 5 – 7

 $43$  Tamtéž, s. 9 – 10

<sup>44</sup> IVINS, William Mills: *Prints and Visual Communication*. Cambridge 1953.

*vědy. Podle Forda (1996) pak tento moment představuje konec exkluzivity přírodovědného poznání, typického pro středověk." <sup>45</sup>*Na druhou stranu ilustrace zůstane vždy jen deskriptivním nástrojem a zůstane nezávislá na pozadí vědy.

### <span id="page-19-0"></span>**3.3. Botanická ilustrace**

### <span id="page-19-1"></span>**3.3.1. Počátky botanického zobrazení**

Rostliny obklopují člověka každý den. Nepřekvapí nás, že rostliny se ve schématické podobě se objevují na obrazech už od antiky, ačkoliv bychom mohli diskutovat, že některé pravěké nástěnné malby obsahují náznaky rostlin, vědecky zkoumat je začala až antika. V této době bylo nutné rozpoznat rostliny, které jsou člověku k užitku od těch, které k užitku nejsou, nebo jsou dokonce jedovaté. Rostlinám se začalo věnovat především léčitelství, které je používalo pro výrobu léků, nicméně v této době do oboru léčitelství spadala i kosmetika a další různé věci.

První spisy s vyobrazením rostlin se objevují ve starověkém Řecku okolo 6. století př.n.l.. Staly se inspirací pro význačného lékaře Hippokrata z Kósu (460 – 370/377), přestože nemáme jeho originální spisy, tak jeho učení se zachovalo *v Corpus Hippocraticum*, který měl vliv na pozdější římské lékaře i středověké učence. O století později se rostlinami zabývá i Aristoteles ze Stageiry (384 – 322 př.nl.) ve svém díle *Fysika*, na které navazuje jeho žák Theofrastos z Eresu (373 – 288 př.n.l.). Ten je považován za zakladatele botanické systematiky a dendrologie.<sup>46</sup> Ve spise *Peri phyton historia*<sup>47</sup> rozdělil rostliny na dřeviny, keře, polokeře a trávy a popsal na 500 druhů. Většina těchto děl se nám nedochovala v originále, nebo se dochovaly pouze zlomky.

<sup>45</sup> CHOBOT, Karel a KLEISNER, Karel, ed.: *Dějiny hmyzu v obrazech: dějiny obrazu hmyzu: historie a vývoj zobrazování hmyzu a ilustrace v entomologii*. Červený Kostelec 2010, s. 23

<sup>46</sup> Nauka o dřevinách

<sup>&</sup>lt;sup>47</sup> Dějiny rostlin (okolo 350 – 287 př.n.l.), znovu vydané v období renesance v roce 1483

Na základě pozdějších ilustrací se předpokládá, že i tato původní díla byla ilustrovaná a pozdější obrazy byly jen kopiemi. <sup>48</sup>

Se vzestupem Římského impéria kolem 2. století př.n.l. se přesouvá centrum vzdělanosti do města Řím. Avšak namísto vzniku nových přírodovědeckých publikací dochází k eklekticismu a vývoj stagnuje. Významné je vydání 37 svazkového díla *Naturalis historia* od Plinia staršího (23 – 79), kde encyklopedicky zpracovává veškeré vědění všech přírodních věd té doby. Víme, že tento spis byl ilustrovaný, podle pozdějších středověkých přepisů. Samotný termín botanika poprvé použil Pedanius Dioscorides (40 – 90) v *De Materia Medica*. 49

*De Materia Medica* se stalo velice důležitým spisem, který shrnoval poznatky o rostlinách používaných v lékařství. Dioscorides tam popsal na 600 druhů rostlin, které sbíral na svých cestách a vlastní recepty na léčiva.

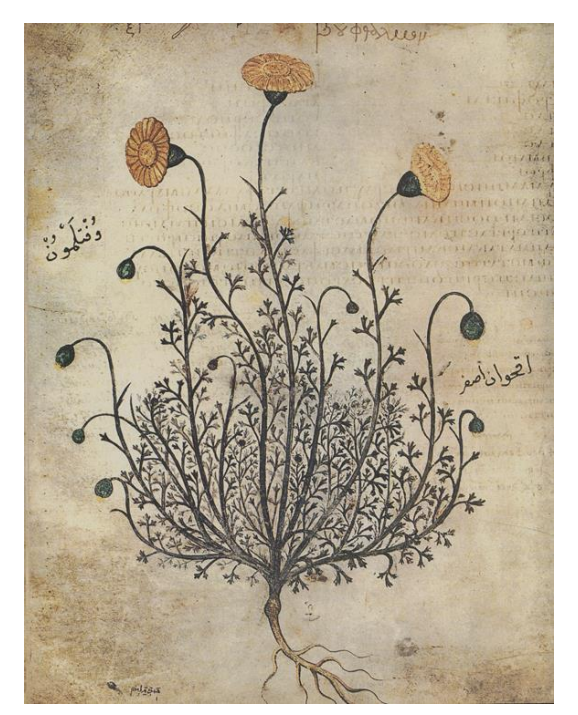

*1 Buphthalmum salicifolium, Codex Anicia Juliana, 512*

 $\overline{a}$ 

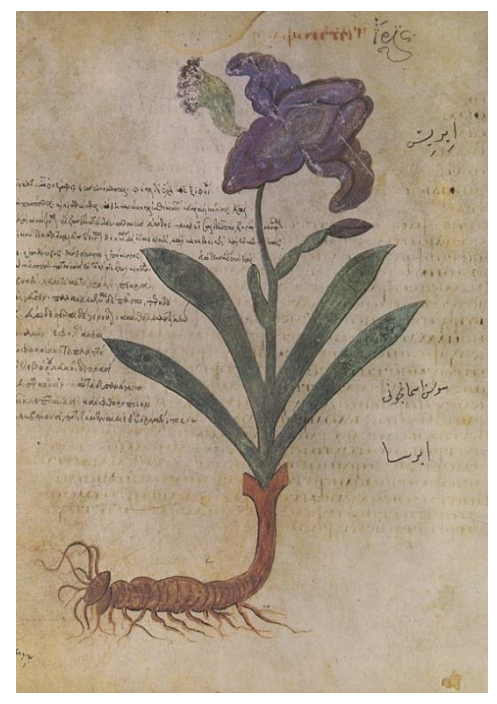

*2 Iris, Codex Anicia Juliana, 512*

<sup>48</sup>CHUMCHALOVÁ, Magdalena: Botanická ilustrace 1: Od starověku po středověk. Živa: časopis přírodnický. Praha, 2003, 2003(1), s. 46  $49$  Volně přeloženo jako O lékařském materiálu okolo roku 50 – 70

Toto dílo bylo přeloženo do latiny a arabštiny a bylo velice oblíbené ve středověku. Ze středověku se nám také dochovalo nejvíce botanických ilustrací tohoto díla. Nejvýznamnější z nich je *Codex Anicia Juliana*, který vznikl v Byzanci roku 512 a patří tak na přelom antiky a středověku. Nazývá se taktéž *Codex Vindobonensis*, protože již ve středověku byl převezen do Vídně, dnes se nachází v Österreichische Nationalbibliothek. 50

Uvnitř kodexu se nachází 383 celostránkových ilustrací, ty vznikly překreslením z původního antického díla. Ačkoliv většina je kreslena realisticky, některé už nesou známky schematičnosti a abstraktnosti, které se budou promítat do celé středověké tvorby. <sup>51</sup> Ve středověku se ilustrace vytvářely především v klášterních písárnách. Cílem bylo přesně a precizně překreslit originál a vytvořit tak nový rukopis. Avšak ne každý mnich byl tak zručný, jako původní kreslíř, A stávalo se, že s mnohokrát obkreslovanou šablonou se obkreslovaly i chyby. Dekorativnost vzala výpovědní hodnotu postavám i rostlinám. Podle Matějčka je i sporné, zda tyto obrazy zařazovat do ilustrace, protože jsou pouze estetickým ornamentem. <sup>52</sup>

Naopak po botanické stránce kláštery přinášejí zdokonalení. Zakládají se tam první bylinné zeleninové a ovocné zahrady. Ke klášteru často patřil špitál, který pro své potřeby mohl využívat léčivých bylin v zahradě. Právě léčebná funkce rostlin byla nejvíce sledována, pojilo se s ní i mnoho pověr o čarovných a magických rostlinách. Sv. Hildegarda z Bingenu (1098 – 1179) spojila spisy Dioscorida a Galena ve *spis Liber simplicis medicinae*, později nazvaný *Physica*. Mimo vědecké pojednání obsahoval spoustu mystických až magických odkazů. Podle Chumchalové vychází evropská botanická ilustrace z více zdrojů, na jedné straně ze středověkých nástěnných obrazů, na druhé straně z knižních iluminací v herbářích. Ve středověkých obrazech se rostliny používaly díky symbolice, která ovlivnila výběr květin, které se dostaly na obraz. Kupříkladu čistotu panny Marie často vyjadřovala bílá lilie. Rostliny na oltářních obrazech jsou důkladně propracované, dodnes druhově rozpoznatelné.

<sup>50</sup>CHUMCHALOVÁ, Magdalena*: Botanická ilustrace 1: Od starověku po středověk*. Živa: časopis přírodnický. Praha, 2003, 2003(1), s. 46

<sup>51</sup> Tamtéž, s. 47

<sup>52</sup> MATĚJČEK, Antonín: *Ilustrace*. Praha 1931, s. 42

Ve vrcholném středověku vznikaly specializované herbáře, které většinou zobrazovaly ilustrace z antických a raně křesťanských dob. Podoby některých druhů měly ustálené schématické zobrazení neodpovídající realitě. K tomu napomohl i fakt, že v severní Evropě bylo mnoho teplomilných květin v antice neznámých.<sup>53</sup>

Zlepšení realistické ilustrace přichází se zakládáním univerzit ve 12. století. Důležitými byly univerzity zaměřující se na studium medicíny. Herbáře *Compendia Salernitana* od Johannes Salernitana ve 12. století, určovaly Salernskou školu lékařství. Na univerzitě v Padově ve 14. století opět dochází ke zlepšení, kresby rostlin byly komparovány s přírodou v duchu začínající renesance.<sup>54</sup>

#### <span id="page-22-0"></span>**3.3.2. Renesance a rozvoj grafických technik**

Renesance a humanismus je myšlenkový a umělecký směr 14. – 16. století, na poli výtvarného umění přináší nové podněty, jako zaměření se na každodennost a zobrazování běžných předmětů a okolní krajiny. Heslem renesance bylo imitatio nature, napodobování přírody, cílem umělce bylo skloubit v sobě roli výtvarníka, vědce a také myslitele, který neměl pouze slepě kopírovat staré vzory, ale měl si všímat přítomné chvíle a zobrazovat to, co vidí kolem sebe. V Itálii toto očekávání naplnil geniální Leonardo da Vinci<sup>55</sup> (1452 – 1519), jeho protějškem na druhé straně Alp se stal Albrecht Dürer (1471 – 1528) <sup>56</sup>

Doslova vědecké pozorování přírody uvidíme v Dürerově studii trávy, která je detailně provedena a přitom se v ní nachází i jemný umělecký cit.

<sup>53</sup> CHUMCHALOVÁ, Magdalena: *Botanická ilustrace 1: Od starověku po středověk*. Živa: časopis přírodnický. Praha, 2003, 2003(1), s. 47

<sup>54</sup> Tamtéž, s. 48

<sup>&</sup>lt;sup>55</sup> Z novějších publikací zabývajícími se Leonardovým zpodobněním přírody například: CLAYTON, Martin. Leonardo da Vinci: 'All the works of Nature which adorn the world'. In: ATTENBOROUGH, David. *Amazing Rare Things: The Art of Natural History in the Age of Discovery*. London, 2007,38 - 71. <sup>56</sup> CHUMCHALOVÁ, Magdalena. Botanická ilustrace 2.: Renesance a humanismus. *Živa: časopis přírodnický*. Praha, 2003, 2003(2), s. 93

Ve svých kresbách položil Dürer základy vědecké ilustraci, nejsou jen estetické, ale jsou založeny na pozorování skutečnosti, mimo zkoumání rostlin umělec zpodobnil také mnoho zvířat a věnoval se ilustraci zoologické. Z období renesance se dochovaly rovněž zoologické studie Giovanniho da Udine (1487 – 1564), které jsou opět produktem skutečného pozorování. Avšak botanické poznatky se stále čerpají ze starších antických zdrojů, které jsou v tomto období naštěstí analyzovány, a je na ně pohlíženo z kritického hlediska. Herbáře, které mívaly velký formát, se stále inspirovaly v díle Dioscoridově. Rostlináře nebo bylináře sloužily větší měrou k přesnému určování druhů, které bylo potřeba poznat z lékařských důvodů, v 16. století vznikají také první lisované herbáře, zachycující reálnou rostlinu a mapující tak její výskyt na určitém území. Nevíme, kdo přesně vytvořil ten první herbář, mohl to být jak Luca Ghini (1490 – 1556) v Itálii, tak Gjeble Pedersson (1490 – 1557) v Norku. Na našem území byl prvním lisovaným herbářem *Herbarium Joannis Dominici de Sanzey* z roku 1671.<sup>57</sup> Díky zámořským objevům vzrůstá od 16. století zájem o botaniku jako obor a vyvstává otázka nějaké jednotné systematizace rostlin. Do Evropy se neustále přivážejí nové druhy květin, které se poměřují s evropskou květenou, z tohoto důvodů dochází k zakládání botanické terminologie, ta pak klade na ilustraci požadavky přesnějšího zobrazení a zachycení všech morfologických znaků. Termín herbář v této době už neoznačuje pouze publikaci o léčivých rostlinách, ale i dílo o botanice, díky odborným pracím se postupně daří odstraňovat botanické a logické nepřesnosti a líčení o mýtických rostlinách. Jedno z posledních děl tohoto druhu byl spis *O pozoruhodnostech*  rostlin a bylin<sup>58</sup> od Claude Dureta z roku 1605.<sup>59</sup>

Revoluční zvrat jak ve vědě, tak obecně v kulturním prostředí přináší knihtisk. Vynález je připsán Johannesi Gutenbergovi (okolo 1397 – 1468). Od této chvíle již iluminace, které se dostaly pouze do nevzácnějších rukopisů, nahradí reprodukční grafické techniky. Médiem ilustrace se stává dřevořez. Vyznačovala se jednoduchou lineární modelací, z toho důvodu byla většina květin schématická. Na pozdějších tiscích už je

<sup>57</sup> SOFRON, Jaromír a NESVADBOVÁ, Jaroslava: *Nástin dějin botaniky v západních a jihozápadních Čechách*. Plzeň 2009, s. 12

<sup>&</sup>lt;sup>58</sup> Obsahoval mimo jiné popis stromů, které mají místo květů mušle, po uzrání se mušle otevírají a vyskakují z nich živé husy.

<sup>59</sup> CHUMCHALOVÁ, Magdalena. Botanická ilustrace 2.: Renesance a humanismus. *Živa: časopis přírodnický*. Praha, 2003, 2003(2), s. 93

vidět zlepšení a rostliny se začínají co nejvěrněji modelovat. S nástupem knihtiskařského řemesla přichází nová diferenciace v procesu výroby knihy. Kresbu, kterou vytváří umělec, za něj vyřezává do štočku někdo jiný. V této době bylo běžné, že jeden štoček s ilustracemi od starších herbářů se různě prodával a půjčoval, až nebylo jasně určitelné, kdo je autorem kresby a kdo rytiny. Dřevořezy se poté ručně kolorovaly akvarelem. Jedním z prvních tištěných herbářů byl mohučský *Herbarium* od P.Schoeffera z roku 1484. Kvalitou ho rychle překonal herbář *German Herbarius*, ve kterém byly dřevořezy tak realistické, že se toto dílo stalo inspirací pro další herbáře na skoro půl století. Autorem prvního herbáře psaného česky byl litomyšlský lékař Jan Černý <sup>60</sup> zvaný Niger (1456 – 1530), avšak jeho dílo bylo bez ilustrací. Ty k němu připojil až lékař Mikuláš Klaudyan. Jan Černý sem vtělil své poznatky z vlastního pozorování přírody a své vlastní recepty z lékařské praxe.

Na konci 16. století vznikají vynikající díla v Itálii třeba od Ulisse Aldrovandi (1522 – 1605), jeho *Herbář* obsahoval jak sušené rostliny, tak akvarely rostlin, zvířat a minerálů a k vybraným druhům měl štočky, ze kterých se mohly tisknout ilustrace. Prim v botanické ilustraci 2. poloviny 16. století hrají německé země. Základy botaniky zde pokládají Otto Brunfels (1488 – 1534), Hieronymus Bock (1498 – 1554) a Leonhart Fuchs (1501 – 1566). Mimo své vědecké zásluhy mají i zásluhy ve vědecké ilustraci, protože svá díla již opatřovali na zakázku vytvořenými ilustracemi. H. Bock jako první začíná třídit rostliny podle společných znaků. To vyžaduje i od ilustrace, aby zpřesnila své kresby a tyto znaky tam byly zastoupeny. Již v 1546 vydal H. Bock svůj bylinář, *Kräuterbuch* s ručně kolorovanými dřevořezy. Obrazy pořídil David Kandel. *Neue Kräuterbuch* vydal L. Fuchs v roce 1543 a obsahoval na 517 dřevořezů. Popsal i 31 nových, nepopsaných druhů. 61

<sup>60</sup> ŠINDELÁŘ, Dušan: Vědecká ilustrace v Čechách. Praha 1973, s. 49 – 50 <sup>61</sup> CHUMCHALOVÁ, Magdalena. Botanická ilustrace 2.: Renesance a humanismus. *Živa: časopis* 

*přírodnický*. Praha, 2003, 2003(2), s. 95

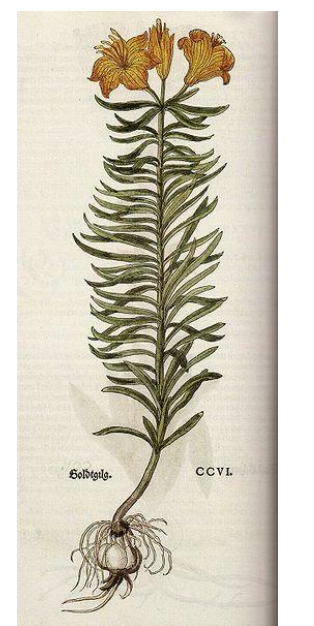

*43 Lilium bulbiferum, Leonhart Fuchs, New Kreuterbuch, 1543*

 $\overline{a}$ 

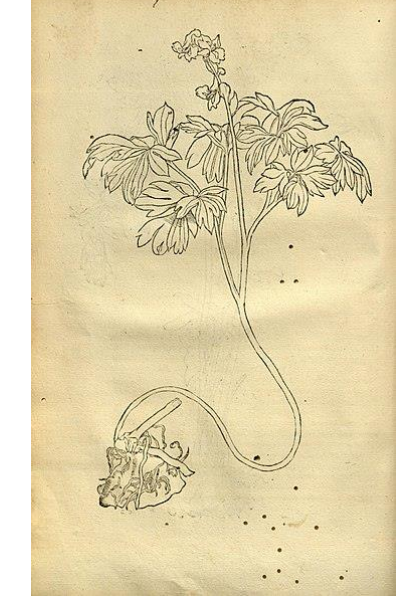

*47 Herbarum vivae eicones, Otto Brunfels, 1532 - 1536*

Fuchs vydává též *Historia stirpium*. Text převzatý z antiky je doplněn popisem 500 druhů rostlin, je zajímavé, že tyto dřevořezy jsou většinou originální a ze starších herbářů bylo převzato minimum. Řada kreseb byla vytvořena podle skutečných rostlin ve Fuchsově zahradě v Tübingenu. Kreslíř A. Mayer je vytvořil, na dřevo je přenesl H. Füllmaur a vyřezal R. Speckle. Tak je vidět postup práce, kdy skutečné rostliny mnohdy viděl jen botanik, čas od času kreslíř, ale rytec přenášel jen to, co bylo předkresleno. *Herbarum vivae eicones* od Brunfelse ilustroval Hans Weiditz. Jeho ilustrace vynikají jemnou kresbou. Vše už kreslil podle živých předloh. Ilustrace v této době mají být tak názorné, aby dopomohli najití rostliny v přírodě. Česká samostatná botanika byla na našem území zavedena Adamem Zalužanským (1555-1613). Ve své lékařské praxi se živě zajímal o byliny, sepsal dílo *Methodi Herbariae Libri Tres*, ve kterém popisuje fyziologii rostlin. <sup>62</sup>

<sup>62</sup> CHUMCHALOVÁ, Magdalena. Botanická ilustrace 2.: Renesance a humanismus. *Živa: časopis přírodnický*. Praha, 2003, 2003(2), s. 96

Pro české země bylo důležitější dílo italského lékaře Pietra Andrey Mattioliho (1500 – 1570), který od roku 1554 působil na pražském dvoře u Ferdinanda I.. Mattioli přeložil do italštiny dílo Dioscoridovo a napsal Výklady Dioscoridových knih, *Commentari ad libros Dioscoridis*, nazývané též *Mattioliho herbář*. Napsal ho jak italsky, tak 1554 latinsky. Byl jedním z nejoblíbenějších herbářů, což dokazuje překlad do šedesáti evropských jazyků. Obsahuje veškeré vědění té doby o lécích, kosmetice, barvířství, zahradnictví, vaření, destilaci tedy všeho, co v té době nějak souviselo s rostlinami. Popsal zde na 600 druhů rostlin. A toto dílo celý život doplňoval. Na práci Mattioliho je vidět, že se radil s dobovými botaniky a učenci. Autorství ilustrací v tomto herbáři se dá zřejmě připsat Georgius Liberalis a Volfgang Meierpeck Misensis, kteří se rostliny pokusily zachytit co nejrealističtěji. U nás byl v té době nejvýznamnějším botanikem, ale také astronomem, lékařem a učencem Tadeáš Hájek z Hájku<sup>63</sup> (1525-1600) Ilustrace jsou zde opět už vytvořené podle přímého pozorování a zabírají někdy i ¾ stránky, což je více, než v minulých knihách. Připisovány jsou Georgu Stierleinovi a Hansu Minichovi. Celkem 600 ilustrací v textu. Tadeáš doplnil překlad o řadu českých čeledí a endemitů. Tak položil základy českému názvosloví, které se pak z nových dotisků zachovalo. Jeho spis také dokládá nějaké nejstarší cizokrajné pěstované rostliny na našem území, jako byl v té době již jasmín (Jasminum officinalis).

V roce 1596 byl *Mattioliho herbář* vydán v nové reedici u Daniela Adama z Veleslavína, jako ilustrace posloužily ilustrace z vydání Joachima Cameraria z Frankfurtu nad Mohanem. Nebyly tak umělecké, zato byly botanicky přesnější a zobrazovaly detaily i listu a kořenů. Názvy v rejstříku pak Daniela Adama z Veleslavína doplnil česky, latinsky i polsky. Botanická kresba se stejně jako přírodovědné vědy rozvijí v období manýrismu. Rudolfinský důr císaře Rudolfa II. (1552 – 1612) produkoval jak skvělé vědce, tak umělce. Díky oblibě Albrechta Dürera se zde vytvářely jeho imitace. Důležitým ilustrátorem této doby byl Hans Hoffmann (1530 – 1591).

 $63$  DRÁBEK, Pavel, ed.: Tadeáš Hájek z Hájku [online]. Praha 2000. s. 95 – 99

Kromě toho během 2. poloviny 16. století přichází změna v grafické technice, začíná se prosazovat mědirytina. <sup>64</sup>V rudolfínské Praze se scházejí umělci z různých koutů Evropy. Třeba nizozemský Joris George Hoefnagel (1542 – 1600) věrným reprodukcím přírody dával alegorický význam*,* například v *Archetypa studiaque*, atlasu přírody, který ručně koloroval. Rembert Dodoens (1517 – 1585) lékař ve službách Maxmiliána II. a později Rudolfa II. vydal dílo o kvetoucích rostlinách *Florum et Coronariarum Odoratumque nonnullarum herbárium historia* s 107 dřevořezy rostlin. Matthias de l'Obel, zvaný lobelius nově třídí rostliny podle vnějších znaků, což klade větší pozornost na botanickou kresbu, do systému Linného je to jedna z platných botanických klasifikací. První herbář, který obsahuje lepty, vznikl v Itálii. Květiny se také čím dál více užívají v dekoru, <sup>65</sup> díky tomu vznikají *florilegia*, vzorníky sloužící dekoratérům a malířům holandských zátiší s květinami. Podle nizozemských umělců tvořili i ostatní, například Georg Flegel (1566 – 1638), který propracovával své studie květin velice detailně. V 17. století přichází klasicismus a jeho návrat k antice a to i po stránce vědecké. Mezi šlechtou začalo být populární bádat, tedy sbírat minerály, zajímat se o matematiku a také botanizovat, sbírat a třídit rostliny. Roku 1590 zhotovili bratři Jansennové mikroskop a otočili tak zájem botaniků z vnějšku dovnitř. <sup>66</sup>

### <span id="page-27-0"></span>**3.3.3. Zrození vědecké botaniky**

V 17. století věda touží po exaktnosti a věci jsou založeny na experimentu. Po skončení třicetileté války roku 1648 dochází k rozkvětu vědy. Mluví se o tzv. vědecké revoluci. Díky mikroskopu botanici začali řešit otázky rostlinné anatomie. Anglický fyzik, chemik a vynálezce Robert Hooke (1635 – 1703) vydává dílo *Micrographia*, které sám ilustruje a vytváří tak první ilustrace zobrazující mikroskopické prvky na rostlinách.

<sup>64</sup> CHUMCHALOVÁ, Magdalena. Botanická ilustrace 3.: Manýrismus a baroko. *Živa: časopis přírodnický*. Praha, 2003, 2003(3), s. 141 – 142

<sup>65</sup> Tamtéž, s. 143

<sup>66</sup> Tamtéž, s. 144

V této době tvoří také italský lékař a anatom Marcello Malpighi (1628 – 1694), který je považován na zakladatele odborné rostlinné anatomie, již popsal v *Anatomia Plantarum*, tam zakreslil například průduchy na oleandru. Nehemiah Grew (1641 – 1712) se zajímal také o mikroskopické objevy a v roce 1682 vydal *Anatomy of Plants*, čtyřdílnou anatomii rostlin, ve které našel rozdíl mezi kořenem a stonkem a zkoumal pylová zrna na tyčinkách. <sup>67</sup>

Zaujetí vědou se rychle šířilo. Začaly vznikat královské vědecké společnosti. Mimo vědecké poznání nestáli ani umělci, jedno z nejkrásnějších florilégií *Guirlande de Julie* vytvořil Nicolas Robert (1614 – 1685). Vytvořila se i francouzská botanická škola při *Jardin de Plantes*. Klasifikovaly se zde nové druhy a pěstovaly rostliny z celého světa. *Historia plantarum*, dějiny rostlin nechala vydat Královská akademie věd v roce 1667 a ilustroval je právě Robert.<sup>68</sup>Do Čech se tyto díla mnohdy neostaly, protože byly pod větším vlivem Habsburků a nevstupovaly sem vlivy protestantské Anglie a Francie. Teprve v době po třicetileté válce přichází do Čech plně baroko.

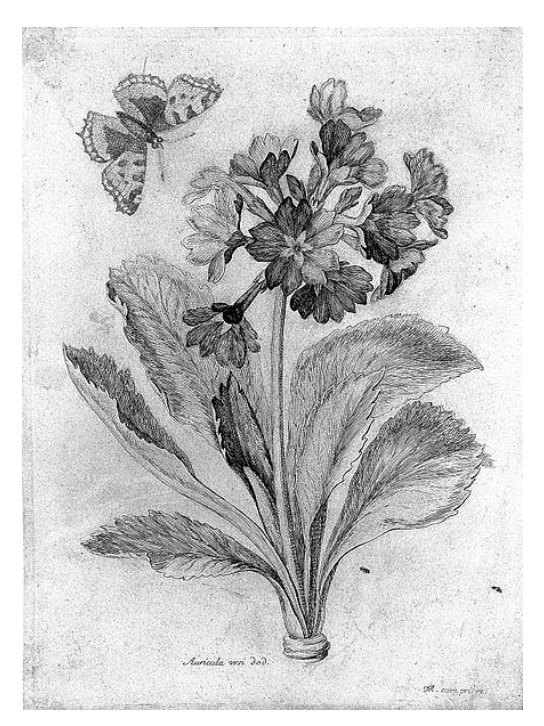

*49 Primula auricula, Nicolas Robert, 1660 50 Hortus Cliffortianus, G.D. Ehret,* 

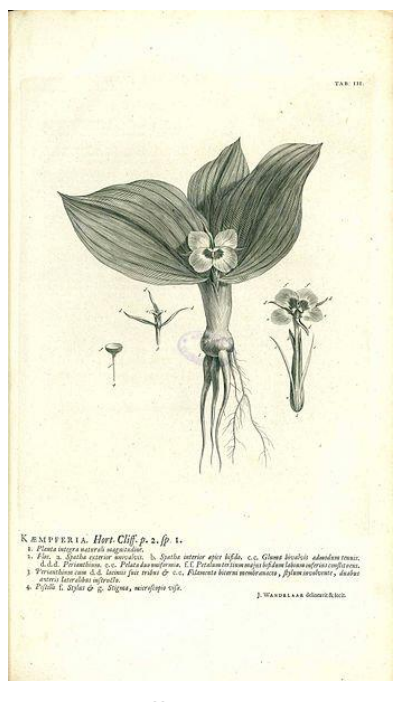

*1735 - 1736*

<sup>67</sup> CHUMCHALOVÁ, Magdalena. Botanická ilustrace 4.: Od počátku baroka do konce 18. století. *Živa: časopis přírodnický*. Praha, 2003, 2003(4), s. 188 <sup>68</sup> Tamtéž, s. 189

V 18. století se rozvíjí encyklopedický styl a snaha poznat vše a zachytit to v encyklopedii. Je to také období osvícenství, které věří, že všechno poznání je možné zachytit a popsat. Poznatelný fenomologický svět podle nich byl měřitelnou kategorií, viz. Kant. V letech 1751 – 1780 vzniká ve Francii Encyklopedie věd, umění a řemesel, na které pracují největší učenci té doby. Rozmach věd je umožněn i novým přístupem v metodách, například matematizace a metrizace. Vědci potřebovali jevy učinit měřitelnými. Uspořádání a pojmenování, klasifikace, se stala hlavní otázkou pro 18. století. S odpovědí přichází Carl Linné (1707 – 1778). Roku 1735 vydal 12 svazkové dílo *Systema naturae, sive regna tria naturale systematice proposita per classes, ordines, genera & species.* Rozdělil vše živé na třídy, řády, rody, druhy a vytvořil binomickou nomenklaturu z toho vycházející. Dal každé rostlině jméno rodové a druhové. Třídy vytvořil podle morfologie utváření pohlavních orgánů. Své dílo dalších 30 let postupně přepisoval. Kresby si tvořil sám a pak je nechal rýt a potom je používal při svých přednáškách. Dále se Linné podílel na vzniku *Hortus Cliffortianus* ( 1735- 1736) spolu s ilustrátorem Georgem Dionysiusem Ehretem. Toto dílo vzniklo na objednávku amsterodamského bankovního magnáta Georga Clifforda, který nechal popsat svou botanickou zahradu v Hartekamp, kde rostlo mnoho exotických rostlin dovezených z kolonií. Clifford byl sám vášnivým zahrádkářem a jako prvnímu v Evropě se mu podařilo v zimní zahradě vypěstovat banánovník. <sup>69</sup>

Linného spisy podnítily zájem o květiny a o tvorbu ilustrací k nim. Linného zaměření na morfologii pohlavních orgánu, pestíku a tyčinek, mělo i vliv na ilustraci, která musela splňovat tyto kritéria, květ i plod musel být viditelný. Zlatý věk botanické ilustrace nastává v období 1760 – 1860. Do představitelů nejlepších ilustrátorů patří Holanďan Jan van Huysum (1682 – 1749), který převáděl květiny a zeleninu do mezzotinty, jejíž jemností imitoval olejomalbu.

<sup>69</sup> CHUMCHALOVÁ, Magdalena. Botanická ilustrace 4.: Od počátku baroka do konce 18. století. *Živa: časopis přírodnický*. Praha, 2003, 2003(4), s. 190

Dalším významným představitelem tohoto období je Georg Dionysius Ehret (1710 – 1770), který byl původně zahradníkem. Na svých cestách po Evropě pak dostal botanické znalosti. Byl to současně kreslíř i botanik. *Plantae et papiliones rariores depictae et aeri ini* bylo jeho vlastní dílo jak vědecké, tak především umělecké.

Kromě norimberského centra ilustrací je zde ještě pařížské. Gerrit van Spaendonck (1746 – 1822) vytvořil lepty, které koloroval akvarelem. Tečkovaný lept se stal jeho oblíbenou technikou, jehla nevyrývá do krytu čárky, ale jenom tečky, na větší plochy se používá matoár a muleta, kulovité nástroje s bodlinami, které rovnoměrně potečkují povrch. V roce 1800 tak Spaendonck vydává vzorník květin, který je určen malířům i dekoratérům. Je to jedna z nejjemnějších rytin botanické ilustrace. Následoval ho i Pierre Joseph Redouté (1759 – 1840), své akvarely převáděl technikou poupeé, při ní se barvy roztíraly hadříkem na jedné desce, čímž se napodoboval mnohobarevný tisk a pak se tisk domaloval. Svou první knihu s vlastními tisky a kolorací jeho bratrů vydal v roce 1784 *Stirpes novae, aut minus cognitae quas desriptionibus et iconibus illustravit*. S dalšími botaniky vytvořil i knihu květin Anglie, nebo knihu o růžích. <sup>70</sup> Kniha Jardin de la Maimaison o liliích se stala vrcholem jeho tvorby.<sup>71</sup>

Období klasicismu a později romantismu na počátku 19. století bylo pro ilustraci velice příznivé. Umělci studovali více přírodu a zajímali se živě o její ztvárnění. Později je nespoutanost romantismu nahrazena realismem, který už dýchá v područí vědy. Stejně tak dochází k rozvoji ilustrace i díky rozvoji reprodukčních technik. <sup>72</sup>Jako první dílo ilustrované litografiemi na poli botanické ilustrace se uvádí *Bilder von nützlichen und schädlichen Pflanzen zum Unterricht in der Naturgeschichte* z roku 1807. Dále *Flora Monacensis* od Franze von Paula (1747 – 1835) se honosila litografickými ilustracemi, které byly kolorovány ručně. Barevnou litografii pak vytvořil William Sharp (1803 – 1875). Během 19. století také rostla nebo klesala popularita některých druhů. Například oblíbené byly lilie, dále byly ve středu pozornosti orchideje.

<sup>70</sup> CHUMCHALOVÁ, Magdalena. Botanická ilustrace 4.: Od počátku baroka do konce 18. století. *Živa: časopis přírodnický*. Praha, 2003, 2003(4), s. 191

<sup>71</sup> Tamtéž, s. 192

<sup>72</sup> Tamtéž, s. 237

Díky zlepšení v botanické vědě se začíná objevovat i zkoumání nižších rostlin, vzniká algologie, nauka o řasách a mykologie, nauka o houbách. Netradičním dílem o kapraďorostech se stalo dílo *Ferns: British and exotic*, které napsal Edward Joseph Lowe v roce 1867 a využil k němu barevný dřevořez, chromoxylografie. Technika litografie byla oblíbena i pro svoji rychlost a možnosti větších nákladů tisků. Walter Hood Fitch vytvořil kolem 9 900 ilustrací většinu pro publikace Sira Williama Hookera, ředitele královské botanické zahrady v Kew. V druhé polovině 19. století se také začaly publikovat tzv. *Flóry*, květeny určitého území. Věnovaly se místním rostlinám a sloužily k lepšímu poznání vlastní země. U nás J. S. Presl. <sup>73</sup>

Také začaly být více oblíbené vědecké expedice za poznáním flory jiných krajů. Do zahrad a muzeí se sbíraly nové neobjevené druhy. Rovněž se lidé začínají více zajímat o vztah rostlin a prostředí. Do Jižní a Střední Ameriky se vydal cestovatel Alexander von Humboldt (1769 – 1859), který byl i botanikem, v roce 1807 *vydává Ideje ke geografii rostlin*, čím zakládá dva obory fytogeografii, aneb rozšíření rostlin na zemi a geobotaniku, vztah rostlin k vnějšímu prostředí. Kresby pro toto dílo Humbolt vytvořil sám a vyryl je Turpin.<sup>74</sup>

V našich zemích mezitím probíhal boj o národní identitu. Důležité bylo založení učené společnosti, později Královské české společnosti nauk. První zádrhel v české botanice byl na počátku staletí, neexistence českého botanického názvosloví ztěžovala práci botaniků. Učená společnost ale vypisovala stipendia na cesty po vlasti za poznáním květeny. První česky psanou květenu napsal J.S. Presl (1791 – 1849) se svým bratrem K.B.Preslem (1794 – 1852) v roce 1819 *Flora Čechica*. Popsali téměř 1400 druhů rostlin v národním jazyce, položili tak základy názvosloví. Presl vytvořil slova jako šeřík, sněženka, kukuřice, kopretina, laskavec, bledule a další.<sup>75</sup>

<sup>73</sup> CHUMCHALOVÁ, Magdalena. Botanická ilustrace 4.: Od počátku baroka do konce 18. století. *Živa: časopis přírodnický*. Praha, 2003, 2003(4), s. 238

<sup>74</sup> Tamtéž, s. 239

<sup>75</sup> Tamtéž, s. 240

August Joseph Corda ( 1809 – 1849) byl taktéž botanik, zajímal se o paleontologii a mykologii, díky tomu hodně pracoval s mikroskopem a to co viděl i zaznamenal ve svých kresbách. Důležitý byl i botanický vlastivědný výzkum Čech pod taktovkou Filipa Maxmiliana Opize (1787 – 1858), ačkoliv byl samouka tedy neuznáván, stál v čele výzkumu.

#### <span id="page-32-0"></span>**3.3.4. Botanická ilustrace ve 20. století**

Na počátku 20. století se vydávalo více populárně naučné literatury, která si žádala nové ilustrace. Převládající technikou zatím stále byla litografie. V letech 1899 – 1904 vycházela v Olomouci *Názorná květena zemí koruny české* Františka Polívky (1860- 1923) s dřevoryty. Od 20. století se pak litografie z německých knih reprodukovaly ofsetem. Principem barevného ofsetu je soutisk barevných bodů, na obrázku je často viditelný drobný rastr. Bestseller Koberova nakladatelství v té době byl *Malý Brehm, Vylíčení života a vlastností zvířat, rostlin a nerostů* od prof. Jana Johna. Přírodovědec Jiří Janda vydává *Procházky přírodou s velkými tabulemi ilustrací*. Ačkoliv beletristicky popsováno, tak je kniha vědecky exaktní. V roce 1912 vychází *Klíč k úplné květeně zemí koruny české* od Františka Polívky, stává se inspirací pro další autory, o čemž svědčí jeho znovu vydání v roce 1918. <sup>76</sup>

Během 1. pol. 20. stol se také stává přírodopis povinným předmětem ve školách, což s sebou přináší potřebu didaktických učebnic. V roce 1930 pro školy vydává učebnici *Systematická botanika* I. F.A. Nováka, kde jsou reprodukovány ilustrace několika generací. Stále se i spousta učebnic překládá z němčiny. V roce 1937 vychází *Rostliny* F. A. Nováka s ilustracemi Svolinského. Umělec vytvořil kolorované perokresby, které se staly inspirací pro další autory.

Mistrem akvarelu byl též František Severa (1924), byl zařazen i do seznamu významných botaniků v The Hunt Institute for botanical documentation Pittsburgh.

<sup>76</sup> CHUMCHALOVÁ, Magdalena. Botanická ilustrace 6.: Česká ilustrace 20. století. *Živa: časopis přírodnický*. Praha, 2003, 2003(6), s. 284 – 285

Věnoval se květinám, broukům a motýlům. V. Jirásek a E. Starý využily Severovy ilustrace v *Kapesním atlase léčivých rostlin*. Ilustroval také knihu *Zelení ježci, kvetoucí kaktusy* společně s Jiřinou Kaplickou. Jiřina Kaplická (1901 – 1988) kreslila především růže, kaktusy a kvetoucí keře. Ludmila Jiřincová (1912 – 1994) je na pomezí volné grafiky a vědecké ilustrace, má nevýrazná linie ale bravurní modelace barvou. Dalším skvělým českým ilustrátorem je Otto Ušák (1892 – 1957), který je zapamatovatelný zvlášť pro svoje ilustrace hub. 77

2. polovina je poté bohatá na kvalitní české ilustrátory, jako je Květoslav Hísek, manželé Jaromír a Libuše Knotkovi, František Procházka nebo Věra Ničová – Urbánková. Fotografie stále soutěží s ilustrací, již v roce 1840 první fotografie řezu stonku. *Flora* Ignáce Staška obsahovala taktéž fotografie. V roce 1942 vyšel atlas motýlů už zcela s fotografiemi, od nákladného kreslení a zdlouhavé výroba, sem mohly díky vynechání ilustrace být umístěny všechny druhy motýlů, co se v textu vyskytují. Fotoaparát však nebyl schopen zachytit houby, mechy a trávy. <sup>78</sup>

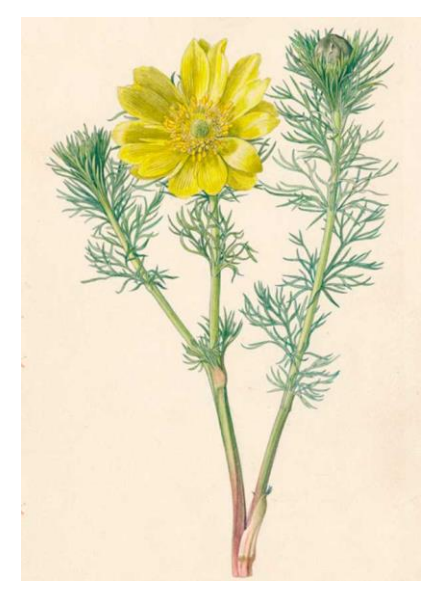

*<sup>51</sup> Hlaváček jarní, Květoslav Hísek <sup>52</sup> Otto Ušák, Atlas hub*

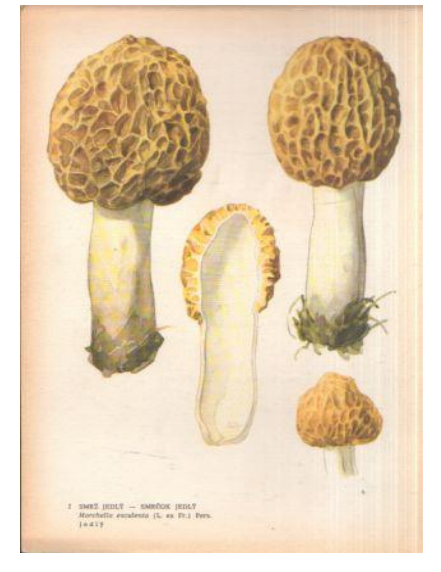

<sup>77</sup> CHUMCHALOVÁ, Magdalena. Botanická ilustrace 6.: Česká ilustrace 20. století. *Živa: časopis přírodnický*. Praha, 2003, 2003(6), s. 287 <sup>78</sup> Tamtéž, s. 288

# <span id="page-34-0"></span>**4.Botanika**

 $\overline{a}$ 

## <span id="page-34-1"></span>**4.1. Botanika jako věda v českých zemích**

Abychom pochopili svět rostlin, potřebujeme se o nich dozvědět co nejvíce informací. K tomu slouží věda zabývající se rostlinami, botanika. Botanika se formovala napříč historií. Jako věda s vlastní odbornou terminologií a metodami výzkumu vznikla v 18. století. Už předtím byly jednotlivé rostlinné druhy zkoumány, většinou bylo odvětví nauky o rostlinách řazeno k lékařství. Herbalistika byla po celý středověk jediným nástrojem pro léčení nemocí a proto se kladl důraz na správné určení druhů. S rozvojem zemědělství přichází taktéž potřeba rozlišit od sebe rostliny užitečné a zemědělsky nevyužitelné. Podívejme se na stručný nástin vývoje této vědy na našem území.

Kromě prvních opisů Dioscoridesa je vlastním českým dílem kniha Adama Zalužanského (okolo 1555 – 1613), ten v roce 1592 vydal knihu *Methodi herbariae libri tres*. Přes spoustu pojednání z lékařského hlediska se dostaneme do 18. století, kdy zkoumání české přírody dostává systematický charakter. K tomu napomáhá osvícenství jako filosofický směr upřednostňující vědu a rozumové a logické činnosti. Zlepšuje se školství, stejně jako se zakládají první učené společnosti. V českých zemích vzniká první společnost v Olomouci v roce 1746 a nese název Societas incognitorum eruditorum. 79 Botanika se postupně vymaňovala z područí lékařství a od roku 1747 byla zřízena samostatná stolice botaniky na fakultě lékařství na Karlo-Ferdinandově univerzitě. Tam se též zakládá v roce 1775 Kabinet přírodnin, který systematicky zkoumá květenu. Kabinet se sídlem v Klementinu byl přístupný veřejnosti a mohly se tak vzdělávat široké vrstvy obyvatelstva, jednalo se o předchůdce pozdějšího vlasteneckého muzea. Mezi obyvateli začíná být oblíbena amatérská floristika, chození do přírody a sbírání rostlin. Může to souviset s obecným příklonem k přírodě a trávení času v ní.

<sup>79</sup> SOFRON, Jaromír a NESVADBOVÁ, Jaroslava: *Nástin dějin botaniky v západních a jihozápadních Čechách*. Plzeň 2009, s. 13

V 80. letech vzniká Královská česká společnost nauk, pod jejíž záštitnou vychází první pokus o popsání cévnatých rostlin na našem území, podal ho Franz Willibald Schmidt (1764 – 1796) v díle *Flora bohemica inchoata*. 80

Cílem botaniky se stává popsat druhy rostoucí na našem území a ty následně zařadit do taxonomie, kterou zavedl Carl Linné v 1. polovině 18.tého století. Ačkoliv už mnozí ostatní se snažili přírodovědec Conrad von Gesner (1516 – 1565) vydává své základní dílo *Opera botanica*, zůstalo 200 let rukopisem a tiskem vyšlo až v letech 1753-1759. Jasně zde definoval poje rodu a druhu a vypracoval dvojslovné botanické názvosloví. 81

Mezi dalšími vydanými popisy je mimo jiné dílo *Tentamen Florae Boemiae* od Johanna Baptisty Emanuela Pohla (1782 – 1834) významného českého botaniky první poloviny 19. století. Na konci 19. století se také zakládají mnohé botanické zahrady. Pro pražské botaniky byla důležitá zahrada hraběte Cannala, kde se scházeli a vyměňovali si informace. První česky psaná flóra *Flora Čechica* vychází na počátku 19. století a jejími autory se stali bratři Preslové. Společně s hrabětem Brechtoldem pak vydávají knihu *O přirozenosti rostlin aneb Rostlinář*. 82

V 19. století je botanika etablovaná jako rozvíjející se obor na univerzitě i mezi učenou veřejností. Od druhé poloviny století se začala formovat novodobá česká společnost, která kladla důraz na českou krajinu a přírodu a vlastenecky se snažila pozvednout jak kulturu tak vědění českého národa. S tím souvisí založení Muzea království českého, které vydává *Časopis českého muzea*. <sup>83</sup> Kromě tohoto periodika od roku 1853 vychází časopis *Živa*, založený Janem Evangelistou Purkyňem, je to nejstarší vědecký časopis na našem území vycházející dosud. K rozvoji botaniky přispělo též založení Výměnného ústavu Filipem Maxmiliánem Opizem (1787- 1858). Cílem bylo vytvořit kompletní herbář. Jednotlivé položky byly evidovány a vyměňovaly se s dalšími institucemi podle potřeby.

<sup>80</sup> SOFRON, Jaromír a NESVADBOVÁ, Jaroslava: *Nástin dějin botaniky v západních a jihozápadních Čechách*. Plzeň 2009, s. 13 – 14

<sup>81</sup> CHUMCHALOVÁ, Magdalena. Botanická ilustrace 2.: Renesance a humanismus. *Živa: časopis přírodnický*. Praha, 2003, 2003(2), s. 94

<sup>82</sup> Tamtéž, s. 14

<sup>83</sup> SOFRON, Jaromír a NESVADBOVÁ, Jaroslava: *Nástin dějin botaniky v západních a jihozápadních Čechách*. Plzeň 2009, s. 15
Byl to první ústav tohoto typu v Evropě, po jeho vzoru byly zřizovány další ústavy. Na konci století se pozornost obrací i na méně zkoumané druhy jakými byly houby, mechorosty nebo lišejníky.

Na počátku 20. století je česká botanika na vysoké úrovni. V roce 1920 vzniká na Karlově Univerzitě samostatná přírodovědecká fakulta a samostatný botanický ústav pod vedením Josefa Velenovského (1858 – 1949), později Karla Domina (1882 – 1953). Pomalu se v celé botanice upouští od systematiky a zkoumá se více genetika rostlin. Také se zaměřují vědci více na zkoumání celých rostlinných společenstvech a vzniká geografická botanika. Po pozastavení vysokých škol a celkové stagnace válečných let přichází opět stagnace z důvodu komunistického převratu. Mnoho kvalitních pracovníků emigrovalo nebo bylo sesazeno ze svého místa. Přesto vychází v letech 1948 – 1950 souborná *Květena ČSR*, jejímž editorem byl Josef Dostál. Po roce 1989 se postupně opět navazuje na celosvětový vývoj botaniky a také vzniká aktualizované vydání popisu rostlin *Květena ČR*, stejně jako mnoho odborných i laických botanických internetových portálů. Od 60. let až do současnosti se také soustavně řeší ochrana rostlinných společenstev a celých územních celků, o ní pojednává další podkapitola. 84

### **4.2. Ochrana přírody**

 $\overline{a}$ 

Ochrana přírody se postupně profilovala ve světě i na našem území. Pokud bychom chtěli hledat nejstarší doklady o zájmu chránit určitá území, našli bychom je ve snaze ochrany šlechtických a panovnických revírů, za účelem monopolizace lovu. První chráněná území vznikají pod vlivem romantismu, který si začíná všímat divoké a nespoutané mizející přírody. Iniciativa přichází většinou z řad osvícených jedinců, kteří pod vlivem vlastenectví nebo lásky k přírodě zřizují chráněná území.

<sup>84</sup> SOFRON, Jaromír a NESVADBOVÁ, Jaroslava: *Nástin dějin botaniky v západních a jihozápadních Čechách*. Plzeň 2009, s. 20 – 29

Výstižným příkladem je hrabě Jiří František August Buquoy (1781 – 1851), v roce 1838 na svém panství vyhlásil dvě přírodní rezervace prales Dobrá Voda a Žofínský prales. Od poloviny 19. století už iniciativu k ochraně přírody převzaly různé spolky. <sup>85</sup>

Samotné Rakousko–Uhersko upravovalo od 70. let 19. století své zákony pro větší ochranu území, díky tomu byl zaveden v roce 1870 zákon o ochraně ptactva a v roce 1878 lesní zákon. Na počátku 20. století v rámci rakouského soustátí byly zřizovány pozice konzervátorů na ochranu přírodních památek, v českých zemích se tímto konzervátorem stal Rudolf Maximovič (1886 – 1963). V Československu byla mezi lety 1918 – 1938 založena většina maloplošných chráněných území dodnes opatrujíce nejvzácnější lokality. Po válce se ochrana přírody opět zařazuje pod Ministerstvo školství a osvěty. Změna přichází s komunistickým převratem v roce 1948. Ochrana přírody byla vložena do kompetencí Ministerstva kultury ČSR. Toto ministerstvo pak vydalo první samostatný státní zákon týkající se ochrany přírodního prostředí v roce 1956. Zákon stanovoval typy chráněných území, jako jsou národní park (NP) a chráněná krajinná oblast (CHKO), státní přírodní rezervace, chráněné naleziště, chráněný park a zahrada a chráněný přírodní výtvor. O dva roky později vznikl Státní ústav památkové péče a ochrany přírody <sup>86</sup>

V 70. letech se stala otázka ochrany přírody nejen projednávaná na půdě ministerstev, ale také mezi veřejností. Vzniklo hned několik spolků zabývajících se touto tématikou. V těchto letech působil třeba TIS, S[vaz pro ochranu přírody a krajiny](https://cs.wikipedia.org/w/index.php?title=TIS_-_svaz_pro_ochranu_p%C5%99%C3%ADrody_a_krajiny&action=edit&redlink=1) nebo ČSOP, Český svaz ochránců přírody. I další organizace spojené s pobytem v přírodě se živě zajímali o její ochranu, jmenujme Klub českých turistů, Český rybářský svaz, Českomoravskou mysliveckou jednotu, Českou botanickou společnost, Českou společnost ornitologická a další. Mezi nejstarší chráněné oblasti pak patří CHKO Český ráj z roku 1955, Moravský kras (1956), Krkonošský národní park (1963) či CHKO Šumava (1963). Po roce 1989 pak přibyly další národní parky jako Podyjí a České Švýcarsko. 87

<sup>85</sup> Lipský, Z.: Development of Nature Protection in the Czechia. Životné prostredie, 2016, 50, 4, s. 205

<sup>86</sup> Tamtéž, s. 206

<sup>87</sup> Tamtéž, s. 207

V roce 1992 byl vydán zákon č. 114/1992 Sb. o ochraně přírody a krajiny. "*Ochrana přírody a krajiny podle zákona č. 114/1992 Sb. znamená ochranu a péči o: volně žijící živočichy; planě rostoucí rostliny a jejich společenstva; nerosty, horniny, paleontologické nálezy; ekologické systémy a krajinné celky; vzhled a přístupnost krajiny*." <sup>88</sup> Tento zákon vydalo již nově založené Ministerstvo životního prostředí. Jeho výkonným pracovištěm je Agentura ochrany přírody a krajiny České republiky (AOPK ČR).

### **4.3. Morfologie rostlin**

Pro bližší poznání rostlinné říše je potřeba znát stavbu jednotlivých částí rostliny. Pro botanickou ilustraci je nezbytné, aby se řídila vytyčenými botanickými zásadami a umožňovala tak rozpoznávat i druhově podobné květiny. Podrobný náhled na vnější stavbu rostliny podává morfologie rostlin.<sup>89</sup> Ze širšího hlediska označuje morfologie stavbu, a to i vnitřní i vnější stavbu. Patří sem cytologie pojednávající o buňce, a histologie, která se zaměřuje na pletiva a organologie popisující orgány. Ta se může dělit na anatomii, zkoumající vnitřní stavbu jednotlivých orgánů a vnější morfologie, která se zabývá vnějším popisem orgánů. <sup>90</sup>

Podle tohoto rozdělení je zde důraz kladen na vnější morfologii. Vegetativními částmi jsou kořen, stonek a list, a u semenných rostlin, reprodukčními částmi jsou květ, plod a semena. Nachází se zde stručný přehled morfologie, který byl nezbytný pro pochopení vlastní botanické práce.

<sup>88</sup> Lipský, Z.: Development of Nature Protection in the Czechia. Životné prostredie, 2016, 50, 4, s. 207 <sup>89</sup> NOVÁK, Jan, Milan SKALICKÝ: *Botanika: cytologie, histologie, organologie a systematika*. 4. vyd. Praha 2017, s. 78

<sup>90</sup> PROCHÁZKA, Stanislav: *Botanika: morfologie a fyziologie rostlin*. Vyd. 3. Brno 2007, s. 9

### **4.3.1. Kořen**

Díky rozmanitosti rostlinné říše nemusí být kořen jen podzemní orgán, nicméně ve většině případů jím je. Jeho hlavní funkcí je přijímání živin z okolí. Dále zastává mechanickou funkci, kdy pomáhá rostlině se udržet v substrátu a také funkci zásobní, absorpční, vodivou a metabolickou. U některých druhů může sloužit k vegetativnímu rozmnožování. Na jeho konci se nachází apikální meristém, který mu umožňuje růst do délky po celý život rostliny. Na rozdíl od stonku je nečlánkovaný a nemá listy a je radiálně symetrický. U většiny dvouděložných a nahosemenných rostlin se vyskytuje soustava kořenů, která je tvořena jedním hlavním kořenem, ze kterého vyrůstají kořeny postranní. Jedna z nejpočetnějších kořenových soustav je i soustava svazčitá, která se vyskytuje například u poaceae (lipnicovitých). Tvořena je stejně tlustými kořeny, které se minimálně větví. <sup>91</sup>

Po stránce tvaru můžou být kořeny nitkovité, válcovité, kuželovité, řepovité a mnohé další. Stejně tak se mění i hloubka kořenů v závislosti na prostředí. Pouštní rostliny mají většinou hluboké kořeny, mělkokořenné jsou potom rostliny boreálních lesů a tunder.<sup>92</sup> Kořenové metamorfózy především zdůrazňují zásobní funkci, jsou to kořenové hlízy, bulvy a zdužnatělé kořeny. Dále metamorfozují vzdušné kořeny epifytických orchidejí nebo kořenové trny u palem a pandánů.

<sup>91</sup>NOVÁK, Jan, Milan SKALICKÝ: *Botanika: cytologie, histologie, organologie a systematika*. 4. vyd. Praha  $2017, s. 80 - 81$ 

<sup>92</sup> VINTER, Vladimír a Petra MACHÁČKOVÁ: *Přehled morfologie cévnatých rostlin: studijní opora elearningových vzdělávacích modulů projektu Botaska*. Olomouc 2013, s. 15

#### **4.3.2. Stonek**

Jinak také caulis nebo kaulom je nadzemní část rostliny, která se na rozdíl od kořene větví. Má charakteristickou stavbu pro různé skupiny cévnatých rostlin. Je rozdělen na nody (uzliny), ve kterých vyrůstají listy a květy a internodia (články). Jeho hlavní funkcí je rozvádění živin z kořene do listů a zpět. Olistěný dužnatý stonek se nazývá lodyha, když je stonek bezlistý nazývá se stvol. Stéblo je dutý stonek opatřený kolénky, vyskytuje se především u trav. Kmen je speciální dřevnatý stonek u stromů. Podle souměrnosti ho můžeme dělit na válcovitý, hranatý, rýhovaný, žebernatý, křídlatý, žebrovitým a dvouřízný. Podle orientace stonku pak na přímý, vystoupavý, plazivý, poléhavý, ovíjivý a popínavý. 93

Důležité jsou pupeny, které slouží k determinaci rostlin. V pupenu (gamma) je základ budoucího rostlinného orgánu. Můžeme sledovat jeho tvar kulovitý, vejčitý, zploštělý, nebo způsob přisedání pupenu na stonek. Z metamorfóz stoku můžeme zmínit jeho stonkové úponky, sloužící k větší opoře rostlin například u révy (Vitis) nebo stonkové hlízy sloužící k zásobě živin u kedluben (Brassica oleracea var. Gongylodes). Stonek také může sloužit k vegetativnímu rozmnožování za pomoci oddenků či cibulek (bulbillus), například u lilie cibulkonosná (Lilium bulbiferum). 94

<sup>93</sup> NOVÁK, Jan, Milan SKALICKÝ: *Botanika: cytologie, histologie, organologie a systematika*. 4. vyd. Praha 2017, s. 87 – 88

<sup>94</sup> VINTER, Vladimír a Petra MACHÁČKOVÁ*: Přehled morfologie cévnatých rostlin: studijní opora elearningových vzdělávacích modulů projektu Botaska*. Olomouc 2013, s. 23 – 26

#### **4.3.3. List**

List (phylloma, fylom) je postranní orgán, který roste na stonku. Jeho růst začíná na vrcholu, přechází do okrajového růstu a nakonec rostou listy vmezeřené. Vývojově nejstarším typem listu jsou mikrofyly neboli jehlicovité listy u jehličnanů. Později se vyvinuly makrofyly, ploché asimilační listy. List má obvykle omezený růst a většinou roste do plochy. Mezi hlavní funkce listů se počítá asimilace  $CO<sub>2</sub>$  (fotosyntéza), výdej vody (transpirace) a výměna vzduchu mezi rostlinou a prostředím. Listy můžeme klasifikovat z různých hledisek, například podle doby trvání, souměrnosti, postavení na stonku. 95

Samotný list je tvořen čepelí a řapíkem, někdy může být konec listu opatřen palisty. Řapík je stopkovitá část, která se napojuje na stonek. Řapíky u spodních listů jsou delší, než ty u horních listů. Listová čepel je většinou na spodní straně opatřena průduchy. Podle vzhledu může být čepel například plochá, vlnitá a kadeřavá. Podle konzistence může být například blanitá, bylinná, kožovitá, či dužnatá. Listy rozlišujeme především podle tvaru čepele. Základním druhem jsou listy jednoduché, tvořeny jednou čepelí a listy složené sestávající z několika samostatných částí čepele. Celistvé listy jsou ty, kde je čepel celistvá nebo členěná v zářezy a úkrojky, které však souvisejí spolu s čepelí. Členěné listy poté rozlišujeme podle hloubky členění na laločnaté, klané, dílné a sečné.<sup>96</sup>

Složený list může mít lístky (foliolum) anebo řapíček (listové vřeteno) což je pokračování řepíku, na kterém roste list. Dělí se na zpeřené listy (lichozpeřené nebo sudozpeřené) a dlanitě složené listy. Na listu je také rozeznatelná žilnatina. Jsou to cévní svazky, které vstupují ze stonku do listu.

<sup>95</sup> NOVÁK, Jan, Milan SKALICKÝ: *Botanika: cytologie, histologie, organologie a systematika*. 4. vyd. Praha 2017, s. 98 – 99 <sup>96</sup> Tamtéž, s. 100 – 102

Obvykle můžeme rozlišit hlavní žilku a postranní žilky. Podle větvení žilnatiny můžeme opět rozdělovat list vidličnatě žilnatý, zpeřený, dlanitý, souběžný a další. Při zvětšení bazální části listu vzniká listová pochva. U jednoděložných rostlin může zcela zakrývat stonek, například u trav. List má stejně jako další prvky rostlinného těla několik metamorfóz například listeny, chylofyly u sukulentů, listové ostny, úponky a další. <sup>97</sup>

#### **4.3.4. Květ**

 $\overline{a}$ 

Květ je reprodukční orgán krytosemenných rostlin. Zkrácením stonku vzniká květní lůžko, na němž roste květní obal. Ten chrání pestík a tyčinky, které se nacházejí uvnitř. U krytosemenných rostlin je funkcí květu zajištění rozmnožování. Velikost jednotlivých květů je proměnlivá, stejně jako je rozdílná doba kvetení. Květy jsou tedy pohlavní, nachází se v nich samčí nebo samičí orgány. Mohou být i oboupohlavní (monoklinické). Podle toho, jaké květy se na rostlině vyskytují, je dělíme na dvoudomé a jednodomé. Dvoudomé (dioecické) rostliny mají samičí a samčí květy na jednotlivých rostlinách. U jednodomých (monoecické) se nachází oba druhy květů na jednom jedinci. Výjimkou jsou mnohomanželné (polygamní) rostliny, kdy na jednom jedinci jsou jednodomé i dvoudomé květy, například chrastavec rolní (Knautia arvensis). <sup>98</sup>

Většina částí květních obalů má listový původ. Také mají dané uspořádání, podle kterého jde determinovat rostliny. U vývojově primitivnějších rostlin jsou květní obaly uspořádány ve šroubovici (acyklicky). Spirocyklické květy mají část orgánů ve šroubovici, ale další části mají v kruhu. Cyklické květy mají všechny části v kruzích. Nejčastější uspořádání je potom v pěti kruzích. Kromě tohoto uspořádání se můžou květy dělit podle své souměrnosti na zygomorfní, bisymetrické, aktinomorfní, asymetrické a další. <sup>99</sup>

<sup>97</sup> VINTER, Vladimír a Petra MACHÁČKOVÁ: *Přehled morfologie cévnatých rostlin: studijní opora elearningových vzdělávacích modulů projektu Botaska*. Olomouc 2013, s. 36 – 37 98 NOVÁK, Jan, Milan SKALICKÝ: *Botanika: cytologie, histologie, organologie a systematika*. 4. vyd. Praha 2017, s. 109 – 110 <sup>99</sup> Tamtéž, s. 110 – 111

Reprodukční orgány jsou umístěny na květním lůžku. Rozšířením květního lůžka mohou vzniknout další orgány, které obalují části květu, například češule. K dalším částem květu patří kalich a koruna. Kališní lístky můžou být volné, nebo srůstat. Kalich ojediněle může převzít funkci koruny a lákat pestrými lístky, například u čemeřice (Helleborus). Pestře zbarvené korunní lístky slouží k lákání opylovačů.

U krytosemenných rostlin jsou větší než lístky kališní. Stejně jako kalich, koruna může mít lístky volné nebo srostlé. Pokud není rozlišen kalich od koruny nazývá se květní obal okvětí. <sup>100</sup>

Samotné tyčinky a pestíky se nacházejí v určitých souborech. Jednotlivá tyčinka je označena stamen, původně jich bylo v květu mnoho, ale u vyspělejších rostlin se ustálil určitý počet tyčinek. Většinou se vyskytuje jeden nebo dva kruhy tyčinek v květu. Na samotném stamenu se nachází prašník s pylovými zrny, která jsou uloženy v prašných váčcích. Vajíčka rostliny nesou plodolisty. Pestík vzniká srůstem více plodolistů, jeho dolní dutá část se nazývá semeník. Čnělka je střední trubičková část, která spojuje semeník s bliznou. Soubor uspořádání květů na jednom stonku se nazývá květenství. Květenství může být jednoduché nebo složené. Mezi jednoduchá květenství se řadí například květenství hroznovité a vrcholičnaté, složené pak může být chocholík, hrozen, vrcholík, jehněda, lata, klas, okolík a složený okolík. <sup>101</sup>

<sup>100</sup> NOVÁK, Jan, Milan SKALICKÝ: *Botanika: cytologie, histologie, organologie a systematika*. 4. vyd. Praha 2017, s. 111 – 112 <sup>101</sup> Tamtéž , s. 114 – 119

#### **4.3.5. Plod a semena**

Plod neboli fructus se řadí k reprodukčním orgánům krytosemenných rostlin. Na jeho vzniku se podílí pestík a semeník, někdy i jiné části květu. Jeho hlavní funkcí je výživa semen až do doby jejích uzrání, často pomáhá i k rozšiřování semen. Po uzrání plod může puknout, otevřít se anebo se rozšiřovat společně se semeny. Plodenství označuje stav, kdy soubor plodů vznikl z celého květenství, například nažky ve složeném okolíku. 102

Plody můžou být dužnaté nebo suché. Mezi dužnaté plody řadíme například bobule (rajče jedlé) nebo peckovice (švestka domácí). Suché plody můžou být pukavé, jako lusky u bobovitých (Fabaceae), nebo šešule u brukvovitých (Brassicaceae). Vyskytují se i plody nepukavé, jako oříšek, nažka, obilka. Plody poltivé a lámavé se poté rozpadají na více kousků, jako kmín luční (Carum carvi). Krom plodů dužnatých a suchých se zde ještě vyskytuje souplodí a plodenství. <sup>103</sup>

Semeno je mnohobuněčný rozmnožovací útvar. Semeno může mít různou velikost i různý tvar. Semeno obsahuje osemení, živné pletivo pod osemením, živné pletivo vnitřní, zárodek. Semena se můžou rozšiřovat různými způsoby, podle přírodních podmínek ve svém okolí. Autochorie je rozšiřování semen bez vnější pomoci, semena padají pod mateřskou rostlinu, nebo můžou být vystřelována dál. Anemochorie je rozšiřování semen vzduchem, jsou pro tento typ různě upravena a vyskytují se na nich létací zařízení, například křídlaté nažky (javor, jasan). Hydrochorie je rozšiřování semen pomocí vody, zoochorie je rozšiřování pomocí živočichů. <sup>104</sup>

<sup>102</sup> VINTER, Vladimír a Petra MACHÁČKOVÁ: *Přehled morfologie cévnatých rostlin: studijní opora elearningových vzdělávacích modulů projektu Botaska*. Olomouc 2013, s. 73 <sup>103</sup> NOVÁK, Jan, Milan SKALICKÝ: *Botanika: cytologie, histologie, organologie a systematika*. 4. vyd. Praha 2017, s. 123 – 124 <sup>104</sup> Tamtéž, s. 128 – 130

# **5.Návrh edukačního programu**

Ilustrace, stejně jako vědecká ilustrace najde široké uplatnění v didaktice výtvarné výchovy. Učitel má možnost propojit více předmětů najednou, a tak dodržet žádanou multidisciplinaritu. V této části práce bude kladen důraz na využití ilustrace a botaniky v muzejní pedagogice. Samotná vědecká ilustrace najde uplatnění též v běžné didaktice výtvarné výchovy, biologii i environmentální výchově. Problematice určování rostlin a zakládání herbáře se věnuje ku příkladu hnutí Učíme se venku.<sup>105</sup> Tento projekt spojující pod sebou organizace jako Chaloupky o.p.s. a Lipka – školské zařízení pro environmentální vzdělávání si klade za cíl pomáhat učitelům při edukaci trávit více času se žáky v přírodě. Za tímto účelem vydalo již několik e-bookových publikací s podporou Ministerstva životního prostředí.<sup>106</sup> Botanika nižších rostlin je v Rámcově vzdělávacím programu zařazena do učiva 6. třídy, v 7. třídě se probírají vyšší rostliny a jejich morfologická struktura. Ve výtvarné tvorbě by měl být žák schopen v 6. – 7. třídě interpretovat vlastní i cizí dílo a zařadit ho do uměleckého konceptu. <sup>107</sup> Vzhledem ke studijní kombinaci pisatelky práce na oborech výtvarná tvorba s muzejní a galerijní pedagogikou bylo pro téma didaktické části práce zvolen návrh edukačního programu pro Vlastivědné muzeum v Olomouci.

Muzejní program je specifický útvar v rámci didaktiky. Během plánování programu bychom měli pracovat se všemi komponenty edukačního procesu, jako jsou cíle výuky, obsah, metody výuky, organizační formy, didaktické prostředky a podmínky realizace výuky. <sup>108</sup>Při plánování programu musíme vycházet ze znalostí látky, ale i didaktických znalostí. Jako téma programu byla zvolena tvorba vlastního lisovaného herbáře, protože především detailní pozorování květin a zájem o přírodu může vést k tvorbě

<sup>105</sup> *Učíme se venku* [online]. 2019 [cit. 2019-04-17]. Dostupné z: https://ucimesevenku.cz/

<sup>106</sup> Pro výuku biologie DANIŠOVÁ, Justýna. *Laboratoř: Podzim/Zima* [online]. Praha, 2018 [cit. 2019-04- 17]. Dostupné z: <https://ucimesevenku.cz/stahuji/> nebo JEŽKOVÁ, Edita a Kateřina ČIHÁKOVÁ. *Učíme v přírodě: sborník dobré praxe výuky ve školních zahradách a v terénu* [online]. Říčany, 2018 [cit. 2019- 04-17]. Dostupné z: https://ucimesevenku.cz/stahuji/

<sup>107</sup> RVP PRO ZÁKLADNÍ VZDĚLÁVÁNÍ. In: *Národní ústav pro vzdělávání* [online]. 2017 [cit. 2019-04-15]. Dostupné z: http://www.nuv.cz/t/rvp-pro-zakladni-vzdelavani

<sup>108</sup> ŠOBÁŇOVÁ, Petra a Michaela JOHNOVÁ ČAPKOVÁ. *Plánování edukačních aktivit v muzeu* [online]. Olomouc, 2015, 67 - 85 [cit. 2019-04-17]. Dostupné z: http://kvv.upol.cz/?seo\_url=kvv-publikace

botanické ilustrace, ta by mohla být pro 6. třídu složitá, tedy se můžou nejprve seznámit se základními morfologickými znaky rostlin a vydat se do přírody sbírat položky do herbáře.

#### **Název programu:** Tvarosloví herbáře

**Anotace programu:** Program si klade za cíl představit žákům historii zakládání herbářů, seznámit je se základní morfologií rostlinného těla a poučit je o způsobu zakládání vlastního herbáře. V praktické části si sami vyzkouší vytvořit herbářovou položku.

**Doba trvání a věk žáků:** 80 minut, 6. – 7. třída

#### **Cíle programu:**

Hlavní cíl: Motivovat žáky, aby chodili více do přírody a všímali si rostlin kolem sebe, můžou pokračovat v tvorbě vlastního herbáře.

Vedlejší cíl:

Žáci budou schopni popsat základní části rostlinného těla

Žáci budou schopni ocenit význam herbářů v historii

Žáci budou schopni prakticky vytvořit herbářovou položku

#### **Odkaz na RVP:**

 $\overline{a}$ 

Zaměřené na vzdělávací oblast člověk a příroda, splnění očekávání RVP pro 6. třídu "rozlišuje základní systematické skupiny rostlin a určuje jejich význačné zástupce pomocí klíčů a atlasů." <sup>109</sup>

**Pomůcky:** powerpointová prezentace, pracovní listy skládačka s morfologií rostlin, lisované herbářové položky, kartonový papír A4, tužky, fixy, papírová lepící páska, pomůcky na demonstraci vyjmutí rostliny ze země (lopatka, štětec, pytel, noviny)

<sup>109</sup> RVP PRO ZÁKLADNÍ VZDĚLÁVÁNÍ. In: *Národní ústav pro vzdělávání* [online]. 2017 [cit. 2019-04-15]. Dostupné z: http://www.nuv.cz/t/rvp-pro-zakladni-vzdelavani

#### **Scénář programu:**

#### *Ledolamka (10 min)*

Ideálně v letních měsících být na dvoře VMO, v zimě je možno provést v přírodovědné expozici. Žáci dostanou za úkol najít nejmenší rostlinu, která na dvoře/expozici je a poté ji rychle načrtnout do pracovního sešitu. Cílem je, aby si všimli i květin, které jinak nevnímají a které by za normálních okolností nehledali, navíc při hledání se seznámí s prostorem dvora/ expozice a budou pak ochotněji věnovat pozornost výkladu. Poté se sejdeme a představíme si navzájem naše kresby. Jak poznali, že to co našli je rostlina? Nechat jim čas na odpověď, cílem je dostat se k tomu, že i rostliny mají nějaký ustálený vzhled, morfologie rostlin.

#### *Morfologie rostlin (20 min)*

V pracovním listě bude mít každý obrázek jiné čeledi rostlin, asi to nekomplikovat a dát tam ty běžně vyskytující se v okolí. Potom budou mít za úkol najít určitou rostlinu a u ní najdou skládačku s morfologií. Rozdělí se tak i do pěti skupinek a jejich cílem bude sestavit všechny části rostliny tak, tak rostou ve skutečnosti a přiřadit k nim názvy. Bude tam kořen a jeho metamorfózy, různé druhy stonků (bylina, stéblo, …), listy a palisty, květ (kalich, koruna, pestíky a tyčinky). Každá skupina bude mít na konci za úkol prezentovat svojí rostlinu a říct názvy jednotlivých částí. Ideálně mít na karton s jednotlivými obrázky magnetickou pásku, ať to pevně drží. Když už poznáme na základě vnějších znaků květiny, tak jak bychom je mohli sbírat a uchovávat? Nechat čas na odpověď a přejít k historii herbářů.

#### *Historie herbářů (20 min)*

 $\overline{a}$ 

Přejít do muzejní dílny a tam mít nachystanou prezentaci. Nejprve představit středověké herbáře, kdy se jednalo o soupis bylin, bylinář, tedy latinsky herbář. Ukázat obrázky původních herbářů jako Mattioliho herbář nebo Flora Čechica od Presla.<sup>110</sup> Zeptat se jaký mohl mít význam herbář v té době? Bylo to jediné možné zobrazení, fotografie ani internet v té době ještě neexistovaly, tedy byl kladen důraz na přesnou kresbu, kde by měly být zobrazeny přesné morfologické znaky. Volně přejít k tomu, že často nemuselo být zobrazení přesné, proto bylo praktičtější mít lisované položky. Jeden z prvních lisovaných herbářů byl vytvořen v Itálii Lucou Ghinim v 16. století. Pro české země poté důležitý výměnný ústav herbářových položek Filipem Maxmiliánem Opizem, díky kterému se podařilo popsat detailněji českou flóru. Opiz herbář vytvářel pro Národní muzeum, i VMO uchovává herbářové položky, ukázat jim jak vyadají. Volně přejít k tomu, proč je důležité mít přehled o přírodě kolem nás. Za prvé tak víme, kde co roste, tedy se můžeme zapojit do sbírání bylin a jiných věcí a za druhé tak můžeme lépe chránit ty druhy rostlin, které jsou ohrožené. Zeptat se, zda by si také chtěli vytvořit herbář.

#### *Tvorba herbáře (30 min)*

 $\overline{a}$ 

Nejprve si řekneme něco o typech herbářů, je dobré dát své sbírce květin nějakou jednotnou myšlenku buď ve výběrů konkrétních druhů, nebo v představení lokality.

Při výběru lokality je důležité dbát na to, že se nesmí sbírat rostliny v chráněných územích, stejně jako je zakázáno sbírat zákonem chráněné rostliny. Pokud jsme s tímto vším seznámeni, tak se přesuneme na muzejní dvorek (v zimě ke květináči) a ukážeme si, co všechno je potřeba ke sběru květin v terénu a jak je sbírat. <sup>111</sup> Potřebujeme pytel, ideální je igelitový, aby se v něm udržela vlhkost, a lopatku. Rostliny sbíráme ideálně v květu, nepoškozené jedince a vykopáváme je i s kořenem. Při vyjmutí rostliny si děláme poznámky kdy a kde jsme ji natrhali, můžeme si ji označit také číslem.

Poté se přejde k sušení rostliny, budeme je dávat do tzv. stohu. Rostlinu očistíme a vložíme ji do savého novinového papíru, mezi ní a další rostlinu pak vložíme karton, celý stoh, který obsahuje maximálně třicet rostlin poté zatížíme dřevěnými deskami.

Ideální je mít pro účely programu už nachystané vylisované rostliny, ať žáci vidí stoh a můžeme si ho společně rozebrat a nalepit si rostliny do herbáře. Usušené rostliny se lepí na archy kartonového papíru páskou tak, že je vždy připevněn nejširší konec lodyhy. Ke každé položce musíme vyplnit kartičku, tzv. scheda.

<sup>111</sup> Podrobněji HOFFMANNOVÁ, Eva: *Jak založit herbář: Kresby rostlin*. Praha 1984, s. 61 - 74

Ta obsahuje údaje jako název herbáře, jméno rostliny latinsky a česky, za název uvést i jméno botanika, který rostlinu pojmenoval, místo sběru, lokalita, nadmořská výška, datum sběru, jméno sběratele (legit), jméno toho, kdo rostlinu určil (determinavit). Jednotlivé herbářové archy pak vkládáme do desek a tvoříme herbář.

#### *Závěr*

Žáci si vyplní schedu a nalepí rostlinu na papír, odcházejí s herbářovou položkou a můžou hledat rostliny dál

Scénář je vytvořen v hrubých obrysech pro názornou ukázku využití herbářů ve výuce. V ideálním případě by byl vyzkoušen reálně s žáky 6. třídy a podle jejich reakcí upraven tak, aby si žáci odnášeli všechny potřebné informace. Při tvorbě jakéhokoliv programu by měl člověk postupovat tak, že si vyzkouší všechny požadované aktivity a poté znásobí celkový čas strávený řešením dvakrát, aby si udělal obrázek o potřebném čase. Stejně tak je problematické využití venkovních prostor v zimních měsících. Program by se musel adaptovat na expozici podle dané situace.

# **6.Praktická část**

V praktické části bude představen soubor dvaceti jedna vyhynulých cévnatých rostlin. Na seznamu vyhynulých a nezvěstných rostlin je dnes okolo stovky druhů. Výběr byl proveden na základě zastoupení co nejvíce čeledí i podle estetických kvalit rostlin pro ilustraci. Technika zpracování je kresba a akvarel s kvašovou bělobou. Tato technika je hojně využívána právě v ilustraci. Kresba umožňuje přesnou definici tvaru a akvarel se svoji průhledností a množností vrstvení nepůsobí rušivě a modeluje celek. Též v historii se akvarel využíval ke skicám v přírodě pro svoji skladnost i rychlost, se kterou se skica utvoří a zaschne.

V mnoha kresbách je využita i kvašová bílá barva na dokreslení světlých míst, tedy se jedná o techniku kvaše. Dnes existuje mnoho kvalitně odlišných příruček pro malíře, jak kreslit květiny akvarelem. Mnohé z nich se zabývají pouze tématikou rostlin, ale některé obsahují i rady pro práci v botanické ilustraci, jako kniha Anny Mason Portréty květin. <sup>112</sup> Botanické ilustrace jsou většinou malovány v měřítku jedna ku jedné, tato zásada byla porušena jen v případě malých květin, jejichž detaily by nešly vidět.

Obecně práce vychází spíše z estetických pohnutek a až během tvoření byl brát hlubší botanický zřetel, který by nebyl možný bez poznání jednotlivých druhů, jejichž popis se nachází níže. V práci by se dalo pokračovat a zobrazit všechny vyhynulé rostliny, pro hlubší poznání by bylo nejlepší cestovat za živými modely na území, kde se ještě vyskytují.

<sup>112</sup> MASON, Anna. *Portréty květin: moderní malba technikou akvarelu*. Brno 2015.

### **6.1. Popis jednotlivých rostlin**

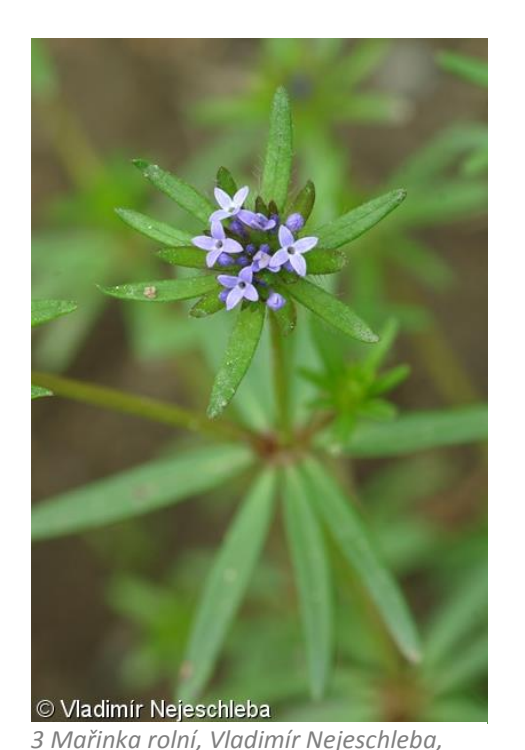

### **6.1.1. Mařinka rolní ( Asperula arvensis ) 113,114**

O Vladimir Nejeschleba *48 Mařinka rolní, Vladimír Nejeschleba, 2017, Olomouc (soukromá zahrada)* 

# *2017, Olomouc (soukromá zahrada)*

### **Čeleď**

 $\overline{a}$ 

### Mořenovité (Rubiaceae)

#### **Rozšíření**

Existuje okolo 200 druhů mařinky, které najdeme po celé Evropě i Asii, například v Anglii, Německu, Polsku, Ukrajině, Turecku nebo Íránu. V současnosti roste také v Severní Americe, ale tam není doložena jako původní druh. Na našem území se vyskytovala ve středních a severozápadních Čechách a na jihovýchodní Moravě.

<sup>113</sup> MIŽÍK, Peter: ASPERULA ARVENSIS L.: mařinka rolní / marinka roľná. In: *Botany.cz* [online]. 2011 [cit. 2019-04-10]. Dostupné z: <https://botany.cz/cs/asperula-arvensis>

<sup>114</sup> KUBÁT, K.: Asperula L. – mařinka. In: Slavík B., Chrtek J. ml. a Štěpánková J.: Květena České republiky 6. Praha 2000. In: *Plasias* [online]. 2019, 2000 [cit. 2019-04-14]. Dostupné z: <https://pladias.cz/taxon/flora/Asperula%20arvensis>

#### **Ekologie**

Najdeme ji na polích a úhorech, kde vyhledává suché jílovité půdy s vyšším obsahem vápníku. Roste v nížinách až pahorkatinách, může být zavlečena též na ruderální stanoviště, jako jsou lomy a rumiště. Kvete od května až do konce srpna.

#### **Popis**

Jedná se o jednoletou bylinu, která má tenký, chudě větvený kořen. Vysoká je od deseti do padesáti centimetrů a má čtyřhrannou, větvenou lodyhu. Listy jsou čárkovité až obkopinaté na vršku tupě zakončené, seskupují se ve čtyř až dvanácti četných přeslenech a na okraji jsou mírně chlupaté. Květy jsou umístěny v chudokvětém strboulu a mají modrou až nachovou barvu, koruna květu má nálevkovitý tvar. Typem plodu je dvounažka.

#### **Ohrožení**

Ve střední Evropě je považována ve většině zemí za nezvěstnou nebo vyhynulou, stejně tak je tomu i v České republice. Vyskytovala se na jižní Moravě a ve středních Čechách, kde byla naposledy spatřena v 70. letech u Klatov.

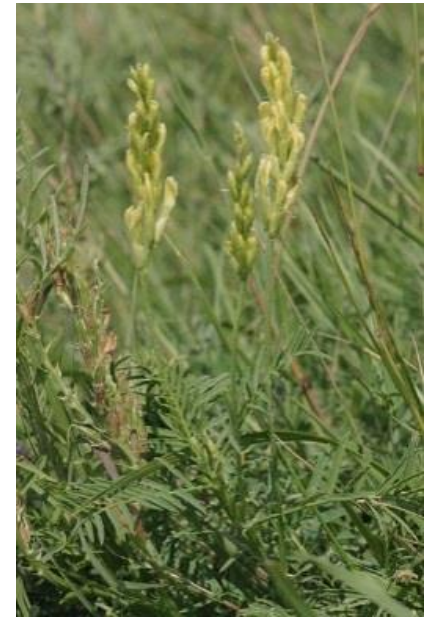

*33 Kozinec drsný, Hermann Schachner, 2007, Rakousko*

 $\overline{a}$ 

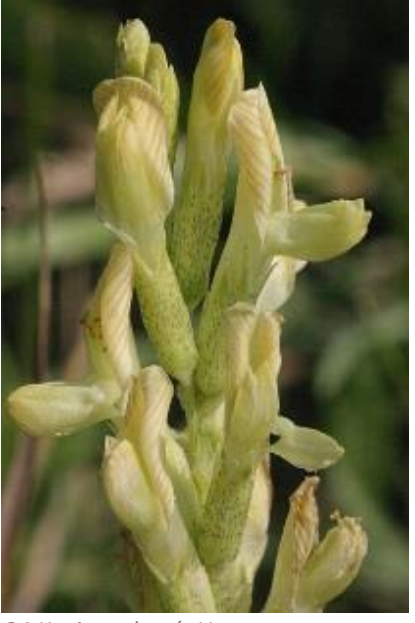

*34 Kozinec drsný, Hermann Schachner, 2007, Rakousko*

<sup>115</sup> CHRTKOVÁ, A. a K. Kubát: Astragalus L. – kozinec. In: SLAVÍK, Bohumil, ed. *Květena České republiky: 4*[online]. Praha, 1995, s. 368–377 [cit. 2019-04-21]. Dostupné z: https://pladias.cz/taxon/flora/Astragalus%20asper <sup>116</sup> DÍTĚ, Daniel: ASTRAGALUS ASPER Wulfen ex Jacq.: kozinec drsný. In: *Botany.cz* [online]. 2008 [cit. 2019-04-21]. Dostupné z: https://botany.cz/cs/astragalus-asper/

## **6.1.2. Kozinec drsný (Astragalus asper)115, 116**

#### **Čeleď** Bobovité (Fabaceae)

#### **Rozšíření**

Vyskytuje se na území od východního Rakouska po Rumunsko a Kavkaz, v českých zemích rostl na jižní Moravě.

**Ekologie**

Roste v teplých oblastech na loukách a travnatých stráních na vápenitých půdách převážně v nížinách. Kvete od května do června.

**Popis**

Kozinec je vytrvalá bylina, vysoká od šedesáti do osmdesáti centimetrů. Kořenový systém je vřetenovitý a větvený, lodyha je přímá, nevětvená, někdy chudě větvena a pokryta chlupy. Listy se skládají z deseti až patnácti lístků, které jsou pokryté chlupy, jejich tvar je podlouhlý, čárkovaně kopinatý a jsou sivě zelené. Květenství je hrozen, květ i plod jsou v něm přímé a přikloněni k vřeteni, barva je žlutá až žlutobílá. Plodem je lusk.

**Ohrožení**

V České republice se vyskytoval na jižní Moravě ještě ve 20. letech 20. století. Od té doby nebyl výskyt potvrzen, v současnosti řazen k vyhynulým rostlinám.

# **6.1.3. Hořinka rakouská (Conringia austriaca)117, 118**

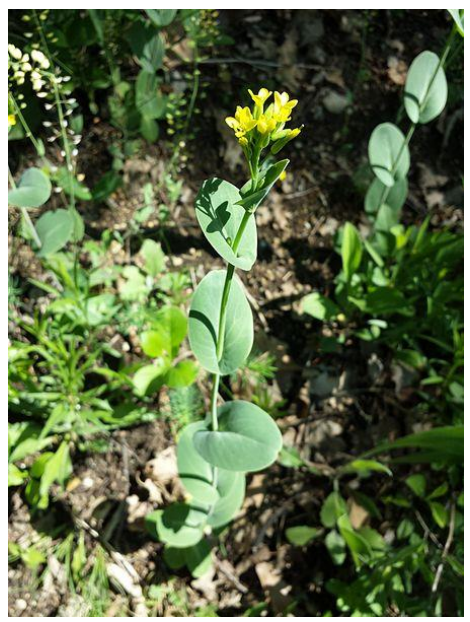

*31 Hořinka rakouská, Stefan Lefnaer, 2016, Rakousko*

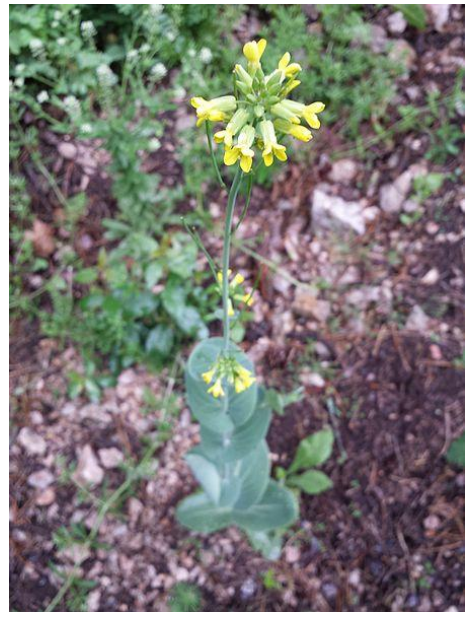

*32 Hořinka rakouská, Stefan Lefnaer, 2016, Rakousko*

**Čeleď**

#### Brukvovité (Brassicaceae)

**Rozšíření**

Conringia je euroasijský druh vyskytuje se od Krymu po území Rakouska i v některých částech Apeninského poloostrova a jižní Evropy. Na českém území se dříve vyskytovala ve středních Čechách.

**Ekologie**

 $\overline{a}$ 

Roste na suchých, kamenitých a skalnatých stráních, můžeme ji najít i jako plevel na polích a úhorech, kde vyhledává písečno-hlinité půdy. Roste v nížinách a pahorkatinách, kvete od dubna do května.

<sup>117</sup> DÍTĚ, Daniel. CONRINGIA AUSTRIACA (Jacq.) Sweet: hořinka rakouská / konringia rakúska. In: *Botany.cz*[online]. 2008 [cit. 2019-04-17]. Dostupné z: https://botany.cz/cs/conringia-austriaca/ <sup>118</sup> SMEJKAL, M. Conringia Adanson– hořinka. In: HEJNÝ, Slavomil a Bohumil SLAVÍK, ed. *Květena České republiky: 3* [online]. Praha, 1992, s. 199–200 [cit. 2019-04-21]. Dostupné z: https://pladias.cz/taxon/flora/Conringia%20austriaca

#### **Popis**

Jednoroční bylina, která má lodyhu vysokou od patnácti do osmdesáti centimetrů, je chudě větvena nebo přímá. Přízemní listy jsou obvejčité, tupé a ke stonku objímavé. Květy jsou v počtu osm a více na květních stopkách a mají citronově žlutou barvu. Plodem je šešule.

**Ohrožení**

V minulosti se vyskytovala ve vltavském údolí ve středních Čechách, kde o ni máme doklady ze 30. let 20. století. Dnes je zařazena na seznam vyhynulých rostlin v České republice.

### **6.1.4. Turan hranatý (Erigeron angulosus)119,**

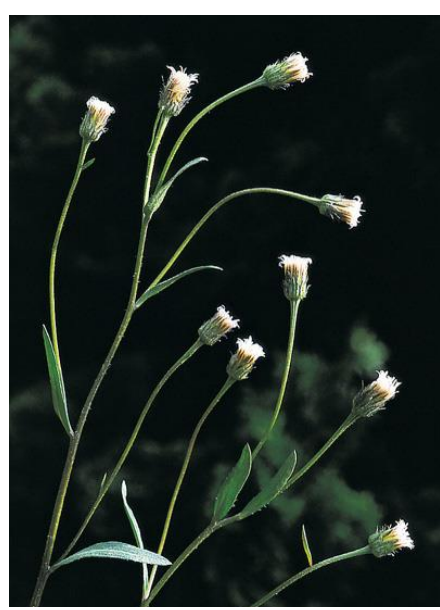

*35 Turan hranatý, Konrad Lauber, 2012, Švýcarsko*

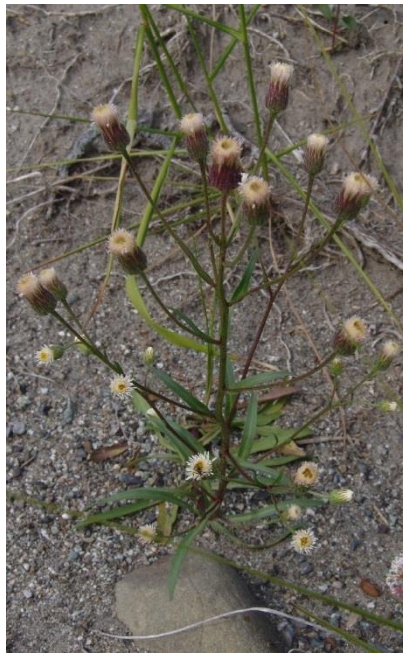

*36 Turan hranatý, Michael Hassler, Německo*

**Čeleď** Hvězdnicovité (Asteraceae)

<sup>119</sup> ŠÍDA, O. Erigeron L. – turan. SLAVÍK, Bohumil a Jitka ŠTĚPÁNKOVÁ, ed. *Květena České republiky: 7*[online]. Praha, 2004, s. 140–153 [cit. 2019-04-21]. Dostupné z: https://pladias.cz/taxon/flora/Erigeron%20angulosus

#### **Rozšíření**

Existuje více jak 400 druhů, které rostou po celé Evropě a Asii, rozšířený je také v severní Africe a Americe. Turan hranatý konkrétně roste v Alpách, ve Francii, Itálii, Švýcarsku, Německu a Rakousku. V České republice se vyskytoval na čtyřech lokalitách u Velkého Meziříčí, Benátek nad Jizerou, u obce Bobrová a Krumvíř.

#### **Ekologie**

Roste v subalpínském pásmu na sutích, morénách a štěrkových náplavech řek.

#### **Popis**

Turan je dvouletá, někdy krátce vytrvalá bylina, jejíž lodyha je vysoká od dvaceti do třiceti centimetrů. Lodyha je přímá, řídce olistěná, tupě hranatá a červeně naběhlá, ve spodní části se nachází přízemní růžice. Lodyžní listy jsou přisedlé a čárkovitě kopinaté, mají tmavě zelenou barvu. Úbory jsou válcovité v chudém válcovitém květenství, okrajové jazykovité listy květu jsou menší než zákrov a často růžově naběhlé, jinak mají bílou barvu. Plodem je nažka.

#### **Ohrožení**

Naposledy viděn u obce Bobrová v roce 1928, od té doby vyhynulý druh české květeny.

**6.1.5. Hořec bezlodyžný (Gentiana acaulis L.) 120, 121**

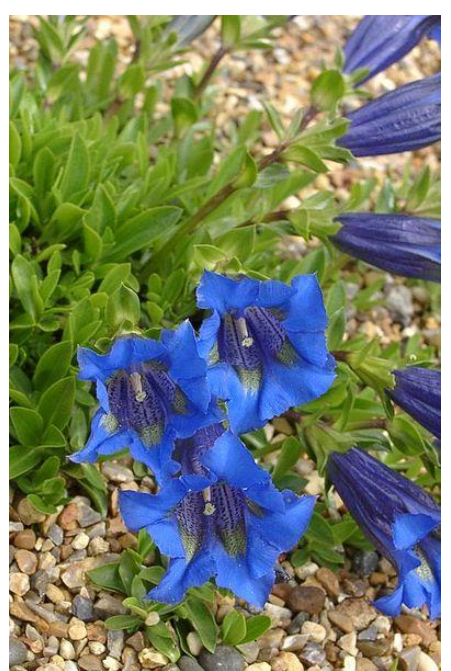

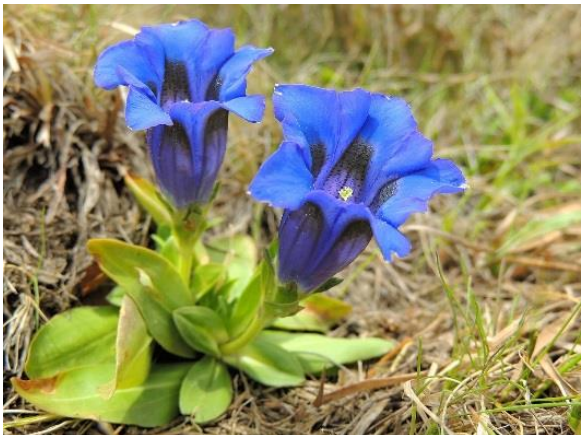

*30 Hořec bezlodyžný, 2017, Rumunsko*

*29 Hořec bezlodyžný, Ramin Nakisa, 2007*

**Čeleď**

#### Hořcovité (Gentianaceae)

#### **Rozšíření**

Roste především v evropských horách Pyrenejích, Alpách, Karpatech a Tatrách. V České republice byly dříve dvě lokality, Beskydy a Bílé Karpaty.

#### **Ekologie**

Najdeme ho na horských loukách do tří tisíc metrů nad mořem, potřebuje neutrálních

až slabě kyselé půdy. Kvete od května do srpna.

#### **Popis**

 $\overline{a}$ 

Hořec je vytrvalá bylina s plazivým nebo přímým oddenkem, lodyha má jeden termální květ, je přímá a podélně rýhovaná. Přízemní listy mají vejčitý tvar a jsou uspořádané v husté růžici. Na lodyze se nachází pár listenů, který se může objevovat až tři centimetry pod květem. Květy jsou pětičetné zvonkovitě nálevkového tvaru, barvu mají sytě modrou s tmavě zelenými tečkami. Plodem je tobolka.

<sup>120</sup> HOSKOVEC, Ladislav. GENTIANA ACAULIS L.: hořec bezlodyžný / horec Kochov.

In: *Botany.cz* [online]. 2007 [cit. 2019-04-14]. Dostupné z: <https://botany.cz/cs/gentiana-acaulis/> <sup>121</sup> KIRSCHNER, J. a L. KIRSCHNEROVÁ. Gentiana L. – hořec. SLAVÍK, Bohumil, ed. *Květena České republiky: 6*[online]. Praha, 2000, s. 99–110 [cit. 2019-04-21]. Dostupné z:

https://pladias.cz/taxon/flora/Gentiana%20acaulis

#### **Ohrožení**

V České republice je na seznamu A1 vyhynulých rostlin, ale botanici se ho snaží obnovit v Bílých Karpatech. Chráněný je v Itálii, Švýcarsku, Německu, Rakousku, Srbsku, Slovinsko a na Ukrajině

### **6.1.6. Hořeček ladní švédský (Gentianella campestris subsp. Suecica)122, 123**

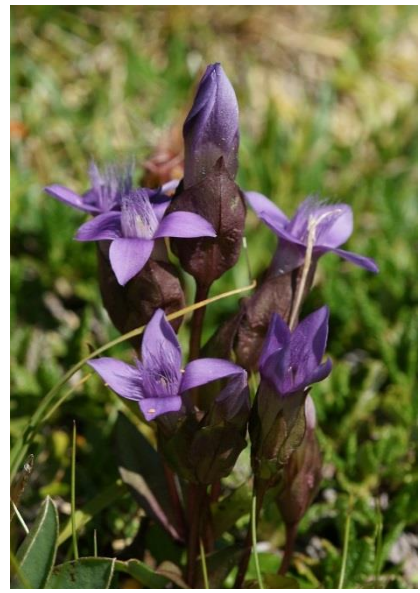

*37 Hořeček ladní, Friedrich Böhringer, 2009, Rakousko*

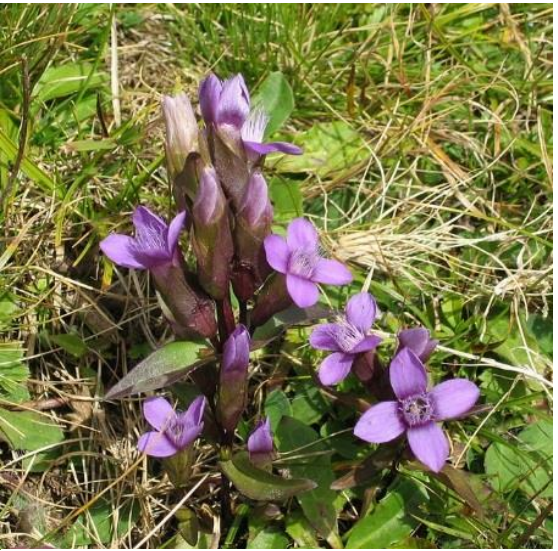

*38 Hořeček ladní, Paul Frei, 2004, Rakousko*

**Čeleď**

 $\overline{a}$ 

Hořcovité (gentianaceae)

<sup>122</sup> HOUSKA, Jindřich. GENTIANELLA CAMPESTRIS subsp. SUECICA (Froel.) Tzvelev: hořeček ladní švédský / horček poľný. In: *Botany.cz* [online]. 2007 [cit. 2019-04-17]. Dostupné z: https://botany.cz/cs/gentianella-campestris/

<sup>123</sup> KIRSCHNER, J. a L. KIRSCHNEROVÁ. Gentianella Moench – hořeček. SLAVÍK, Bohumil, ed. *Květena České republiky: 6* [online]. Praha, 2000, s. 82–98 [cit. 2019-04-21]. Dostupné z: https://pladias.cz/taxon/flora/Gentianella%20campestris%20subsp.%20campestris

#### **Rozšíření**

Rostl především na severu Evropy ve Skandinávii, poté v Německu, České republice a ve švýcarských a francouzských Alpách, ve většině zemí je dnes vyhynulý.

#### **Ekologie**

Vyskytuje se na pahorkatinách do subalpínského stupně. Jeho lokalitami jsou louky a pastviny. Doba květu je od června do srpna.

#### **Popis**

Dvouletá bylina s přímou lodyhou, která je osm až dvanáct centimetrů vysoká, na zemi je přízemní růžice, listy na lodyze jsou široce čárkovité a střední listy jsou výrazně kratší než internodia. Květenství je chudokvětý, víceramenný vrcholík s jedním termálním květem. Květy mají modrofialovou barvu. Plodem je tobolka.

#### **Ohrožení**

Dříve byl vzácně nalezen v Krkonoších a Krušných horách, poslední známý výskyt byl v Rýchoře v roce 1953.

**6.1.7. Kakost český (Geranium bohemicum)124,125**

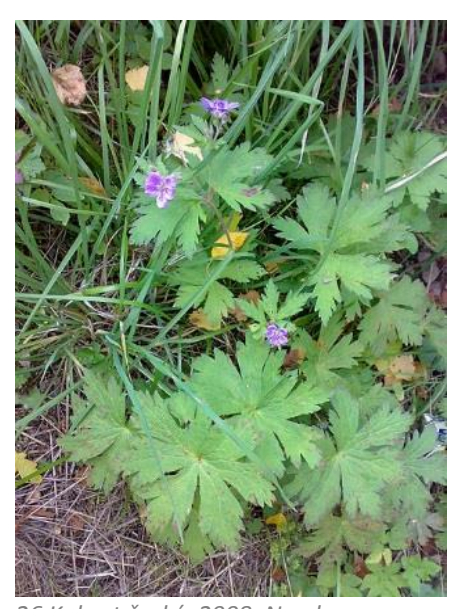

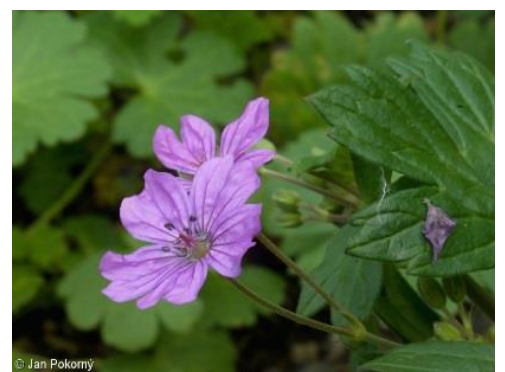

*27 Kakost český, Jan Pokorný, 2010, Botanická zahrada Přf Karlovy uiverzity*

*26 Kakost český, 2008, Norsko*

#### **Čeleď**

Kakostovité (Geraniaceae)

#### **Rozšíření**

Roste ve východní a střední Evropě na území od Dánska po Balkánský poloostrov a Malou Asii. Dříve se vyskytoval v západních Čechách.

#### **Ekologie**

Vyhledává lesní světliny a okraje cest ve vlhkých smrčinách a bučinách. Kvete v červnu

a červenci.

### **Popis**

 $\overline{a}$ 

Kakost je jednoletý až dvouletý, vysoký třicet až šedesát centimetrů. Má tenký kulovitý kořen s postranními nitkovitými kořínky, lodyha je přímá, chudě větvená a lepkavá, pokryta žláznatými chlupy. Čepele listů jsou dlanité, mají od tří do pěti dílu, okraj je zubatý a jsou pokryty chlupy. Květy jsou ve dvoukvětých vidlanech, kališní lístky jsou eliptické, korunní lístky mají výraznou žilnatinu a modrofialovou barvu. Plod je zobanitý, žláznatě chlupatý.

<sup>125</sup> SLAVÍK, Bohumil. Geranium L. – kakost. SLAVÍK, Bohumil, ed. *Květena České republiky: 5* [online]. Praha, 1997, s. 192–221 [cit. 2019-04-21]. Dostupné z: https://pladias.cz/taxon/flora/Geranium%20bohemicum

**Ohrožení**

Vyhynulý taxon květeny ČR, na Slovensku hodnocen jako kriticky ohrožený. Vyskytoval se v západních Čechách a na Bezdězu, všechny záznamy jsou z druhé třetiny 19. století, od té doby nenalezen.

### **6.1.8. Devaterník skalní (Helianthemum rupifragum)126,127**

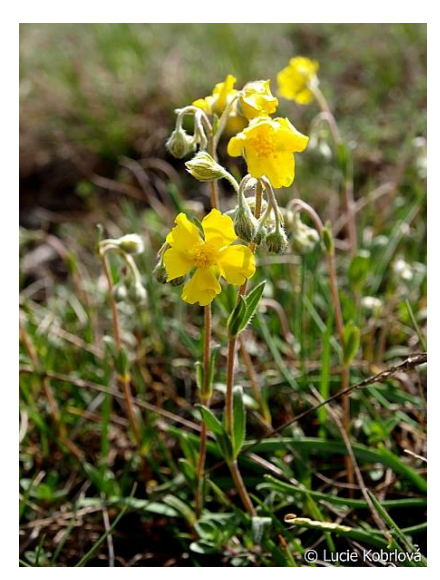

*39 Devaterník skalní, Lucie Kobrlová, 2010, Slovenská republika*

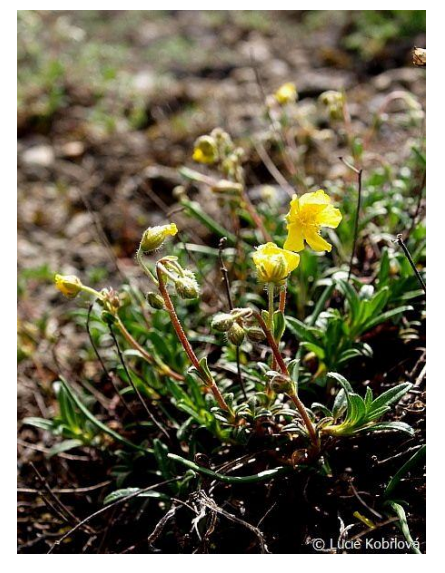

*40 Devaterník skalní, Lucie Kobrlová, 2010, Slovenská republika*

#### **Čeleď**

Cistovité (Cistaceae)

**Rozšíření**

 $\overline{a}$ 

Vyskytuje se především ve střední Asii a na Balkáně, ve střední Evropě jsou lokality v horách, u nás se vyskytoval na Moravě.

<sup>126</sup> MAZÁČ, Jan. HELIANTHEMUM RUPIFRAGUM Kerner: devaterník skalní / devätorník skalný. In: *Botany.cz*[online]. 2009 [cit. 2019-04-14]. Dostupné z: https://botany.cz/cs/helianthemumrupifragum/

<sup>127</sup> HROUDA, L. Rhodax Spach – devaterníček. HEJNÝ, Slavomil a Bohumil SLAVÍK, ed. *Květena České republiky: 2* [online]. Praha, 1990, s. 431–434 [cit. 2019-04-21]. Dostupné z: https://pladias.cz/taxon/flora/Helianthemum%20rupifragum

#### **Ekologie**

Roste na slunečných stranách skal a travertinových slaniscích v podhůří na jurských vápencích.

#### **Popis**

Květonosné lodyhy dosahují výšky osm až dvacet centimetrů, lodyha je přímá a ochlupená s listy staženými do listové růžice. Listy jsou podlouhlé až kopinaté na konci špičaté, světle zelené barvy. Květy mají jasně žlutou barvy, nacházejí se u nich dva kališní lístky, korunní lístky jsou široce obvejčité. Plodem je tobolka.

#### **Ohrožení**

Jediná lokalita devaterníku se rozkládala na vrchu Kotouče u Štramberku, v roce 1951 byla lokalita zničena z důvodu těžby vápence. Dnes vyhynulý taxon.

### **6.1.9. Kosatec žlutofialový (Iris spuria) 128**

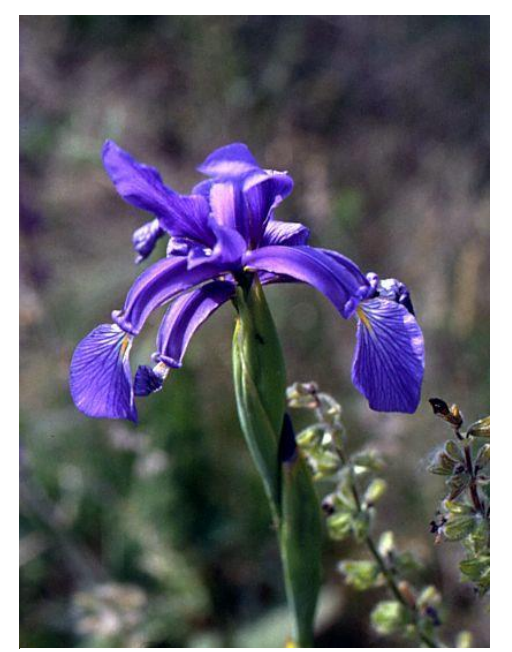

*25 Kosatec žlutofialový, Franz Xaver, 1992, Rakousko*

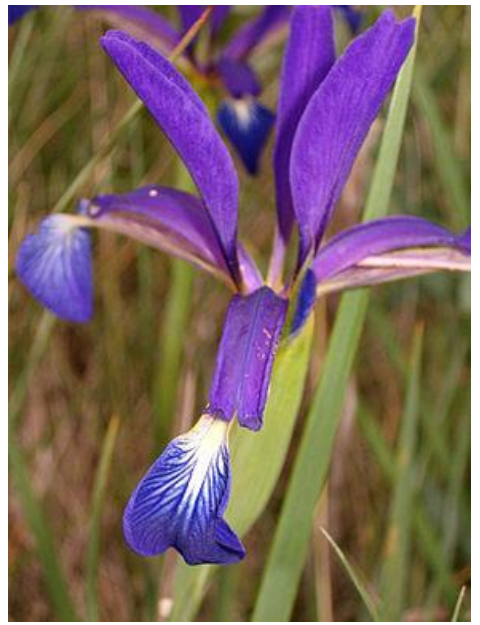

*41 Kosatec žlutofialový, David Delon, 2007, Francie*

<sup>128</sup> DÍTĚ, Daniel. IRIS SPURIA L.: kosatec žlutofialový / kosatec pochybný. In: *Botany.cz* [online]. 2009 [cit. 2019-04-17]. Dostupné z: https://botany.cz/cs/iris-spuria/

#### **Čeleď**

#### Kosatcovité (Iridaceae)

#### **Rozšíření**

Je zastoupen v celé Eurasii, konkrétně ve střední a severní Evropě, v České republice se vyskytoval na jižní Moravě.

#### **Ekologie**

Najdeme ho v nížinách na mokrých lukách, ideální jsou pro něj mírně zasolené půdy.

#### **Popis**

Je to vytrvalá rostlina vysoká šedesát až osmdesát centimetrů. Má tenký oddenek s přímou, lysou lodyhou. Přízemní listy mají mečovitý tvar, jsou tuhé a vzpřímené, lodyžní listy jsou přisedavé. Květy můžou být dva až čtyři, okvětní listy můžou mít až šedesát milimetrů, jsou fialové se středním žlutým páskem a výraznou žilnatinou. Plodem je tobolka.

#### **Ohrožení**

V České republice se vyskytoval na jižní Moravě, dnes je řazen k vyhynulým květinám. Na Slovensku je kriticky ohrožen, zákonem je chráněný v Německu, Maďarsku i Srbsku.

### **6.1.10. Zimozel severní (Linnaea borealis)129, <sup>130</sup>**

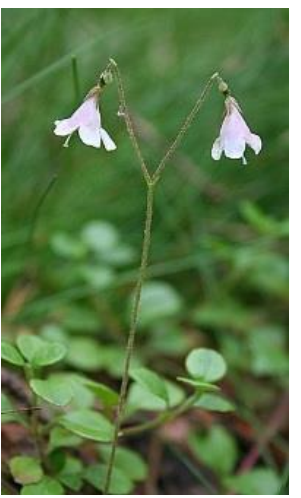

*23 Zimolez severní, Anne Burges, 2008, Velká Británie*

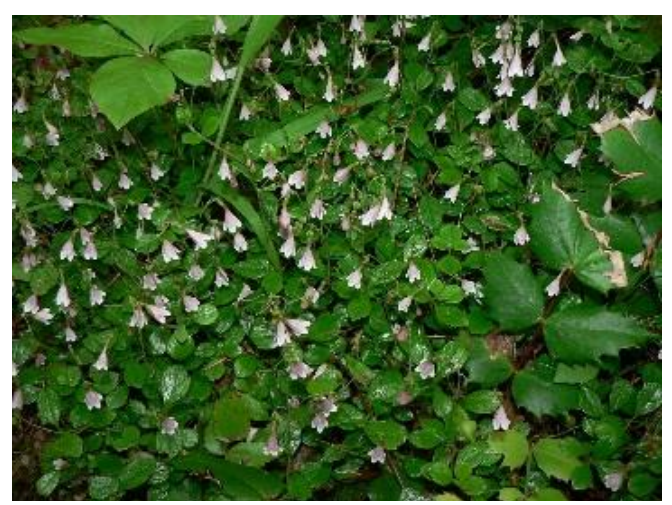

*24 Zimolez severní, Walter Siegmund, 2007, USA*

<sup>129</sup> MÖLLEROVÁ, Jana. LINNAEA BOREALIS L.: zimozel severní / linnéovka severná. In: *Botany.cz* [online]. 2007 [cit. 2019-04-20]. Dostupné z: https://botany.cz/cs/linnaea-borealis/ <sup>130</sup> CHRTEK, J. Linnaea L. – zimozel. SLAVÍK, Bohumil, ed. *Květena České republiky: 5* [online]. Praha, 1997, s. 494 [cit. 2019-04-21]. Dostupné z: https://pladias.cz/taxon/flora/Linnaea%20borealis

#### **Čeleď**

#### Zimolezovité (Caprifoliaceae)

#### **Rozšíření**

Vyskytuje se na severní polokouli v arktickém a subpolárním podnebí. V České republice byl poprvé objeven v roce 1832 v Jizerských horách, dále se vyskytoval v Krkonoších na Malé Sněžné a na Kozích hřbetech.

#### **Ekologie**

Najdeme ho v boreálních lesech v nadmořské výšce devět set až dva tisíce metrů nad mořem. Roste na rašeliništích, podmáčených smrčinách, tedy na vlhkých polostinných stanovištích a na kyselých půdách. Jeho kolonie můžou pokrývat i několik metrů čtverečních. Kvete od června do srpna.

#### **Popis**

Nízký plazivý keřík, který může být dlouhý až tři metry. Listy jsou umístěny vstřícně a mají okrouhle vejčitou čepel. Květenství je vidlan, má dva květy na stopce, kalich má pět cípů a koruna je nálevkovitá až zvonkovitá. Květy jsou bílé až narůžovělé, ojediněle nachové. Uvnitř jsou čtyři tyčinky, dvě jsou kratší a dvě delší, nepřesahují korunu. Plod je ve formě nažky.

#### **Ohrožení**

V České republice je na seznamu A1 vyhynulých rostlin. Ohroženým druhem je na Slovensku, Polsku, Bělorusku, Ukrajině, Francii, Itálii, Německu a Rakousku.

## **6.1.11. Len vytrvalý (Linum perenne)<sup>131</sup>**

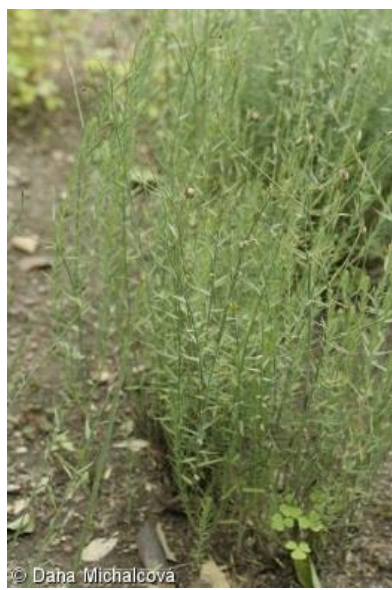

*22 Len vytrvalý, Dana Michalcová, 2016, Botanická zahrada Přf Masarykovy univerzity*

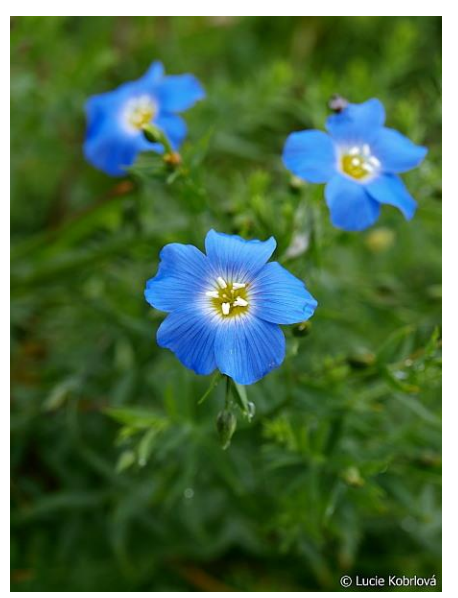

*42 Len vytrvalý, Lucie Kobrlová, 2011, Slovenská republika*

#### **Čeleď**

Lnovité (Linaceae)

#### **Rozšíření**

Len vytrvalý je nejvzácnější z celého druhu lnů, řídce roste ve střední Evropě, v Rumunsku a Ukrajině. V České republice se vyskytoval ve středních Čechách.

#### **Ekologie**

Len je světlomilný a teplomilný, vyskytuje se v sušších, travnatých porostech v slabě bazických písčitých a kamenitých půdách.

#### **Popis**

Jedná se o vytrvalou bylinu, má vřetenovitý kořen, lodyha je přímá a hustě olistěna, dosahuje výšky až šedesát centimetrů. Listy mají tvar čárkovitě kopinatý a na lodyze jsou střídavé, na okraji drsné, středně zelené. Květy jsou uspořádány v nepravidelných složených vidlanech, kališní lístky jsou na vrcholu tupé, korunní lístky jsou široce obvejčité. Barva je světle modrá, někdy do nachova. Plodem je kulovitá tobolka.

#### **Ohrožení**

 $\overline{a}$ 

V České republice je vyhynulý, rostl u Všetat a podle herbářových položek tam byl hojně sbírán, poslední zmínky o této lokalitě pocházejí z roku 1908.

<sup>131</sup> HROUDA, L. Linum L. – len. SLAVÍK, Bohumil, ed. *Květena České republiky: 5* [online]. Praha, 1997, s. 168–178 [cit. 2019-04-21]. Dostupné z: https://pladias.cz/taxon/flora/Linum%20perenne

### **6.1.12. Mateřka mechovitá (Moehringia muscosa)132,133**

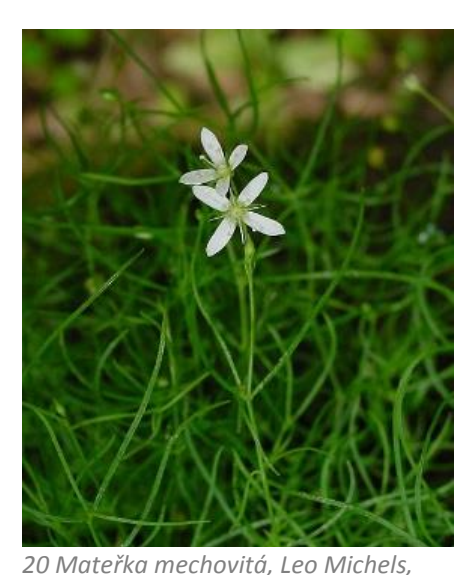

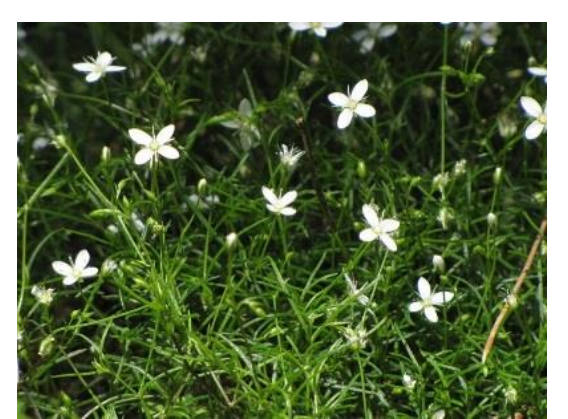

*21 Mateřka mechovitá, Boris Gaberšček, 2012, Slovensko*

**Čeleď**

Hvozdíkovité (Caryophyllaceae)

*20004, Německo*

#### **Rozšíření**

Roste v evropských pohořích, má ráda vápencovou půdu. Vyskytuje se v Alpách a Pyrenejích.

#### **Ekologie**

Najdeme ji na vlhkých, stinných místech na skalách a kamenité vápencové půdě.

**Popis**

 $\overline{a}$ 

Je to vytrvalá lysá bylina, která má tenký oddenek, lodyha je tenká a přímá, dosahuje výšky až patnáct centimetrů. Listy jsou čárkovité, krátce zašpičatělé. Květenství je vidlan o dvou až šesti květech, květy jsou čtyř četné, kališní lístky kopinaté, zpravidla zašpičatělé. Korunní lístky jsou obvejčité, bílé barvy, tyčinek je osm ve dvou kruzích. Plodem je tobolka.

132 PRANČL, Jan. MOEHRINGIA MUSCOSA L.: mateřka mechovitá / meringia machovitá.

https://pladias.cz/taxon/flora/Moehringia%20muscosa

In: *Botany.cz* [online]. 2012 [cit. 2019-04-17]. Dostupné z: https://botany.cz/cs/moehringia-muscosa/ <sup>133</sup> DVOŘÁK, F. Moehringia L. – mateřka. SLAVÍK, Bohumil a Slavomil HEJNÝ, ed. *Květena České republiky: 2*[online]. Praha, 1990, s. 117–118 [cit. 2019-04-21]. Dostupné z:

#### **Ohrožení**

V České republice je zařazena do vyhynulých rostlin, vyskytovala se na dvou lokalitách na Křivoklátu, poslední záznam pochází z roku 1905.

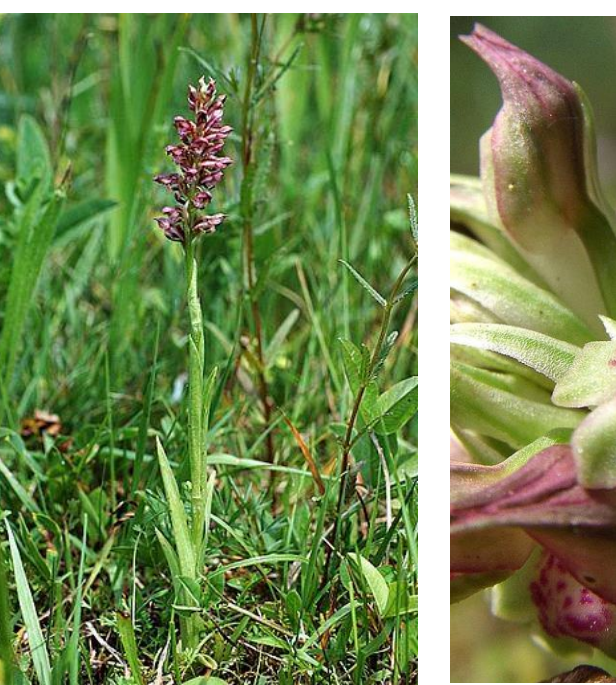

# **6.1.13. Vstavač štěničný (Orchis coriophora)<sup>134</sup>**,135

*6 Vstavač štěničný, detail květu, 2006*

**Čeleď**

*2006*

Vstavačovité (Orchidaceae)

*5 Vstavač štěničný, Marco Klüber,* 

**Rozšíření**

 $\overline{a}$ 

Můžeme ho najít v západní a střední Evropě, dále roste v severní Africe i jihovýchodní Asii. V České republice se vyskytoval u Všetat a Mělnických Vrutic.

<sup>134</sup> FRANK, David. ANACAMPTIS CORIOPHORA (L.) R. M. Bateman, Pridgeon et M. W. Chase: rudohlávek štěničný / červenohlav ploštičný. In: *Botany.cz* [online]. 2008 [cit. 2019-04-19]. Dostupné z: https://botany.cz/cs/orchis-coriophora/

<sup>135</sup> Orchis coriophora: vstavač štěničný. In: *PLADIAS* [online]. 2019 [cit. 2019-04-19]. Dostupné z: https://pladias.cz/taxon/overview/Orchis%20coriophora

#### **Ekologie**

Roste na neutrálních až slabě kyselých půdách, které jsou na okrajích luk a na pastvinách, může se vyskytovat i v lesních lemech. Je světlomilný, jen ve výjimečných případech roste na místech, kde nedopadá čtyřicet procent rozptýleného slunečního světla. Rote v pásmu až do alpínského stupně, tedy do dvou tisíc pěti set metrů nad mořem. Jeho doba květu je od dubna až do července.

#### **Popis**

Vstavač je vytrvalá bylina, která je od patnácti do třiceti centimetrů vysoká. Kořen má krátký a silný s kulovitými hlízami. Na přímé lodyze rostou čárkovitě kopinaté listy v počtu tří až sedmi listů, dolní listy jsou vzpřímené a horní jsou menší a objímavé, listy rostou střídavě. Květenství je úzké a válcovité, květy mají zygomorfní tvar, na trojlaločném pysku s ostruhou jsou nachové, červené a někdy i hnědočervené, na této barvě vyniká tmavé tečkování. Plodem je tobolka, která je barevně hnědá až zelená. **Ohrožení**

Kvůli tomu, že je závislý na mykorhize<sup>136</sup>, tak rychle ustupuje. Na jeho ústupu mají podíl minerální hnojiva, která mu škodí. U nás byl v jižní části Bílých Karpat, poslední zmínky jsou ze 70. let. Kriticky ohrožen je v Polsku, Slovensku, Maďarsku, Francii a dalších zemích. Je zařazen do mezinárodní úmluvy o ochraně rostlin CITES.<sup>137</sup>

<sup>136</sup> Symbiotické soužití hub s kořeny vyšších rostlin.

<sup>&</sup>lt;sup>137</sup> Je to úmluva o mezinárodním obchodu s ohroženými rostlinami a živočichy, za účelem jejich ochrany. CITES. In: *Ministerstvo životního prostředí* [online]. 2019 [cit. 2019-04-19]. Dostupné z: https://www.mzp.cz/cz/cites\_obchod\_ohrozenymi\_druhy

**6.1.14. Všivec žezlovitý (Pedicularis sceptrum carolinum)138, 139**

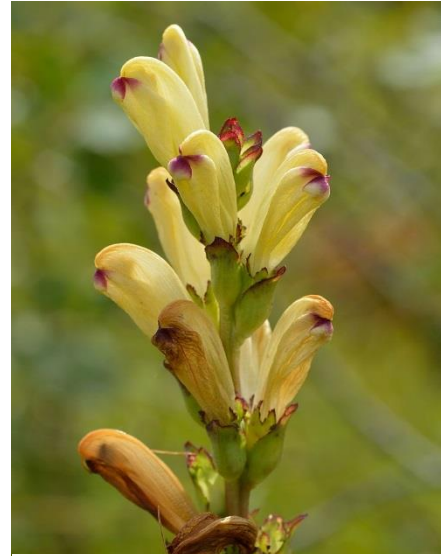

*7 Všivec žezlovitý, Ivar Leidus, 2015 8 Všivec žezlovitý, Eva* 

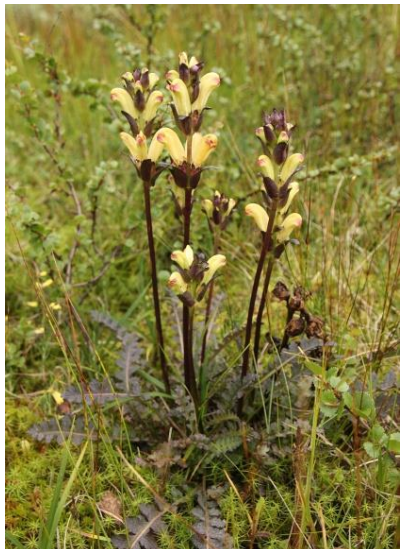

*Hettenbergerová, 2017, Švédsko*

#### **Čeleď**

#### Zárazovité (Orobanchaceae)

**Rozšíření**

Jedná se o druh vyskytující se v celé Eurasii, v Evropě se tedy vyskytuje od Skandinávie po Pobaltí, v jižnějších částech ho najdeme růst ve vyšší nadmořské výšce. Na Slovensku pak roste pouze na deseti lokalitách, u nás se vyskytoval v Pošumaví. Existuje asi 600 druhů.

**Ekologie**

 $\overline{a}$ 

Jeho stanovištěm jsou vlhké louky a rašeliniště vyskytující se v podhůří na vápenitých podkladech. Doba květu je od června až do srpna.

<sup>138</sup> HOSKOVEC, Ladislav. PEDICULARIS SCEPTRUM-CAROLINUM L.: všivec žezlovitý.

In: *Botany.cz* [online]. 2007 [cit. 2019-04-19]. Dostupné z: https://botany.cz/cs/pedicularis-sceptrumcarolinum/

<sup>139</sup> HROUDA, L.: Pedicularis L. - všivec. In: SLAVÍK, Bohumil. *Květena České republiky: 6* [online]. Praha 2000, s. 455–461 [cit. 2019-04-19]. Dostupné z:

https://pladias.cz/taxon/flora/Pedicularis%20sceptrum-carolinum

#### **Popis**

Všivec je vytrvalá bylina, která může být vysoká od deseti do sta centimetrů, je hemiparazitický. Oddenek má krátký, hlavatý nebo válcovitý.

Lodyha je přímá, obvykle červeně naběhlá ve spodní části je přízemní listová růžice, na které jsou řapíkaté peřenodílné listy. Květenství je ve tvaru hroznu a může být až dvacet centimetrů dlouhé. Kalich je trubkovitý až zvonkovitý. Květy často v tří četných přeslenech. Koruna je žlutá na okraji pysku fialově hnědá. Květy jsou oboupohlavné, Plodem je tobolka.

**Ohrožení**

 $\overline{a}$ 

V České republice patří mezi vyhynulé rostliny. Rostl v Lipce na Šumavě, naposledy spatřen v roce 1982. Chráněným je například na Slovensku nebo v Německu.

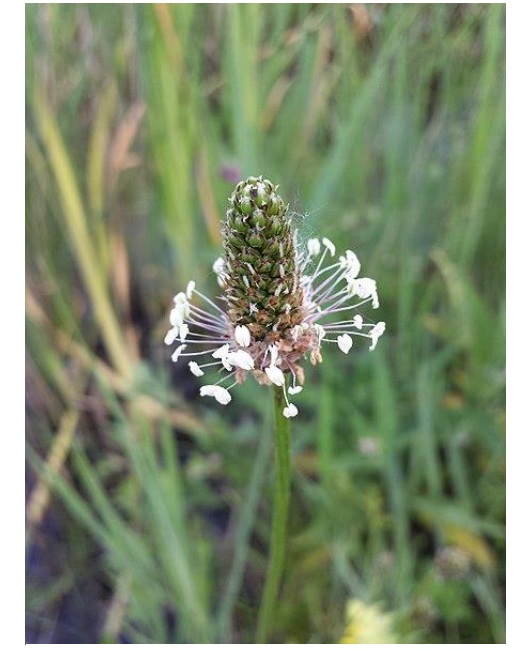

*9 Jitrocel nejvyšší, Stefan Lefnaer, 2016, Rakousko*

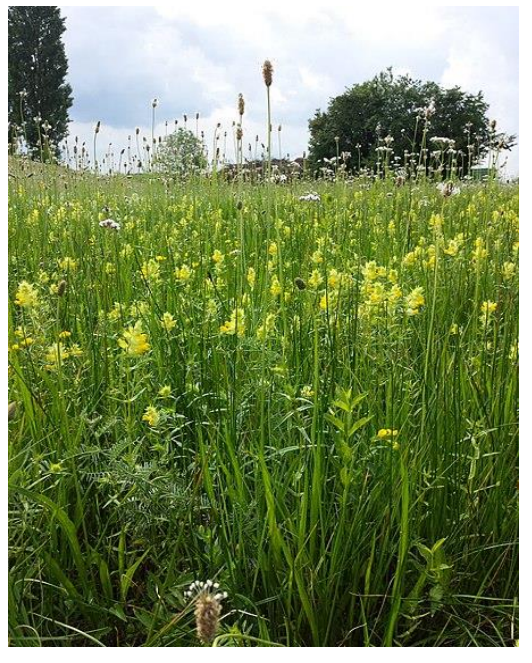

*10 Jitrocel nejvyšší, Stefan Lefnaer, 2016, Rakousko*

### **6.1.15. Jitrocel nejvyšší (Plantago altissima) 140, 141**

<sup>140</sup> DÍTĚ, Daniel. PLANTAGO ALTISSIMA L.: Jitrocel nejvyšší / skorocel najvyšší. In: *Botany.cz* [online]. 2011 [cit. 2019-04-19]. Dostupné z: https://botany.cz/cs/plantago-altissima/ <sup>141</sup> CHRTEK, J. Plantago L. – jitrocel. SLAVÍK, Bohumil. *Květena České republiky: 6* [online]. Praha, 2000, 530 - 546 [cit. 2019-04-19]. Dostupné z: https://pladias.cz/taxon/flora/Plantago%20altissima

#### **Čeleď**

#### Jitrocelovité (Plantaginaceae)

**Rozšíření**

Vyskytuje se ve střední Evropě na území Slovenska, Maďarska, Rakouska, ale též v severní Itálii a v Pobaltí. Můžeme ho také najít na Ukrajině a v Řecku. V českých zemích se vyskytoval na jižní Moravě.

**Ekologie**

Můžeme ho najít na vlhkých a mokrých loukách, humózních a hlinitých půdách. Kvete od června do září.

**Popis**

Jitrocel je vytrvalá rostlina, která měří od padesáti do devadesáti centimetrů. Oddenek je velice dlouhý s adventivními kořeny. Listy jsou uskupeny v přízemní růžici a mají kopinatý až úzce kopinatý tvar, na vrcholu jsou zašpičatělé a na bázi volně přechází v řapík, jsou pěti žilné až sedmi žilné a mají celistvý okraj. Barva je sytě zelená, někdy i tmavozelená. Klasy jsou husté a válcovité. Plodem je tobolka.

**Ohrožení**

U nás rostl vzácně v okolí Břeclavi a Blatce na Olomoucku. Z důvodu odvodnění původních lokalit v 60. – 70. letech se na našem území nevyskytuje, na Slovensku je kriticky ohrožený.
## **6.1.16. Prvosenka pomoučená (Primula farinosa)<sup>142</sup>**

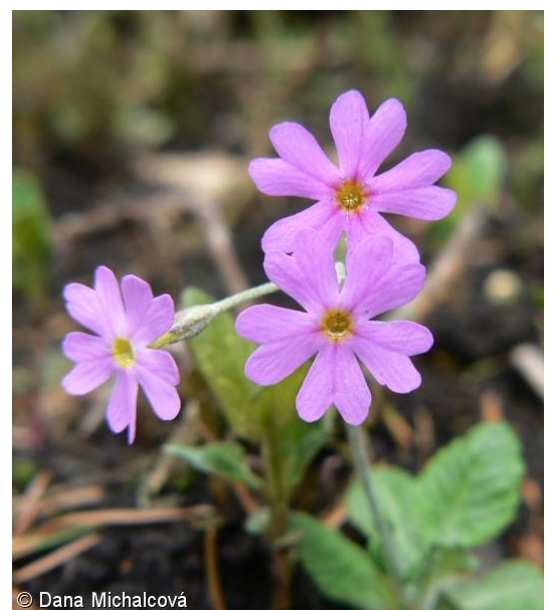

*11 Prvosenka pomoučená, Dana Michalcová, 2010, Botanická zahrada Brno*

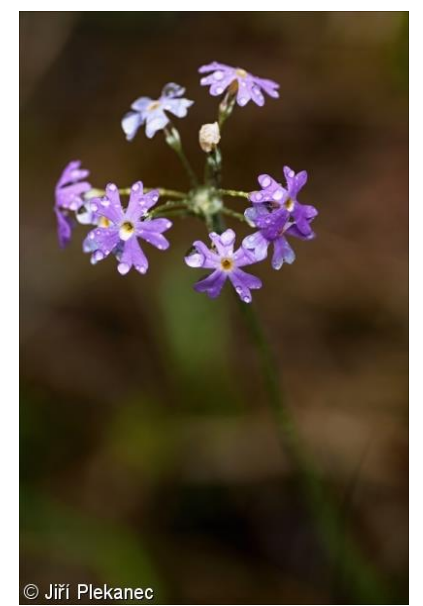

*12 Prvosenka pomoučená, Jiří Plekanec, 2012, Slovensko*

#### **Čeleď**

#### Prvosenkovité (Primulaceae)

**Rozšíření**

Vyskytuje se po celém mírném a subarktickém pásu severní polokoule. U nás se druh vyskytovala na Svitavsku a Frýdecku. Na Frýdecku naposledy spatřen v roce 1901.

**Ekologie**

Vyroste na slatiništích a vlhkých loukách. Roste od nížin po alpínský stupeň. Doba květu je od května do června.

**Popis**

 $\overline{a}$ 

Jedná se o vytrvalou bylinu, která může být vysoká od pěti do dvaceti centimetrů. Listy jsou uspořádány v přízemní růžici, jsou řapíkaté, svraskalé a na spodní straně pomoučené. Květy jsou v jednostranném okolíku. Koruna je červenofialová v ústí se žlutou skvrnou a cípy jsou obsrdčité. Plodem je tobolka.

<sup>142</sup> HOSKOVEC, Ladislav. PRIMULA FARINOSA L.: prvosenka pomoučená / prvosienka pomúčená. In: *Botany.cz* [online]. 2007 [cit. 2019-04-19]. Dostupné z: https://botany.cz/cs/primula-farinosa/

**Ohrožení**

U nás vyhynulý druh, na Slovenku zařazena zatím do zranitelných druhů. Chráněna je i v Maďarsku, Švýcarsku, nebo Itálii.

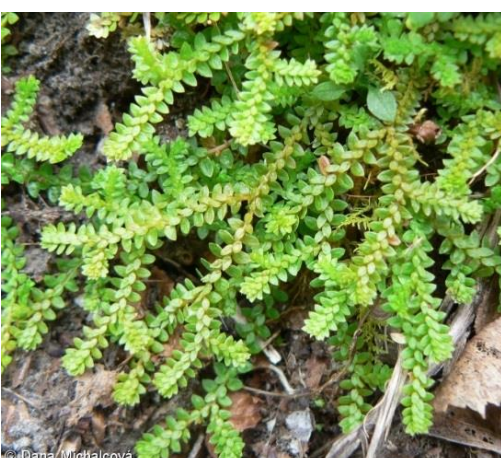

**6.1.17. Vraneček švýcarský (Selaginella helvetica)143,144**

*13 Vraneček švýcarský, Dana Michalcová, Rakousko*

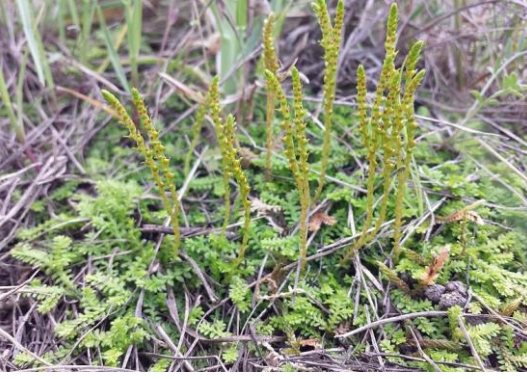

*44 Vraneček švýcarský, Stefan Lefnaer, 2014,* 

#### **Čeleď**

*2010, Rumunsko*

Vranečkovité (Selaginellaceae)

**Rozšíření**

Vyskytuje se ve střední Evropě i Asii, především v horách. V České republice se vyskytoval v Krkonoších, Jizerských horách i Orlických horách.

**Ekologie**

Vyhledává půdní a skalní pokryv v mechovém patře na vlhkých a stinných stanovištích.

Ideální jsou pro něj vápenité substráty.

**Popis**

 $\overline{a}$ 

Stálezelená plazivá rostlina podobna mechorostům, má vidličnatě větvené lodyhy. V místech větvení vyrůstají metamorfozované stonky kořenonoše.

<sup>&</sup>lt;sup>143</sup> SEKERA, Pavel. SELAGINELLA HELVETICA (L.) L. K.: vraneček švýcarský / vranček švajčiarsky. In: *Botany.cz*[online]. 2008 [cit. 2019-04-19]. Dostupné z: https://botany.cz/cs/selaginella-helvetica/ <sup>144</sup> CHRTEK, J. Lycopodioides Boehmer – vranečka. HEJNÝ, Slavomil a Bohumil SLAVÍK. *Květena České republiky: 1* [online]. Praha, 1988, s. 201–202 [cit. 2019-04-21]. Dostupné z: https://pladias.cz/taxon/flora/Selaginella%20helvetica

Listy jsou vstřícné ve čtyřech řadách, postranní dvě řady mají listy větší, celokrajné nebo mírně zoubkaté, dvě řady na hřbetě mají listy menší a přitisklé. Listy jsou světle zelené až zelené, mnohdy načervenalé. Výtrusný klas je vzpřímený, sporangia rozlišena na menší samičí a větší samčí ve spodní části klasu.

#### **Ohrožení**

V České republice již vyhynul, na Slovensku hodnocen jako potencionálně ohrožený a v Maďarsku chráněný druh.

**6.1.18. Silenka dlouhokvětá (Silene bupleuroides)<sup>145</sup>**

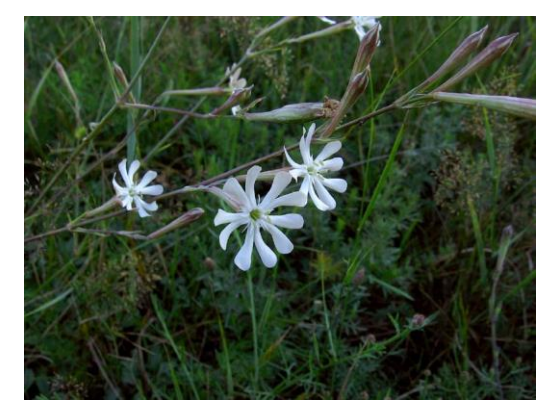

*45 Silenka dlouhokvětá, Michael Kesl, 2014, Rumunsko*

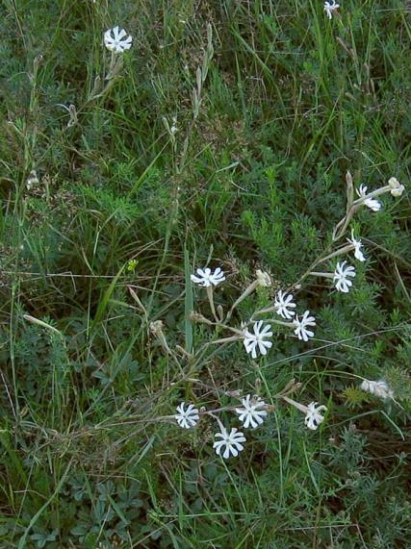

*46 Silenka dlouhokvětá, Michael Kesl, 2014, Rumunsko*

**Čeleď**

Hvozdíkovité (Caryophyllaceae)

**Rozšíření**

Najdeme ji od východního Středomoří až po Írán.

**Ekologie**

 $\overline{a}$ 

Vyskytuje se na skalních stepích a jiných otevřených prostorách. Vyhledává bazické substráty v teplých územích.

<sup>145</sup> ŠOURKOVÁ, M. Silene L. – silenka. HEJNÝ, Slavomil a Bohumil SLAVÍK. *Květena České republiky: 2* [online]. Praha, 1990, 160 - 180 [cit. 2019-04-20]. Dostupné z: https://pladias.cz/taxon/flora/Silene%20bupleuroides

#### **Popis**

Je to vytrvalá trsnatá bylina, která dosahuje výšky až čtyřicet centimetrů. U země má přízemní růžici ze které vyrůstá lysá lodyha. Kořen je ztlustlý, dřevnatý, chudě větvený. Lodyha nahoře lepkavá. Přízemní listy úzce kopinaté až podlouhlé, k lodyze přitisklé. Květenství složené se vstřícnými vidlany, v horní části se nacházejí jen vstřícné, řídké květy. Ty jsou oboupohlavné a nápadně dlouhé, mají deseti žilný kalich s korunními lístky, čepel lístků korunních je dvouklaná až dvoudílná. Barva je bílá až nazelenalá s pakorunkou. Plod je tobolka.

#### **Ohrožení**

 $\overline{a}$ 

V českých zemích vyhynulý druh. Vyskytovala se na jižní Moravě v okolí Znojma.

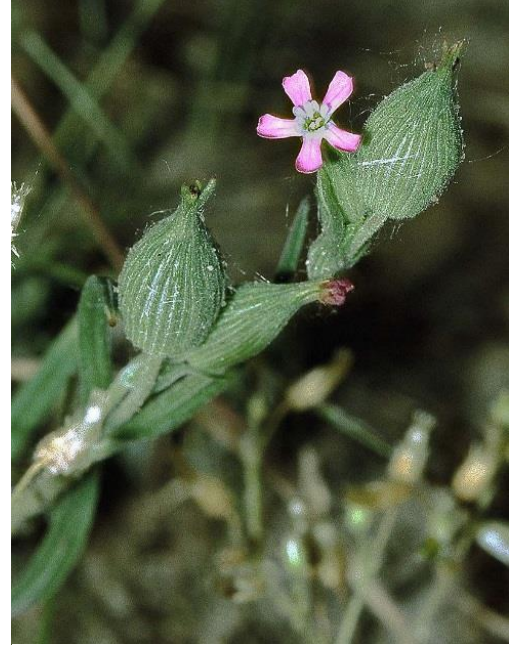

*14 Silenka kuželovitá, 1990, Německo 15 Silenka kuželovitá, Vladimír* 

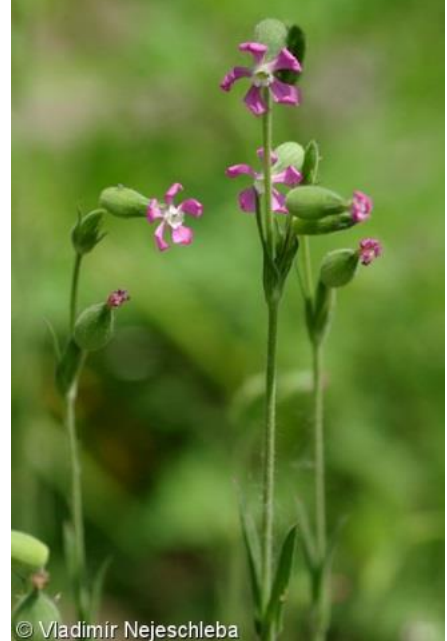

*Nejeschleba, 2017, soukromý pozemek Olomouc*

## **6.1.19. Silenka kuželovitá (Silene conica)<sup>146</sup>**

<sup>146</sup> HOSKOVEC, Ladislav. SILENE CONICA L.: silenka kuželovitá / silenka kužeľovitá. In: *Botany.cz* [online]. 2008 [cit. 2019-04-20]. Dostupné z: https://botany.cz/cs/silene-conica/

#### **Čeleď**

Hvozdíkovité (Caryophyllaceae)

**Rozšíření**

Můžeme ji najít v oblasti Středomoří až po Kanárské ostrovy a v jihovýchodní Asii, území výskytu zasahuje i do jižní Británie, kde je však asi zavlečeným druhem, stejně jako v dalších severnějších částech. U nás se vyskytovala na Hodonínsku, ale původnost je též nejasná.

**Ekologie**

Vyhledává písčiny v travinatých porostech a na polích. V nížinách, kvete od dubna do července.

**Popis**

Jednoletá bylina, která je patnáct až padesát centimetrů vysoká. Lodyha je přímá, srstnatá a nahoře žláznatá, přízemní listy jsou obkopinaté, květy uspořádány v chudokvětých vidlanech. Kalich trubkovitý, později kuželovitý. Květy jsou pětičetné, dvouklané. Barva koruny je růžová až nachová a nachází se zde bílá pakorunka.

**Ohrožení**

V České republice vyhynula od 50. let minulého století.

## **6.1.20. Kolenec rolní největší (Spergula arvensis subsp. Maxima)<sup>147</sup>**

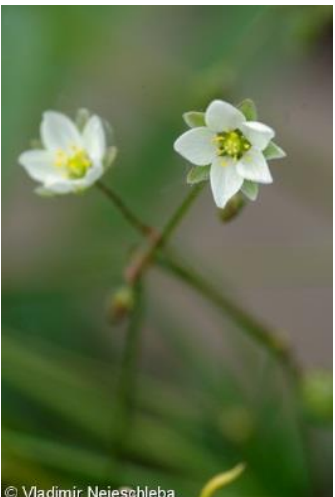

*16. Kolenec rolní největší, Vladimír Nejeschleba, 2017, Olomouc soukromý pozemek*

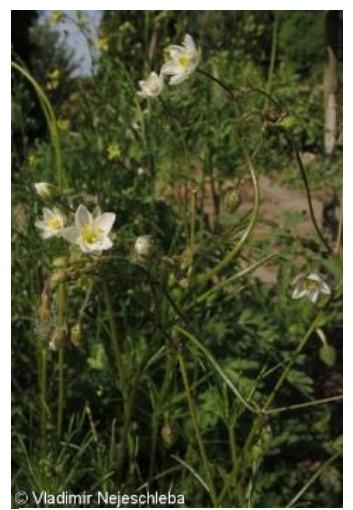

*19 Kolenec největší rolní, Vladimír Nejeschleba, 2017, Olomouc soukromý pozemek*

**Čeleď**

Hvozdíkovité (Caryophyllaceae)

**Rozšíření**

Najdeme ho v mírném pásmu v celé Evropě, území výskytu zasahuje až na Sibiř.

**Ekologie**

Má rád podobné stanoviště jako len, tedy je světlomilný a teplomilný. Roste na sušších, travnatých porostech v slabě bazických písčitých a kamenitých půdách.

**Popis**

 $\overline{a}$ 

Jedná se o jednoletou bylinu, podle toho jak je rok suchý se mění její celková barevnost, za sucha je sivě žlutozelený až olivový. Lodyha je přímá, vystoupavá, dosahuje výšky až padesát centimetrů. Listy jsou dužnaté, tupé, na rubu s výraznou rýhou. Kališní lístky jsou vejčité až kopinaté a korunní lístky široce eliptické, na konci tupé, mají bílou barvu. Plodem je tobolka.

<sup>147</sup> DVOŘÁK, F. Spergula L. – kolenec. HEJNÝ, Slavomil a Bohumil SLAVÍK. *Květena České republiky: 2* [online]. 1990, 76 - 81 [cit. 2019-04-20]. Dostupné z:

https://pladias.cz/taxon/flora/Spergula%20arvensis%20subsp.%20maxima

#### **Ohrožení**

Je zařazen mezi vyhynulé druhy, dříve se vyskytoval ve středních Čechách a na střední Moravě.

**6.1.21. Starček dutý (Tephroseris palustris)148,149**

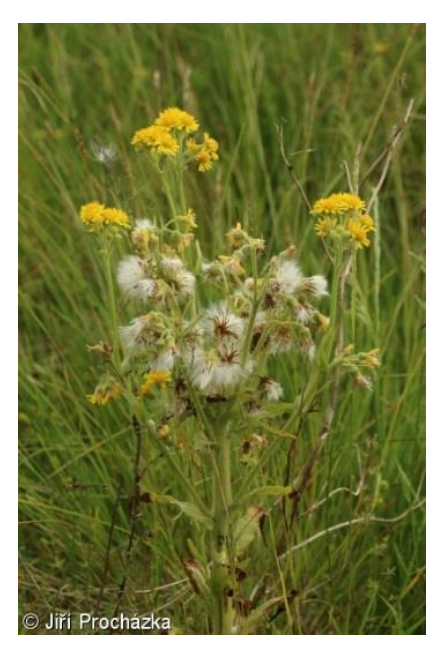

*17. Starček dutý, Jiří Procházka, 2014, Polsko*

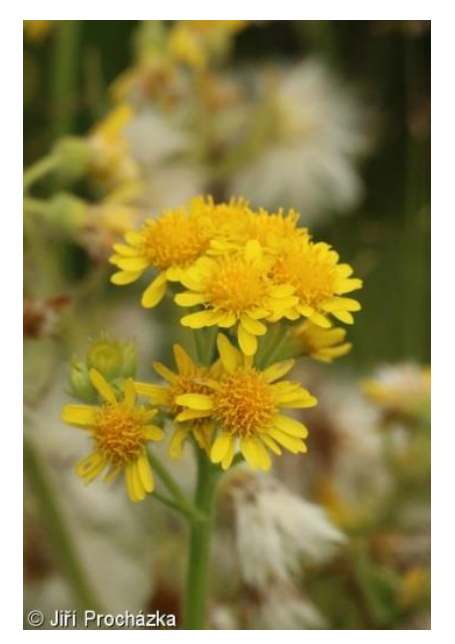

*18. Starček dutý, Jiří Procházka, 2014, Polsko*

#### **Čeleď**

Hvězdnicovité (Asteraceae)

**Rozšíření**

Je rozšířen v boreálním pásu od Anglie až po Asii, vyskytuje se také v Severní Americe. V České republice byl pozorován v severní části Čech.

**Ekologie**

 $\overline{a}$ 

Roste na vlhkých slatinných a rašelinných loukách a na obnažených dnech rybníků, příkopů a nádrží. Jedná se o monokarpický druh, vytvoří přízemní růžici a v té může být i několik let.

<sup>148</sup> GRULICH, Vít. TEPHROSERIS PALUSTRIS (L.) Rchb.: starček dutý / popolavec. In: *Botany.cz* [online]. 2014 [cit. 2019-04-20]. Dostupné z: https://botany.cz/cs/tephroseris-palustris/ 149 KOCHJAROVÁ, J. a L. HROUDA. Tephroseris (Reichenb.) Reichenb. – pastarček, starček. SLAVÍK, Bohumil a Jitka ŠTĚPÁNKOVÁ. *Květena České republiky: 7* [online]. Praha, 2004, s. 300–306 [cit. 2019- 04-21]. Dostupné z: https://pladias.cz/en/taxon/flora/Tephroseris%20palustris

#### **Popis**

Jedná se o víceletou bylinu, která může dosahovat výšky až sto dvaceti centimetrů. Má světlezelenou barvu, lodyha je přímá, dutá a tlustá. Listy jsou střídavé, přisedlé na lodyze a dužnaté, mají kopinatý tvar a na okraji můžou být celistvé nebo hrubě zubaté, někdy až mírně zvlněné. Úbory jsou světle zelené, kratší než stopky úborů, okrajové jazykovité květy mají jasně žlutou barvu a jsou vejčitě kopinaté. Plodem je nažka.

#### **Ohrožení**

V České republice naposledy viděna v 1. polovině 20. století, dnes na seznamu vyhynutí.

# **7.Závěr**

Práce ztracené květiny v ilustracích měla za cíl v teoretické části přiblížit historii botanické ilustrace a zamyslet se nad jejím budoucím směřováním. V praktické části byl vytvořen soubor dvaceti jedna akvarelových maleb vyhynulých rostlin České republiky.

Souhrnné téma práce se týkalo přírody a jejího zobrazování. Toto zobrazování se pak oddělilo na pojetí botanické ilustrace, botaniky jako vědy popisující přírodu a nakonec ochranu přírody. Zobrazování přírody v obecné rovině zde bylo pouze nadneseno. Při bližším zkoumáním zjistíme, že do zobrazení přírodního světa spadá většina zobrazení. Zorné pole práce se tak muselo zúžit na určitý prvek. Tím se stala krajina jako jedno z oblíbených témat reflektující přírodu a svět kolem nás. Krajinomalba se postupně měnila s celkovým společensko-kulturním vývojem, důležité pro ni bylo období romantismu, kdy umělci začínají chodit více do přírody a zaznamenávat skutečné scenérie, tento fakt má vliv i na botanickou ilustraci, kdy umělci i vědci zkoumali květiny v exteriéru. Příkladem takovéhoto výzkumu může být například Josef Mánes a jeho botanicky přesné kreslené květiny.

Největší část práce však zasahuje do tématu botanické ilustrace, po bližším zkoumání je to téma velice široké a volně definované téma. Botanická ilustrace se vyvíjela postupně s výtvarným umění a jsou pro ni rozhodující jak převraty ve vědě, tak právě inovace v umění a grafice. Grafické techniky také měly vliv na šíření přesných botanických obrázků a proto je jim v práci věnován prostor. Můžeme se ptát, jaký má význam botanická ilustrace ve 21. století, když by ji hravě mohla nahradit levnější a detailnější fotografie. Ačkoliv fotografie je schopna zachytit květinu velice rychle, tak ilustrace si stále drží své pozice na poli celkové rekonstrukce ideálního zástupce druhu, což fotografie zatím nedokáže.

Didaktická část se zabývala tvorbou muzejního programu s tématikou herbáře, jak už bylo nadneseno, tak nad muzejním programem nejde vynést nějaké bližší závěry, pokud se nevyzkouší s konkrétními žáky a neucelí se ve své podobě.

Poslední část práce praktická byla nejobsáhlejší ze všech, vyžadovala studium botanických termínů i konkrétních botanických popisů. Kladla si za cíl alespoň přiblížit vyhynulé druhy pomocí malby. Výsledné práce pak byly upravovány v Adobe Photoshopu a InDesignu, aby mohly být prezentovány v brožuře přiložené na konci práce. Ačkoliv po napsání práce je jasné, že hlubší problematika zobrazování květin do souboru maleb zatím nebyla propracována, tak je možné ji uchopit přesněji a lépe v dalším pokračování zobrazování nevybraných druhů vyhynulých květin České republiky. Ideální by bylo vydat se za živými exempláři rostlin do míst, kde ještě nezmizely.

# **8.Zdroje**

## **8.1. Prameny a literatura**

BOHATCOVÁ, Mirjam et al.: *Česká kniha v proměnách staletí*. Praha 1990.

CARPREAU, Peter: *Pohledem romantika: holandské a belgické malířství 19. století - z Rademakersovy sbírky.* Praha 2013.

CÍLEK, Václav: *Krajiny vnitřní a vnější: texty o paměti krajiny, smysluplném bobrovi, areálu jablkového štrůdlu a také o tom, proč lezeme na rozhlednu*. Praha 2002.

*Člověk a příroda v novodobé české kultuře: Sborník symposia v Plzni*. Praha 1989.

FILIPOVÁ, Marta a RAMPLEY, Matthew: *Možnosti vizuálních studií: obrazy, texty, interpretace*. Brno 2007.

HOFFMANNOVÁ, Eva: *Jak založit herbář: Kresby rostlin*. Praha 1984.

CHOBOT, Karel a KLEISNER, Karel, ed.: *Dějiny hmyzu v obrazech: dějiny obrazu hmyzu: historie a vývoj zobrazování hmyzu a ilustrace v entomologii*. Červený Kostelec 2010.

CHUMCHALOVÁ, Magdalena: Botanická ilustrace 1: Od starověku po středověk. *Živa: časopis přírodnický*. Praha, 2003, 2003(1), s. 46 - 48.

CHUMCHALOVÁ, Magdalena: Botanická ilustrace 2.: Renesance a humanismus. *Živa: časopis přírodnický*. Praha, 2003, 2003(2), s. 93 - 96.

CHUMCHALOVÁ, Magdalena: Botanická ilustrace 3.: Manýrismus a rané baroko. *Živa: časopis přírodnický*. Praha, 2003, 2003(3), s. 141 – 144.

CHUMCHALOVÁ, Magdalena: Botanická ilustrace 4.: Od počátku baroka do konce 18. století. *Živa: časopis přírodnický*. Praha, 2003, 2003(4), s. 188 – 192.

CHUMCHALOVÁ, Magdalena: Botanická ilustrace 5.: 19. století a národní obrození. *Živa: časopis přírodnický*. Praha, 2003, 2003(5), s. 237 – 240.

CHUMCHALOVÁ, Magdalena: Botanická ilustrace 6.: Česká ilustrace 20. století. *Živa: časopis přírodnický*. Praha, 2003, 2003(6), s. 284 – 288.

KREJČA, Aleš: *Grafika*. Praha 2010.

LEUBNEROVÁ, Šárka, ed.: *Umění 19. století: od klasicismu k romantismu: průvodce expozicí Sbírky umění 19. století Národní galerie v Praze v Salmovském paláci*. Praha 2016.

MÁNES, Josef: *Květiny*. Praha 1941.

MASON, Anna: *Portréty květin: moderní malba technikou akvarelu*. Brno 2015.

MATĚJČEK, Antonín: *Ilustrace*. Praha 1931.

NAVRÁTIL, Ondřej: *Zelené ostrovy: české umění ve věku environmentalismu 1960- 2000*. Brno 2017.

NOVÁK, Jan, Milan SKALICKÝ: Botanika: cytologie, histologie, organologie a systematika. 4. vyd. Praha 2017.

PROCHÁZKA, Stanislav: *Botanika: morfologie a fyziologie rostlin*. Vyd. 3. Brno 2007.

SOFRON, Jaromír a NESVADBOVÁ, Jaroslava: *Nástin dějin botaniky v západních a jihozápadních Čechách*. Plzeň 2009.

ŠINDELÁŘ, Dušan: *Vědecká ilustrace v Čechách*. Praha 1973.

VESELÝ, Aleš: *Nizozemská barokní malba*. Havlíčkův Brod 2017.

VINTER, Vladimír a Petra MACHÁČKOVÁ: Přehled morfologie cévnatých rostlin: studijní opora e-learningových vzdělávacích modulů projektu Botaska. Olomouc 2013.

## **8.2. Elektronická literatura a zdroje**

CITES. In: *Ministerstvo životního prostředí* [online]. 2019 [cit. 2019-04-19]. Dostupné z: https://www.mzp.cz/cz/cites\_obchod\_ohrozenymi\_druhy

COHEN, Hal. Bioscience Moves into Galleries as Bioart. In: *The Scientist: Exploring Life, Inspiring Innovation* [online]. 2002 [cit. 2019-04-10]. Dostupné z: https://www.thescientist.com/profession/bioscience-moves-into-galleries-as-bioart-52533

DANIŠOVÁ, Justýna. Laboratoř: Podzim/Zima [online]. Praha, 2018 [cit. 2019-04-17]. Dostupné z: https://ucimesevenku.cz/stahuji/

DÍTĚ, Daniel. ASTRAGALUS ASPER Wulfen ex Jacq.: kozinec drsný. In: *Botany.cz* [online]. 2008 [cit. 2019-04-21]. Dostupné z: https://botany.cz/cs/astragalus-asper/

DÍTĚ, Daniel. CONRINGIA AUSTRIACA (Jacq.) Sweet: hořinka rakouská / konringia rakúska. In: Botany.cz[online]. 2008 [cit. 2019-04-17]. Dostupné z: https://botany.cz/cs/conringia-austriaca/

DÍTĚ, Daniel. IRIS SPURIA L.: kosatec žlutofialový / kosatec pochybný. In: Botany.cz [online]. 2009 [cit. 2019-04-17]. Dostupné z: https://botany.cz/cs/irisspuria/

DÍTĚ, Daniel. PLANTAGO ALTISSIMA L.: Jitrocel nejvyšší / skorocel najvyšší. In: *Botany.cz* [online]. 2011 [cit. 2019-04-19]. Dostupné z: https://botany.cz/cs/plantago-altissima/

DRÁBEK, Pavel, ed.: *Tadeáš Hájek z Hájku* [online]. Praha 2000. [cit. 2019-03-07]. Dostupné z: [http://www.ntm.cz/data/veda-a](http://www.ntm.cz/data/veda-a-vyzkum/publikace/tadeas_hajek_z_hajku.pdf)[vyzkum/publikace/tadeas\\_hajek\\_z\\_hajku.pdf](http://www.ntm.cz/data/veda-a-vyzkum/publikace/tadeas_hajek_z_hajku.pdf)

DVOŘÁK, F. Moehringia L. – mateřka. SLAVÍK, Bohumil a Slavomil HEJNÝ, ed. *Květena České republiky: 2*[online]. Praha, 1990, s. 117–118 [cit. 2019-04-21]. Dostupné z: <https://pladias.cz/taxon/flora/Moehringia%20muscosa>

DVOŘÁK, F. Spergula L. – kolenec. HEJNÝ, Slavomil a Bohumil SLAVÍK. *Květena České republiky: 2* [online]. 1990, 76 - 81 [cit. 2019-04-20]. Dostupné z: https://pladias.cz/taxon/flora/Spergula%20arvensis%20subsp.%20maxima

FRANK, David. ANACAMPTIS CORIOPHORA (L.) R. M. Bateman, Pridgeon et M. W. Chase: rudohlávek štěničný / červenohlav ploštičný. In: *Botany.cz* [online]. 2008 [cit. 2019-04-19]. Dostupné z: <https://botany.cz/cs/orchis-coriophora/>

GRULICH, Vít. TEPHROSERIS PALUSTRIS (L.) Rchb.: starček dutý / popolavec. In: *Botany.cz* [online]. 2014 [cit. 2019-04-20]. Dostupné z: https://botany.cz/cs/tephroseris-palustris/

HOSKOVEC, Ladislav. GENTIANA ACAULIS L.: hořec bezlodyžný / horec Kochov. In: *Botany.cz* [online]. 2007 [cit. 2019-04-14]. Dostupné z: <https://botany.cz/cs/gentiana-acaulis/>

HOSKOVEC, Ladislav. PEDICULARIS SCEPTRUM-CAROLINUM L.: všivec žezlovitý. In: *Botany.cz* [online]. 2007 [cit. 2019-04-19]. Dostupné z: <https://botany.cz/cs/pedicularis-sceptrum-carolinum/>

HOSKOVEC, Ladislav. PRIMULA FARINOSA L.: prvosenka pomoučená / prvosienka pomúčená. In: *Botany.cz* [online]. 2007 [cit. 2019-04-19]. Dostupné z: <https://botany.cz/cs/primula-farinosa/>

HOUSKA, Jindřich. GENTIANELLA CAMPESTRIS subsp. SUECICA (Froel.) Tzvelev: hořeček ladní švédský / horček poľný. In: Botany.cz [online]. 2007 [cit. 2019-04-17]. Dostupné z: https://botany.cz/cs/gentianella-campestris/

HROUDA, L. Linum L. – len. SLAVÍK, Bohumil, ed. *Květena České republiky: 5* [online]. Praha, 1997, s. 168–178 [cit. 2019-04-21]. Dostupné z: https://pladias.cz/taxon/flora/Linum%20perenne

HROUDA, L. Rhodax Spach – devaterníček. HEJNÝ, Slavomil a Bohumil SLAVÍK, ed. *Květena České republiky: 2* [online]. Praha, 1990, s. 431–434 [cit. 2019-04-21]. Dostupné z: <https://pladias.cz/taxon/flora/Helianthemum%20rupifragum>

HROUDA, L.: Pedicularis L. - všivec. In: SLAVÍK, Bohumil. *Květena České republiky: 6* [online]. Praha 2000, s. 455–461 [cit. 2019-04-19]. Dostupné z: <https://pladias.cz/taxon/flora/Pedicularis%20sceptrum-carolinum>

CHRTEK, J. Linnaea L. – zimozel. SLAVÍK, Bohumil, ed. *Květena České republiky: 5* [online]. Praha, 1997, s. 494 [cit. 2019-04-21]. Dostupné z: https://pladias.cz/taxon/flora/Linnaea%20borealis

CHRTEK, J. Lycopodioides Boehmer – vranečka. HEJNÝ, Slavomil a Bohumil SLAVÍK. *Květena České republiky: 1* [online]. Praha, 1988, s. 201–202 [cit. 2019-04-21]. Dostupné z: https://pladias.cz/taxon/flora/Selaginella%20helvetica

CHRTEK, J. Plantago L. – jitrocel. SLAVÍK, Bohumil. *Květena České republiky: 6* [online]. Praha, 2000, 530 - 546 [cit. 2019-04-19]. Dostupné z: https://pladias.cz/taxon/flora/Plantago%20altissima

CHRTKOVÁ, A. a K. Kubát. Astragalus L. – kozinec. SLAVÍK, Bohumil, ed. *Květena České republiky: 4*[online]. Praha, 1995, s. 368–377 [cit. 2019-04-21]. Dostupné z: <https://pladias.cz/taxon/flora/Astragalus%20asper>

KIRSCHNER, J. a L. KIRSCHNEROVÁ. Gentiana L. – hořec. SLAVÍK, Bohumil, ed. *Květena České republiky: 6*[online]. Praha, 2000, s. 99–110 [cit. 2019-04-21]. Dostupné z: https://pladias.cz/taxon/flora/Gentiana%20acaulis

KIRSCHNER, J. a L. KIRSCHNEROVÁ. Gentiana L. – hořec. SLAVÍK, Bohumil, ed. *Květena České republiky: 6*[online]. Praha, 2000, s. 99–110 [cit. 2019-04-21]. Dostupné z: https://pladias.cz/taxon/flora/Gentiana%20acaulis

KOCHJAROVÁ, J. a L. HROUDA. Tephroseris (Reichenb.) Reichenb. – pastarček, starček. SLAVÍK, Bohumil a Jitka ŠTĚPÁNKOVÁ. *Květena České republiky: 7* [online]. Praha, 2004, s. 300–306 [cit. 2019-04-21]. Dostupné z: https://pladias.cz/en/taxon/flora/Tephroseris%20palustris

KUBÁT, K. Asperula L. – mařinka. In*: Slavík B., Chrtek J. ml. a Štěpánková J.: Květena České republiky 6*. Praha 2000. In: *Plasias* [online]. 2019, 2000 [cit. 2019-04-14]. Dostupné z: <https://pladias.cz/taxon/flora/Asperula%20arvensis>

LIPSKÝ, Zdenek: Development of Nature Protection in the Czechia. In: *Životné prostredie*, 2016, 50, 4, s. 205 – 208. [http://147.213.211.222/sites/default/files/2016\\_4\\_205\\_208\\_Lipsky.pdf](http://147.213.211.222/sites/default/files/2016_4_205_208_Lipsky.pdf)

MAZÁČ, Jan. HELIANTHEMUM RUPIFRAGUM Kerner: devaterník skalní / devätorník skalný. In: *Botany.cz*[online]. 2009 [cit. 2019-04-14]. Dostupné z: <https://botany.cz/cs/helianthemum-rupifragum/>

MIŽÍK, Peter. ASPERULA ARVENSIS L.: mařinka rolní / marinka roľná. In: *Botany.cz* [online]. 2011 [cit. 2019-04-10]. Dostupné z: <https://botany.cz/cs/asperula-arvensis/>

MÖLLEROVÁ, Jana. LINNAEA BOREALIS L.: zimozel severní / linnéovka severná. In: *Botany.cz* [online]. 2007 [cit. 2019-04-20]. Dostupné z: https://botany.cz/cs/linnaea-borealis/

Orchis coriophora: vstavač štěničný. In: *PLADIAS* [online]. 2019 [cit. 2019-04-19]. Dostupné z: https://pladias.cz/taxon/overview/Orchis%20coriophora

PlantNet: určování rostlin. In: *Google Play* [online]. [cit. 2019-04-15]. Dostupné z: <https://play.google.com/store/apps/details?id=org.plantnet&hl=cs>

PRANČL, Jan. MOEHRINGIA MUSCOSA L.: mateřka mechovitá / meringia machovitá. In: Botany.cz [online]. 2012 [cit. 2019-04-17]. Dostupné z: https://botany.cz/cs/moehringia-muscosa/

RVP PRO ZÁKLADNÍ VZDĚLÁVÁNÍ. In: *Národní ústav pro vzdělávání* [online]. 2017 [cit. 2019-04-15]. Dostupné z: <http://www.nuv.cz/t/rvp-pro-zakladni-vzdelavani>

SEKERA, Pavel. SELAGINELLA HELVETICA (L.) L. K.: vraneček švýcarský / vranček švajčiarsky. In: *Botany.cz*[online]. 2008 [cit. 2019-04-19]. Dostupné z: https://botany.cz/cs/selaginella-helvetica/

SLAVÍK, Bohumil. Geranium L. – kakost. SLAVÍK, Bohumil, ed. *Květena České republiky: 5* [online]. Praha, 1997, s. 192–221 [cit. 2019-04-21]. Dostupné z: https://pladias.cz/taxon/flora/Geranium%20bohemicum

SMEJKAL, M. Conringia Adanson– hořinka. In: HEJNÝ, Slavomil a Bohumil SLAVÍK, ed. *Květena České republiky: 3* [online]. Praha, 1992, s. 199–200 [cit. 2019-04-21]. Dostupné z: https://pladias.cz/taxon/flora/Conringia%20austriaca

ŠÍDA, O. Erigeron L. – turan. SLAVÍK, Bohumil a Jitka ŠTĚPÁNKOVÁ, ed. *Květena České republiky: 7*[online]. Praha, 2004, s. 140–153 [cit. 2019-04-21]. Dostupné z: <https://pladias.cz/taxon/flora/Erigeron%20angulosus>

ŠOBÁŇOVÁ, Petra a Michaela JOHNOVÁ ČAPKOVÁ. Plánování edukačních aktivit v muzeu [online]. Olomouc, 2015, 67 - 85 [cit. 2019-04-17]. Dostupné z: [http://kvv.upol.cz/?seo\\_url=kvv-publikace](http://kvv.upol.cz/?seo_url=kvv-publikace)

ŠOURKOVÁ, M. Silene L. – silenka. HEJNÝ, Slavomil a Bohumil SLAVÍK. *Květena České republiky: 2* [online]. Praha, 1990, 160 - 180 [cit. 2019-04-20]. Dostupné z: <https://pladias.cz/taxon/flora/Silene%20bupleuroides>

## **8.3. Seznam vyobrazení**

1 Bouphthalmon folio 75v. In: *Wikipedia* [online]. San Francisco (CA): Wikimedia Foundation, 2019, 2013 [cit. 2019-03-26]. Dostupné z: [https://commons.wikimedia.org/wiki/Category:Vienna\\_Dioscurides#/media/File:Bou](https://commons.wikimedia.org/wiki/Category:Vienna_Dioscurides#/media/File:Bouphthalmon_75v_Dioscoride_Vienne.png) phthalmon 75v Dioscoride Vienne.png

2 Iris folio 147v. In: *Wikipedia* [online]. San Francisco (CA): Wikimedia Foundation, 2019, 2013 [cit. 2019-03-26]. Dostupné z: [https://commons.wikimedia.org/wiki/File:Iris\\_147v\\_Dioscoride\\_Vienne.png](https://commons.wikimedia.org/wiki/File:Iris_147v_Dioscoride_Vienne.png)

3 NEJESCHLEBA, Vladimír. Asperula arvensis: mařinka rolní. In: *Botanická fotogalerie* [online]. 2019, 2017 [cit. 2019-04-14]. Dostupné z: [http://www.botanickafotogalerie.cz/fotogalerie.php?lng=cz&latName=Asperula%20a](http://www.botanickafotogalerie.cz/fotogalerie.php?lng=cz&latName=Asperula%20arvensis&title=Asperula%20arvensis%20%7C%20ma%C5%99inka%20roln%C3%AD&showPhoto_variant=photo_description&show_sp_descr=true&spec_syntax=species&sortby=lat) [rvensis&title=Asperula%20arvensis%20%7C%20ma%C5%99inka%20roln%C3%AD&sh](http://www.botanickafotogalerie.cz/fotogalerie.php?lng=cz&latName=Asperula%20arvensis&title=Asperula%20arvensis%20%7C%20ma%C5%99inka%20roln%C3%AD&showPhoto_variant=photo_description&show_sp_descr=true&spec_syntax=species&sortby=lat) [owPhoto\\_variant=photo\\_description&show\\_sp\\_descr=true&spec\\_syntax=species&so](http://www.botanickafotogalerie.cz/fotogalerie.php?lng=cz&latName=Asperula%20arvensis&title=Asperula%20arvensis%20%7C%20ma%C5%99inka%20roln%C3%AD&showPhoto_variant=photo_description&show_sp_descr=true&spec_syntax=species&sortby=lat) [rtby=lat](http://www.botanickafotogalerie.cz/fotogalerie.php?lng=cz&latName=Asperula%20arvensis&title=Asperula%20arvensis%20%7C%20ma%C5%99inka%20roln%C3%AD&showPhoto_variant=photo_description&show_sp_descr=true&spec_syntax=species&sortby=lat)

4 NEJESCHLEBA, Vladimír. Asperula arvensis: mařinka rolní. In: *Botanická fotogalerie* [online]. 2019, 2017 [cit. 2019-04-14]. Dostupné z:

[http://www.botanickafotogalerie.cz/fotogalerie.php?lng=cz&latName=Asperula%20a](http://www.botanickafotogalerie.cz/fotogalerie.php?lng=cz&latName=Asperula%20arvensis&title=Asperula%20arvensis%20%7C%20ma%C5%99inka%20roln%C3%AD&showPhoto_variant=photo_description&show_sp_descr=true&spec_syntax=species&sortby=lat) [rvensis&title=Asperula%20arvensis%20%7C%20ma%C5%99inka%20roln%C3%AD&sh](http://www.botanickafotogalerie.cz/fotogalerie.php?lng=cz&latName=Asperula%20arvensis&title=Asperula%20arvensis%20%7C%20ma%C5%99inka%20roln%C3%AD&showPhoto_variant=photo_description&show_sp_descr=true&spec_syntax=species&sortby=lat) [owPhoto\\_variant=photo\\_description&show\\_sp\\_descr=true&spec\\_syntax=species&so](http://www.botanickafotogalerie.cz/fotogalerie.php?lng=cz&latName=Asperula%20arvensis&title=Asperula%20arvensis%20%7C%20ma%C5%99inka%20roln%C3%AD&showPhoto_variant=photo_description&show_sp_descr=true&spec_syntax=species&sortby=lat) [rtby=lat](http://www.botanickafotogalerie.cz/fotogalerie.php?lng=cz&latName=Asperula%20arvensis&title=Asperula%20arvensis%20%7C%20ma%C5%99inka%20roln%C3%AD&showPhoto_variant=photo_description&show_sp_descr=true&spec_syntax=species&sortby=lat)

5 KLÜBER, Marco. Vstavač štěničný (Orchis coriophora). In: *Wikipedie* [online]. 2006 [cit. 2019-04-19]. Dostupné z:

https://cs.wikipedia.org/wiki/Vstava%C4%8D\_%C5%A1t%C4%9Bni%C4%8Dn%C3%BD #/media/File:Mg-k\_ddf00107.jpg

6 Detail květů vstavače štěničného. In: *Wikipedia: the free encyclopedia* [online]. San Francisco (CA): Wikimedia Foundation, 2019 [cit. 2019-04-19]. Dostupné z: [https://cs.wikipedia.org/wiki/Vstava%C4%8D\\_%C5%A1t%C4%9Bni%C4%8Dn%C3%BD](https://cs.wikipedia.org/wiki/Vstava%C4%8D_%C5%A1t%C4%9Bni%C4%8Dn%C3%BD#/media/File:Anacamptis_coriophora_Mallorca_05.jpg) [#/media/File:Anacamptis\\_coriophora\\_Mallorca\\_05.jpg](https://cs.wikipedia.org/wiki/Vstava%C4%8D_%C5%A1t%C4%9Bni%C4%8Dn%C3%BD#/media/File:Anacamptis_coriophora_Mallorca_05.jpg)

7 LEIDUS, Ivar. Inflorescence of the moor-king (Pedicularis sceptrum-carolinum): Niitvälja bog, Northwestern Estonia. In: *Wikipedia: the free encyclopedia* [online]. San Francisco (CA): Wikimedia Foundation, 2001-, 2015 [cit. 2019-04-19]. Dostupné z: [https://en.wikipedia.org/wiki/Pedicularis\\_sceptrum](https://en.wikipedia.org/wiki/Pedicularis_sceptrum-carolinum#/media/File:Pedicularis_sceptrum-carolinum_-_Inflorescence_-_Niitv%C3%A4lja_bog.jpg)[carolinum#/media/File:Pedicularis\\_sceptrum-carolinum\\_-\\_Inflorescence\\_-](https://en.wikipedia.org/wiki/Pedicularis_sceptrum-carolinum#/media/File:Pedicularis_sceptrum-carolinum_-_Inflorescence_-_Niitv%C3%A4lja_bog.jpg) [\\_Niitv%C3%A4lja\\_bog.jpg](https://en.wikipedia.org/wiki/Pedicularis_sceptrum-carolinum#/media/File:Pedicularis_sceptrum-carolinum_-_Inflorescence_-_Niitv%C3%A4lja_bog.jpg)

8 HETTENBERGEROVÁ, Eva. Pedicularis sceptrum-carolinum: všivec žezlovitý. In: *Botanická fotogalerie* [online]. 2019, 2017 [cit. 2019-04-19]. Dostupné z: [http://www.botanickafotogalerie.cz/fotogalerie.php?lng=cz&latName=Pedicularis%2](http://www.botanickafotogalerie.cz/fotogalerie.php?lng=cz&latName=Pedicularis%20sceptrum-carolinum&czName=v%C5%A1ivec%20%C5%BEezlovit%C3%BD&title=Pedicularis%20sceptrum-carolinum%20%7C%20v%C5%A1ivec%20%C5%BEezlovit%C3%BD&showPhoto_variant=photo_description&show_sp_descr=true&spec_syntax=species&sortby=lat) [0sceptrum-](http://www.botanickafotogalerie.cz/fotogalerie.php?lng=cz&latName=Pedicularis%20sceptrum-carolinum&czName=v%C5%A1ivec%20%C5%BEezlovit%C3%BD&title=Pedicularis%20sceptrum-carolinum%20%7C%20v%C5%A1ivec%20%C5%BEezlovit%C3%BD&showPhoto_variant=photo_description&show_sp_descr=true&spec_syntax=species&sortby=lat)

[carolinum&czName=v%C5%A1ivec%20%C5%BEezlovit%C3%BD&title=Pedicularis%20s](http://www.botanickafotogalerie.cz/fotogalerie.php?lng=cz&latName=Pedicularis%20sceptrum-carolinum&czName=v%C5%A1ivec%20%C5%BEezlovit%C3%BD&title=Pedicularis%20sceptrum-carolinum%20%7C%20v%C5%A1ivec%20%C5%BEezlovit%C3%BD&showPhoto_variant=photo_description&show_sp_descr=true&spec_syntax=species&sortby=lat) [ceptrum-](http://www.botanickafotogalerie.cz/fotogalerie.php?lng=cz&latName=Pedicularis%20sceptrum-carolinum&czName=v%C5%A1ivec%20%C5%BEezlovit%C3%BD&title=Pedicularis%20sceptrum-carolinum%20%7C%20v%C5%A1ivec%20%C5%BEezlovit%C3%BD&showPhoto_variant=photo_description&show_sp_descr=true&spec_syntax=species&sortby=lat)

[carolinum%20%7C%20v%C5%A1ivec%20%C5%BEezlovit%C3%BD&showPhoto\\_varian](http://www.botanickafotogalerie.cz/fotogalerie.php?lng=cz&latName=Pedicularis%20sceptrum-carolinum&czName=v%C5%A1ivec%20%C5%BEezlovit%C3%BD&title=Pedicularis%20sceptrum-carolinum%20%7C%20v%C5%A1ivec%20%C5%BEezlovit%C3%BD&showPhoto_variant=photo_description&show_sp_descr=true&spec_syntax=species&sortby=lat) t=photo description&show sp\_descr=true&spec\_syntax=species&sortby=lat

9 LEFNAER, Stefan. Plantago altissima sl4.jpg. In: *Wikipedia: the free encyclopedia* [online]. San Francisco (CA): Wikimedia Foundation, 2001-, 2016 [cit. 2019-04-19]. Dostupné z:

[https://commons.wikimedia.org/wiki/File:Plantago\\_altissima\\_sl4.jpg](https://commons.wikimedia.org/wiki/File:Plantago_altissima_sl4.jpg)

10 LEFNAER, Stefan. Plantago altissima sl3.jpg. In: *Wikipedia: the free encyclopedia* [online]. San Francisco (CA): Wikimedia Foundation, 2001-, 2016 [cit. 2019-04-19]. Dostupné z: [https://commons.wikimedia.org/wiki/File:Plantago\\_altissima\\_sl3.jpg](https://commons.wikimedia.org/wiki/File:Plantago_altissima_sl3.jpg)

11 MICHALCOVÁ, Dana. Prvosenka pomoučená: Primula farinosa. In: *Botanická fotogalerie* [online]. 2010 [cit. 2019-04-19]. Dostupné z:

http://www.botanickafotogalerie.cz/fotogalerie.php?lng=cz&latName=Primula%20far inosa&czName=prvosenka%20pomou%C4%8Den%C3%A1&title=prvosenka%20pomo u%C4%8Den%C3%A1%20%7C%20Primula%20farinosa&showPhoto\_variant=photo\_d escription&show\_sp\_descr=true&spec\_syntax=species&sortby=cz

12 PLEKANEC, Jiří. Prvosenka pomoučená: Primula farinosa. In: *Botanická fotogalerie* [online]. 2012 [cit. 2019-04-19]. Dostupné z:

[http://www.botanickafotogalerie.cz/fotogalerie.php?lng=cz&latName=Primula%20far](http://www.botanickafotogalerie.cz/fotogalerie.php?lng=cz&latName=Primula%20farinosa&czName=prvosenka%20pomou%C4%8Den%C3%A1&title=prvosenka%20pomou%C4%8Den%C3%A1%20%7C%20Primula%20farinosa&showPhoto_variant=photo_description&show_sp_descr=true&spec_syntax=species&sortby=cz) [inosa&czName=prvosenka%20pomou%C4%8Den%C3%A1&title=prvosenka%20pomo](http://www.botanickafotogalerie.cz/fotogalerie.php?lng=cz&latName=Primula%20farinosa&czName=prvosenka%20pomou%C4%8Den%C3%A1&title=prvosenka%20pomou%C4%8Den%C3%A1%20%7C%20Primula%20farinosa&showPhoto_variant=photo_description&show_sp_descr=true&spec_syntax=species&sortby=cz) [u%C4%8Den%C3%A1%20%7C%20Primula%20farinosa&showPhoto\\_variant=photo\\_d](http://www.botanickafotogalerie.cz/fotogalerie.php?lng=cz&latName=Primula%20farinosa&czName=prvosenka%20pomou%C4%8Den%C3%A1&title=prvosenka%20pomou%C4%8Den%C3%A1%20%7C%20Primula%20farinosa&showPhoto_variant=photo_description&show_sp_descr=true&spec_syntax=species&sortby=cz) [escription&show\\_sp\\_descr=true&spec\\_syntax=species&sortby=cz](http://www.botanickafotogalerie.cz/fotogalerie.php?lng=cz&latName=Primula%20farinosa&czName=prvosenka%20pomou%C4%8Den%C3%A1&title=prvosenka%20pomou%C4%8Den%C3%A1%20%7C%20Primula%20farinosa&showPhoto_variant=photo_description&show_sp_descr=true&spec_syntax=species&sortby=cz)

13 MICHALCOVÁ, Dana. Selaginella helvetica: vraneček švýcarský. In: *Botanická fotogalerie* [online]. 2010 [cit. 2019-04-19]. Dostupné z:

[http://www.botanickafotogalerie.cz/fotogalerie.php?lng=cz&latName=Selaginella%2](http://www.botanickafotogalerie.cz/fotogalerie.php?lng=cz&latName=Selaginella%20helvetica&czName=vrane%C4%8Dek%20%C5%A1v%C3%BDcarsk%C3%BD&title=Selaginella%20helvetica%20%7C%20vrane%C4%8Dek%20%C5%A1v%C3%BDcarsk%C3%BD&showPhoto_variant=photo_description&show_sp_descr=true&spec_syntax=species&sortby=lat) [0helvetica&czName=vrane%C4%8Dek%20%C5%A1v%C3%BDcarsk%C3%BD&title=Sel](http://www.botanickafotogalerie.cz/fotogalerie.php?lng=cz&latName=Selaginella%20helvetica&czName=vrane%C4%8Dek%20%C5%A1v%C3%BDcarsk%C3%BD&title=Selaginella%20helvetica%20%7C%20vrane%C4%8Dek%20%C5%A1v%C3%BDcarsk%C3%BD&showPhoto_variant=photo_description&show_sp_descr=true&spec_syntax=species&sortby=lat) [aginella%20helvetica%20%7C%20vrane%C4%8Dek%20%C5%A1v%C3%BDcarsk%C3%](http://www.botanickafotogalerie.cz/fotogalerie.php?lng=cz&latName=Selaginella%20helvetica&czName=vrane%C4%8Dek%20%C5%A1v%C3%BDcarsk%C3%BD&title=Selaginella%20helvetica%20%7C%20vrane%C4%8Dek%20%C5%A1v%C3%BDcarsk%C3%BD&showPhoto_variant=photo_description&show_sp_descr=true&spec_syntax=species&sortby=lat) [BD&showPhoto\\_variant=photo\\_description&show\\_sp\\_descr=true&spec\\_syntax=spec](http://www.botanickafotogalerie.cz/fotogalerie.php?lng=cz&latName=Selaginella%20helvetica&czName=vrane%C4%8Dek%20%C5%A1v%C3%BDcarsk%C3%BD&title=Selaginella%20helvetica%20%7C%20vrane%C4%8Dek%20%C5%A1v%C3%BDcarsk%C3%BD&showPhoto_variant=photo_description&show_sp_descr=true&spec_syntax=species&sortby=lat) [ies&sortby=lat](http://www.botanickafotogalerie.cz/fotogalerie.php?lng=cz&latName=Selaginella%20helvetica&czName=vrane%C4%8Dek%20%C5%A1v%C3%BDcarsk%C3%BD&title=Selaginella%20helvetica%20%7C%20vrane%C4%8Dek%20%C5%A1v%C3%BDcarsk%C3%BD&showPhoto_variant=photo_description&show_sp_descr=true&spec_syntax=species&sortby=lat)

14 Silene conica. In: *Wikipedia: the free encyclopedia* [online]. San Francisco (CA): Wikimedia Foundation, 2001-, 1990 [cit. 2019-04-20]. Dostupné z: https://en.wikipedia.org/wiki/Silene\_conica#/media/File:Silene\_conica3.jpg

15 NEJESCHLEBA, Vladimír. Silene conica: Silenka kuželovitá (mnohožilka kuželovitá). In: *Botanická fotogalerie* [online]. 2017 [cit. 2019-04-20]. Dostupné z: http://www.botanickafotogalerie.cz/fotogalerie.php?lng=cz&latName=Silene%20coni ca&czName=silenka%20ku%C5%BEelovit%C3%A1%20(mnoho%C5%BEilka%20ku%C5 %BEelovit%C3%A1)&title=Silene%20conica%20%7C%20silenka%20ku%C5%BEelovit% C3%A1%20(mnoho%C5%BEilka%20ku%C5%BEelovit%C3%A1)&showPhoto\_variant=p hoto description&show sp\_descr=true&spec\_syntax=species&sortby=lat

16 NEJESCHLEBA, Vladimír. Spergula arvensis subsp. maxima: kolenec rolní největší. In: *Botanická fotogalerie* [online]. 2017 [cit. 2019-04-20]. Dostupné z: [http://www.botanickafotogalerie.cz/fotogalerie.php?lng=cz&latName=Spergula%20a](http://www.botanickafotogalerie.cz/fotogalerie.php?lng=cz&latName=Spergula%20arvensis%20subsp.%20maxima&czName=kolenec%20roln%C3%AD%20nejv%C4%9Bt%C5%A1%C3%AD&title=Spergula%20arvensis%20subsp.%20maxima%20%7C%20kolenec%20roln%C3%AD%20nejv%C4%9Bt%C5%A1%C3%AD&showPhoto_variant=photo_description&show_sp_descr=true&spec_syntax=species&sortby=lat) [rvensis%20subsp.%20maxima&czName=kolenec%20roln%C3%AD%20nejv%C4%9Bt%](http://www.botanickafotogalerie.cz/fotogalerie.php?lng=cz&latName=Spergula%20arvensis%20subsp.%20maxima&czName=kolenec%20roln%C3%AD%20nejv%C4%9Bt%C5%A1%C3%AD&title=Spergula%20arvensis%20subsp.%20maxima%20%7C%20kolenec%20roln%C3%AD%20nejv%C4%9Bt%C5%A1%C3%AD&showPhoto_variant=photo_description&show_sp_descr=true&spec_syntax=species&sortby=lat) [C5%A1%C3%AD&title=Spergula%20arvensis%20subsp.%20maxima%20%7C%20kolen](http://www.botanickafotogalerie.cz/fotogalerie.php?lng=cz&latName=Spergula%20arvensis%20subsp.%20maxima&czName=kolenec%20roln%C3%AD%20nejv%C4%9Bt%C5%A1%C3%AD&title=Spergula%20arvensis%20subsp.%20maxima%20%7C%20kolenec%20roln%C3%AD%20nejv%C4%9Bt%C5%A1%C3%AD&showPhoto_variant=photo_description&show_sp_descr=true&spec_syntax=species&sortby=lat) [ec%20roln%C3%AD%20nejv%C4%9Bt%C5%A1%C3%AD&showPhoto\\_variant=photo\\_](http://www.botanickafotogalerie.cz/fotogalerie.php?lng=cz&latName=Spergula%20arvensis%20subsp.%20maxima&czName=kolenec%20roln%C3%AD%20nejv%C4%9Bt%C5%A1%C3%AD&title=Spergula%20arvensis%20subsp.%20maxima%20%7C%20kolenec%20roln%C3%AD%20nejv%C4%9Bt%C5%A1%C3%AD&showPhoto_variant=photo_description&show_sp_descr=true&spec_syntax=species&sortby=lat) [description&show\\_sp\\_descr=true&spec\\_syntax=species&sortby=lat](http://www.botanickafotogalerie.cz/fotogalerie.php?lng=cz&latName=Spergula%20arvensis%20subsp.%20maxima&czName=kolenec%20roln%C3%AD%20nejv%C4%9Bt%C5%A1%C3%AD&title=Spergula%20arvensis%20subsp.%20maxima%20%7C%20kolenec%20roln%C3%AD%20nejv%C4%9Bt%C5%A1%C3%AD&showPhoto_variant=photo_description&show_sp_descr=true&spec_syntax=species&sortby=lat)

17 PROCHÁZKA, Jiří. Tephroseris palustris: starček dutý (pastarček dutý). In: *Botanická fotogalerie* [online]. 2014 [cit. 2019-04-20]. Dostupné z:

[http://www.botanickafotogalerie.cz/fotogalerie.php?lng=cz&latName=Tephroseris%2](http://www.botanickafotogalerie.cz/fotogalerie.php?lng=cz&latName=Tephroseris%20palustris&czName=star%C4%8Dek%20dut%C3%BD%20(pastar%C4%8Dek%20dut%C3%BD)&title=Tephroseris%20palustris%20%7C%20star%C4%8Dek%20dut%C3%BD%20(pastar%C4%8Dek%20dut%C3%BD)&showPhoto_variant=photo_description&show_sp_descr=true&spec_syntax=species&sortby=lat) [0palustris&czName=star%C4%8Dek%20dut%C3%BD%20\(pastar%C4%8Dek%20dut%C](http://www.botanickafotogalerie.cz/fotogalerie.php?lng=cz&latName=Tephroseris%20palustris&czName=star%C4%8Dek%20dut%C3%BD%20(pastar%C4%8Dek%20dut%C3%BD)&title=Tephroseris%20palustris%20%7C%20star%C4%8Dek%20dut%C3%BD%20(pastar%C4%8Dek%20dut%C3%BD)&showPhoto_variant=photo_description&show_sp_descr=true&spec_syntax=species&sortby=lat) [3%BD\)&title=Tephroseris%20palustris%20%7C%20star%C4%8Dek%20dut%C3%BD%2](http://www.botanickafotogalerie.cz/fotogalerie.php?lng=cz&latName=Tephroseris%20palustris&czName=star%C4%8Dek%20dut%C3%BD%20(pastar%C4%8Dek%20dut%C3%BD)&title=Tephroseris%20palustris%20%7C%20star%C4%8Dek%20dut%C3%BD%20(pastar%C4%8Dek%20dut%C3%BD)&showPhoto_variant=photo_description&show_sp_descr=true&spec_syntax=species&sortby=lat) [0\(pastar%C4%8Dek%20dut%C3%BD\)&showPhoto\\_variant=photo\\_description&show\\_](http://www.botanickafotogalerie.cz/fotogalerie.php?lng=cz&latName=Tephroseris%20palustris&czName=star%C4%8Dek%20dut%C3%BD%20(pastar%C4%8Dek%20dut%C3%BD)&title=Tephroseris%20palustris%20%7C%20star%C4%8Dek%20dut%C3%BD%20(pastar%C4%8Dek%20dut%C3%BD)&showPhoto_variant=photo_description&show_sp_descr=true&spec_syntax=species&sortby=lat) [sp\\_descr=true&spec\\_syntax=species&sortby=lat](http://www.botanickafotogalerie.cz/fotogalerie.php?lng=cz&latName=Tephroseris%20palustris&czName=star%C4%8Dek%20dut%C3%BD%20(pastar%C4%8Dek%20dut%C3%BD)&title=Tephroseris%20palustris%20%7C%20star%C4%8Dek%20dut%C3%BD%20(pastar%C4%8Dek%20dut%C3%BD)&showPhoto_variant=photo_description&show_sp_descr=true&spec_syntax=species&sortby=lat)

18 PROCHÁZKA, Jiří. Tephroseris palustris: starček dutý (pastarček dutý). In: *Botanická fotogalerie* [online]. 2014 [cit. 2019-04-20]. Dostupné z:

http://www.botanickafotogalerie.cz/fotogalerie.php?lng=cz&latName=Tephroseris%2 0palustris&czName=star%C4%8Dek%20dut%C3%BD%20(pastar%C4%8Dek%20dut%C 3%BD)&title=Tephroseris%20palustris%20%7C%20star%C4%8Dek%20dut%C3%BD%2 0(pastar%C4%8Dek%20dut%C3%BD)&showPhoto\_variant=photo\_description&show\_ sp\_descr=true&spec\_syntax=species&sortby=lat

19 NEJESCHLEBA, Vladimír. Spergula arvensis subsp. maxima: kolenec rolní největší. In: *Botanická fotogalerie* [online]. 2017 [cit. 2019-04-20]. Dostupné z: http://www.botanickafotogalerie.cz/fotogalerie.php?lng=cz&latName=Spergula%20a rvensis%20subsp.%20maxima&czName=kolenec%20roln%C3%AD%20nejv%C4%9Bt% C5%A1%C3%AD&title=Spergula%20arvensis%20subsp.%20maxima%20%7C%20kolen ec%20roln%C3%AD%20nejv%C4%9Bt%C5%A1%C3%AD&showPhoto\_variant=photo\_ description&show\_sp\_descr=true&spec\_syntax=species&sortby=lat

20 MICHELS, Leo. Moehringia Muscosa ip.jpg. In: *Wikipedia: the free encyclopedia* [online]. San Francisco (CA): Wikimedia Foundation, 2001-, 2004 [cit. 2019-04-20]. Dostupné z: [https://commons.wikimedia.org/wiki/File:Moehringia\\_Muscosa\\_ip.jpg](https://commons.wikimedia.org/wiki/File:Moehringia_Muscosa_ip.jpg)

21 GABERŠČEK, Boris. Moehringia muscosa PID2011-1.jpg. In: *Wikipedia: the free encyclopedia* [online]. San Francisco (CA): Wikimedia Foundation, 2001-, 2012 [cit. 2019-04-20]. Dostupné z:

https://commons.wikimedia.org/wiki/File:Moehringia\_muscosa\_PID2011-1.jpg

22 MICHALCOVÁ, Dana. Linum perenne: len vytrvalý. In: *Botanická fotogalerie* [online]. 2016 [cit. 2019-04-20]. Dostupné z: http://www.botanickafotogalerie.cz/fotogalerie.php?lng=cz&latName=Linum%20per enne&czName=len%20vytrval%C3%BD&title=Linum%20perenne%20%7C%20len%20v ytrval%C3%BD&showPhoto\_variant=photo\_description&show\_sp\_descr=true&spec\_ syntax=species&sortby=lat

23 BURGESS, Anne. Twinflower (Linnaea borealis) - geograph.org.uk - 840473.jpg. In: *Wikipedia: the free encyclopedia* [online]. San Francisco (CA): Wikimedia Foundation, 2001-, 2008 [cit. 2019-04-20].

24 SIEGMUND, Walter. Linnaea borealis 15030.JPG. In: *Wikipedia: the free encyclopedia* [online]. San Francisco (CA): Wikimedia Foundation, 2001-, 2007 [cit. 2019-04-20]. Dostupné z:

https://cs.wikipedia.org/wiki/Soubor:Linnaea\_borealis\_15030.JPG

25 XAVER, Franz. Iris spuria.jpg. In: *Wikipedia: the free encyclopedia* [online]. San Francisco (CA): Wikimedia Foundation, 2001-, 1992 [cit. 2019-04-20]. Dostupné z: https://commons.wikimedia.org/wiki/File:Iris\_spuria.jpg

26 Geranium bohemicum 01.jpg. In: *Wikipedia: the free encyclopedia* [online]. San Francisco (CA): Wikimedia Foundation, 2001-, 2008 [cit. 2019-04-20]. Dostupné z: https://commons.wikimedia.org/wiki/File:Geranium\_bohemicum\_01.jpg

28 POKORNÝ, Jan. *Geranium bohemicum: kakost český* [online]. In: . 2010 [cit. 2019- 04-20]. Dostupné z:

[http://www.botanickafotogalerie.cz/fotogalerie.php?lng=cz&latName=Geranium%20](http://www.botanickafotogalerie.cz/fotogalerie.php?lng=cz&latName=Geranium%20bohemicum&title=Geranium%20bohemicum%20%7C%20kakost%20%C4%8Desk%C3%BD&showPhoto_variant=photo_description&show_sp_descr=true&spec_syntax=species&sortby=lat) [bohemicum&title=Geranium%20bohemicum%20%7C%20kakost%20%C4%8Desk%C3](http://www.botanickafotogalerie.cz/fotogalerie.php?lng=cz&latName=Geranium%20bohemicum&title=Geranium%20bohemicum%20%7C%20kakost%20%C4%8Desk%C3%BD&showPhoto_variant=photo_description&show_sp_descr=true&spec_syntax=species&sortby=lat) [%BD&showPhoto\\_variant=photo\\_description&show\\_sp\\_descr=true&spec\\_syntax=sp](http://www.botanickafotogalerie.cz/fotogalerie.php?lng=cz&latName=Geranium%20bohemicum&title=Geranium%20bohemicum%20%7C%20kakost%20%C4%8Desk%C3%BD&showPhoto_variant=photo_description&show_sp_descr=true&spec_syntax=species&sortby=lat) [ecies&sortby=lat](http://www.botanickafotogalerie.cz/fotogalerie.php?lng=cz&latName=Geranium%20bohemicum&title=Geranium%20bohemicum%20%7C%20kakost%20%C4%8Desk%C3%BD&showPhoto_variant=photo_description&show_sp_descr=true&spec_syntax=species&sortby=lat)

29 NAKISA, Ramin: GentianaAcaulisRannoch.jpg. In: *Wikipedia: the free encyclopedia* [online]. San Francisco (CA): Wikimedia Foundation, 2001-, 2007 [cit. 2019-04-20]. Dostupné z: https://commons.wikimedia.org/wiki/File:GentianaAcaulisRannoch.jpg

30 XULESCU\_G. Gentiana acaulis (34693824681).jpg. In: *Wikipedia: the free encyclopedia* [online]. San Francisco (CA): Wikimedia Foundation, 2001-, 2017 [cit. 2019-04-20]. Dostupné z:

[https://cs.wikipedia.org/wiki/Soubor:Gentiana\\_acaulis\\_\(34693824681\).jpg](https://cs.wikipedia.org/wiki/Soubor:Gentiana_acaulis_(34693824681).jpg)

31 LEFNAER, Stefan. Conringia austriaca sl7.jpg. In: *Wikipedia: the free encyclopedia* [online]. San Francisco (CA): Wikimedia Foundation, 2001-, 2016 [cit. 2019-04-20]. Dostupné z: https://commons.wikimedia.org/wiki/File:Conringia\_austriaca\_sl7.jpg

32 LEFNAER, Stefan. Conringia austriaca sl39.jpg. In: *Wikipedia: the free encyclopedia* [online]. San Francisco (CA): Wikimedia Foundation, 2001-, 2016 [cit. 2019-04-20]. Dostupné z:

[https://commons.wikimedia.org/wiki/File:Conringia\\_austriaca\\_sl39.jpg](https://commons.wikimedia.org/wiki/File:Conringia_austriaca_sl39.jpg)

33 SCHACHNER, Hermann. Astragalus asper (Rau-Tragant) IMG 23036.JPG. In: *Wikipedia: the free encyclopedia* [online]. San Francisco (CA): Wikimedia Foundation, 2001-, 2007 [cit. 2019-04-20]. Dostupné z: https://commons.wikimedia.org/wiki/File:Astragalus\_asper (Rau-[Tragant\)\\_IMG\\_23036.JPG](https://commons.wikimedia.org/wiki/File:Astragalus_asper_(Rau-Tragant)_IMG_23036.JPG)

34 SCHACHNER, Hermann. Astragalus asper (Rau-Tragant) IMG 23089.JPG. In: *Wikipedia: the free encyclopedia* [online]. San Francisco (CA): Wikimedia Foundation, 2001-, 2007 [cit. 2019-04-20]. Dostupné z: https://commons.wikimedia.org/wiki/File:Astragalus\_asper (Rau-[Tragant\)\\_IMG\\_23036.JPG](https://commons.wikimedia.org/wiki/File:Astragalus_asper_(Rau-Tragant)_IMG_23036.JPG)

35 LAUBER, Konrad. Erigeron acris subsp. angulosus (Gaudin) Vacc. In: *Info flora: The national data and information center on the swiss flora* [online]. 2012 [cit. 2019-04- 21]. Dostupné z: [https://www.infoflora.ch/en/flora/erigeron-acris-subsp](https://www.infoflora.ch/en/flora/erigeron-acris-subsp-angulosus.html)[angulosus.html](https://www.infoflora.ch/en/flora/erigeron-acris-subsp-angulosus.html)

36 HASSLER, Michael. Kantiges Scharfes Berufkraut: (Erigeron acris ssp. angulosus). In: *Flora-de: Flora von Deutschland* [online]. [cit. 2019-04-21]. Dostupné z: <http://www.blumeninschwaben.de/Zweikeimblaettrige/Korbbluetler/acris.htm>

37 BÖHRINGER, Friedrich. Kranzenzian, Gentianella.JPG. In: *Wikipedia: the free encyclopedia* [online]. San Francisco (CA): Wikimedia Foundation, 2001-, 2009 [cit. 2019-04-21]. Dostupné z:

https://commons.wikimedia.org/wiki/File:Kranzenzian,\_Gentianella.JPG

38 FREI, Paul. Feldenzian.JPG. In: *Wikipedia: the free encyclopedia* [online]. San Francisco (CA): Wikimedia Foundation, 2001-, 2004 [cit. 2019-04-21]. Dostupné z: https://commons.wikimedia.org/wiki/File:Feldenzian.JPG#mw-jump-to-license

39 KOBRLOVÁ, Lucie. Devaterník skalní Helianthemum rupifragum A. Kern. In: *BioLib: Biological Library*[online]. 2010 [cit. 2019-04-21]. Dostupné z: https://www.biolib.cz/cz/taxonimage/id122064/?taxonid=38880

40 KOBRLOVÁ, Lucie. Devaterník skalní Helianthemum rupifragum A. Kern. In: *BioLib: Biological Library*[online]. 2010 [cit. 2019-04-21]. Dostupné z: <https://www.biolib.cz/cz/taxonimage/id122063/?taxonid=38880>

41 DELON, David. Iris spuria maritima smdl 01.JPG. In: *Wikipedia: the free encyclopedia* [online]. San Francisco (CA): Wikimedia Foundation, 2001-, 2007 [cit. 2019-04-21]. Dostupné z:

https://commons.wikimedia.org/wiki/File:Iris\_spuria\_maritima\_smdl\_01.JPG

42 KOBRLOVÁ, Lucie. Len vytrvalý karpatský Linum perenne subsp. extraaxillare (Kit.) Nyman. In: *BioLib: Biological Library* [online]. 2011 [cit. 2019-04-21]. Dostupné z: <https://www.biolib.cz/cz/taxonimage/id160911/?taxonid=501805>

43 FUCHS, Leonhart. Lilium bulbiferum Leonhart Fuchs 1543.jpg. In: *Wikipedia: the free encyclopedia*[online]. San Francisco (CA): Wikimedia Foundation, 2001-, 1543 [cit. 2019-04-21]. Dostupné z:

[https://commons.wikimedia.org/wiki/File:Lilium\\_bulbiferum\\_Leonhart\\_Fuchs\\_1543.j](https://commons.wikimedia.org/wiki/File:Lilium_bulbiferum_Leonhart_Fuchs_1543.jpg) [pg](https://commons.wikimedia.org/wiki/File:Lilium_bulbiferum_Leonhart_Fuchs_1543.jpg)

44 LEFNAER, Stefan. Selaginella helvetica sl12.jpg. In: *Wikipedia: the free encyclopedia* [online]. San Francisco (CA): Wikimedia Foundation, 2001-, 2014 [cit. 2019-04-21]. Dostupné z: [https://commons.wikimedia.org/wiki/File:Selaginella\\_helvetica\\_sl12.jpg](https://commons.wikimedia.org/wiki/File:Selaginella_helvetica_sl12.jpg)

45 KESL, Michael. Silenka dlouhokvětá Silene bupleuroides L. In: *BioLib: Biological Library* [online]. 2009 [cit. 2019-04-21]. Dostupné z: <https://www.biolib.cz/cz/taxonimage/id109226/?taxonid=38583>

46 KESL, Michael. Silenka dlouhokvětá Silene bupleuroides L. In: *BioLib: Biological Library* [online]. 2009 [cit. 2019-04-21]. Dostupné z: <https://www.biolib.cz/cz/taxonimage/id109226/?taxonid=38583>

47 BRUNFELS, Otto. Herbarum vivae eicones ad naturae imitationem (Page 47) BHL9250480.jpg. In: *Wikipedia: the free encyclopedia* [online]. San Francisco (CA): Wikimedia Foundation, 2001-, 1532 - 1536 [cit. 2019-04-22]. Dostupné z: https://commons.wikimedia.org/wiki/File:Herbarum\_vivae\_eicones\_ad\_naturae\_imit ationem\_(Page\_47)\_BHL9250480.jpg

48 NEJESCHLEBA, Vladimír. Spergula arvensis subsp. maxima: kolenec rolní největší. In: *Botanická fotogalerie* [online]. 2017 [cit. 2019-04-20]. Dostupné z: [http://www.botanickafotogalerie.cz/fotogalerie.php?lng=cz&latName=Spergula%20a](http://www.botanickafotogalerie.cz/fotogalerie.php?lng=cz&latName=Spergula%20arvensis%20subsp.%20maxima&czName=kolenec%20roln%C3%AD%20nejv%C4%9Bt%C5%A1%C3%AD&title=Spergula%20arvensis%20subsp.%20maxima%20%7C%20kolenec%20roln%C3%AD%20nejv%C4%9Bt%C5%A1%C3%AD&showPhoto_variant=photo_description&show_sp_descr=true&spec_syntax=species&sortby=lat) [rvensis%20subsp.%20maxima&czName=kolenec%20roln%C3%AD%20nejv%C4%9Bt%](http://www.botanickafotogalerie.cz/fotogalerie.php?lng=cz&latName=Spergula%20arvensis%20subsp.%20maxima&czName=kolenec%20roln%C3%AD%20nejv%C4%9Bt%C5%A1%C3%AD&title=Spergula%20arvensis%20subsp.%20maxima%20%7C%20kolenec%20roln%C3%AD%20nejv%C4%9Bt%C5%A1%C3%AD&showPhoto_variant=photo_description&show_sp_descr=true&spec_syntax=species&sortby=lat) [C5%A1%C3%AD&title=Spergula%20arvensis%20subsp.%20maxima%20%7C%20kolen](http://www.botanickafotogalerie.cz/fotogalerie.php?lng=cz&latName=Spergula%20arvensis%20subsp.%20maxima&czName=kolenec%20roln%C3%AD%20nejv%C4%9Bt%C5%A1%C3%AD&title=Spergula%20arvensis%20subsp.%20maxima%20%7C%20kolenec%20roln%C3%AD%20nejv%C4%9Bt%C5%A1%C3%AD&showPhoto_variant=photo_description&show_sp_descr=true&spec_syntax=species&sortby=lat) [ec%20roln%C3%AD%20nejv%C4%9Bt%C5%A1%C3%AD&showPhoto\\_variant=photo\\_](http://www.botanickafotogalerie.cz/fotogalerie.php?lng=cz&latName=Spergula%20arvensis%20subsp.%20maxima&czName=kolenec%20roln%C3%AD%20nejv%C4%9Bt%C5%A1%C3%AD&title=Spergula%20arvensis%20subsp.%20maxima%20%7C%20kolenec%20roln%C3%AD%20nejv%C4%9Bt%C5%A1%C3%AD&showPhoto_variant=photo_description&show_sp_descr=true&spec_syntax=species&sortby=lat) [description&show\\_sp\\_descr=true&spec\\_syntax=species&sortby=lat](http://www.botanickafotogalerie.cz/fotogalerie.php?lng=cz&latName=Spergula%20arvensis%20subsp.%20maxima&czName=kolenec%20roln%C3%AD%20nejv%C4%9Bt%C5%A1%C3%AD&title=Spergula%20arvensis%20subsp.%20maxima%20%7C%20kolenec%20roln%C3%AD%20nejv%C4%9Bt%C5%A1%C3%AD&showPhoto_variant=photo_description&show_sp_descr=true&spec_syntax=species&sortby=lat)

49 ROBERT, Nicolas. Robert "Variae ac...", 1660; engraving Wellcome L0013001.jpg. In: *Wikipedia: the free encyclopedia* [online]. San Francisco (CA): Wikimedia Foundation, 2001-, 1660 [cit. 2019-04-22]. Dostupné z: https://commons.wikimedia.org/wiki/File:N. Robert %22Variae ac...%22, 1660; en [graving\\_Wellcome\\_L0013001.jpg](https://commons.wikimedia.org/wiki/File:N._Robert_%22Variae_ac...%22,_1660;_engraving_Wellcome_L0013001.jpg)

50 EHRET, G. D. Linnaeus Hortus Cliffortianus plate 03.jpg. In: *Wikipedia: the free encyclopedia* [online]. San Francisco (CA): Wikimedia Foundation, 2001-, 1735 - 1736 [cit. 2019-04-22]. Dostupné z:

[https://commons.wikimedia.org/wiki/File:Linnaeus\\_Hortus\\_Cliffortianus\\_plate\\_03.jp](https://commons.wikimedia.org/wiki/File:Linnaeus_Hortus_Cliffortianus_plate_03.jpg) [g](https://commons.wikimedia.org/wiki/File:Linnaeus_Hortus_Cliffortianus_plate_03.jpg)

51 HÍSEK, Květoslav. Hlaváček jarní. In: *Čítárna: TALENTOVANÝ KVĚTOSLAV HÍSEK. FAUNA A FLÓRA SVĚTOVÉHO ILUSTRÁTORA* [online]. [cit. 2019-04-22]. Dostupné z: https://www.citarny.cz/index.php/knihy-lide/autori-a-knihy/ilustratori-aknihy/kvetoslav-hisek-svetovy-ilsutrator

52 UŠÁK, Otto. Kapesní atlas hub. In: *Antikvariát Opava: Albert Pilát, Atlas hub* [online]. [cit. 2019-04-22]. Dostupné z: http://www.antikopava.cz/kniha/atlashub-10456

# **9.Přílohy**

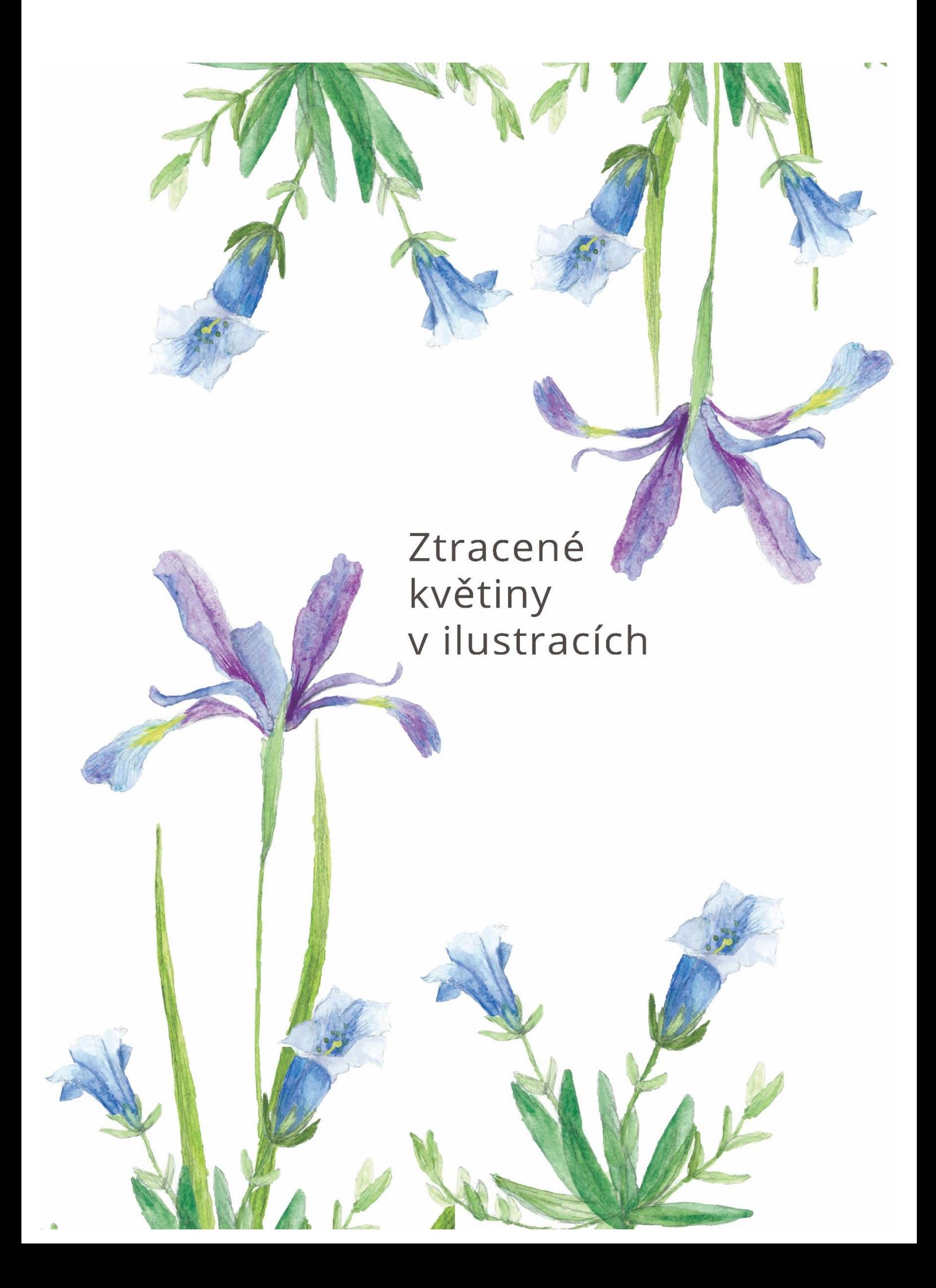

Ztracené květiny v ilustracích:<br>vyhynulé cévnaté rostliny České republiky

Eliška Krahulíková, 2019

# Mařinka rolní

Asperula arvensis<br>Mořenovité (Rubiaceae)

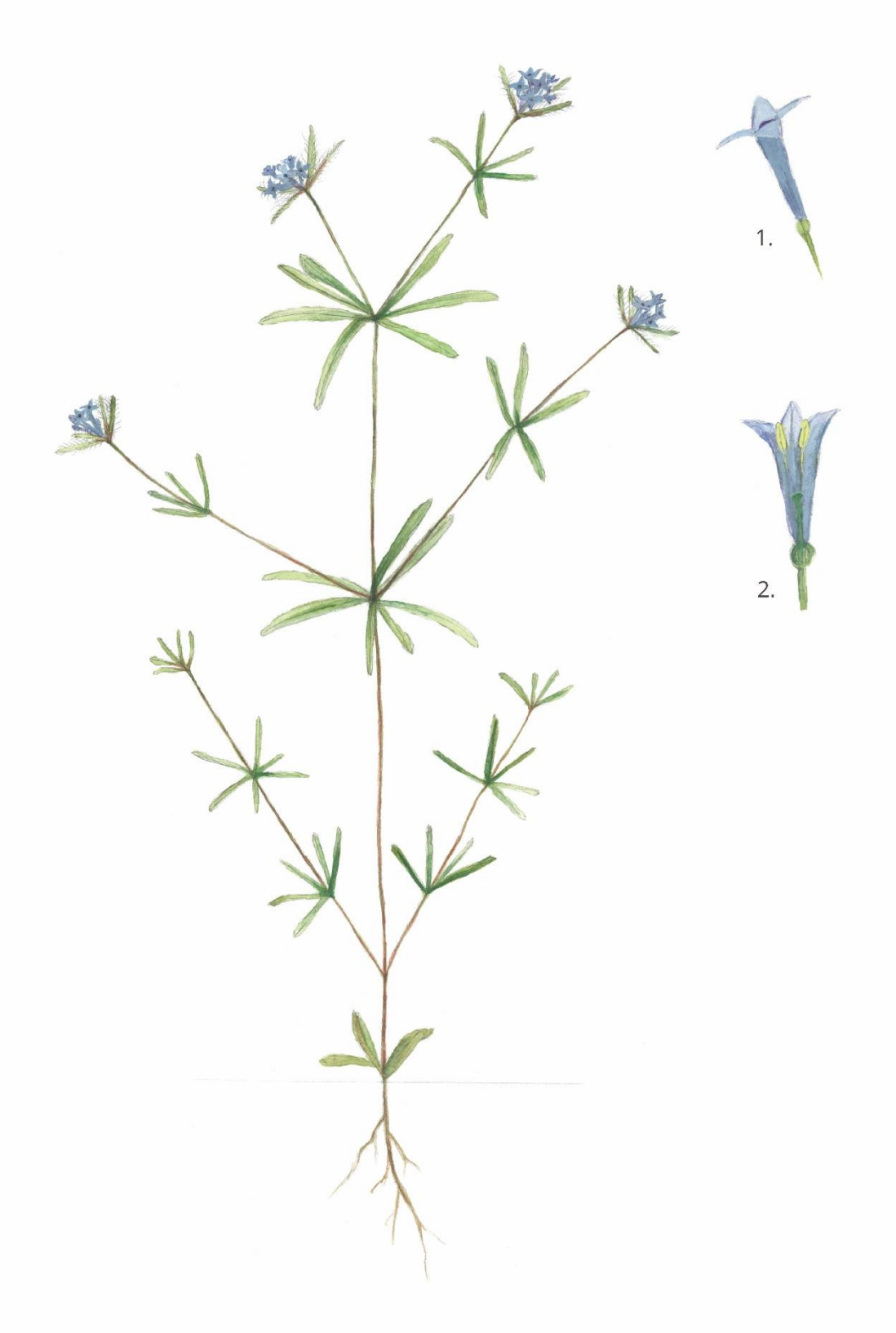

#### Rozšíření

Existuje okolo 200 druhů mařinky, které najdeme po celé Evropě i Asii, například v Anglii, Německu, Polsku, Ukrajině, Turecku nebo Íránu. V současnosti roste také v Severní Americe, ale tam není doložena jako původní druh. Na našem území se vyskytovala ve středních a severozápadních Čechách a na jihovýchodní Moravě.

### Ekologie

Najdeme ji na polích a úhorech, kde vyhledává suché, jílovité půdy s vyšším obsahem vápníku. Roste v nížinách až pahorkatinách, může být zavlečena též na ruderální stanoviště, jako jsou lomy a rumiště. Kvete od května až do konce srpna.

### Popis

Jedná se o jednoletou bylinu, která má tenký, chudě větvený kořen. Vysoká je od deseti do padesáti centimetrů a má čtyřhrannou, větvenou lodyhu. Listy jsou čárkovité až obkopinaté, na vršku tupě zakončené, seskupují se ve čtyř až dvanácti četných přeslenech a na okraji jsou mírně chlupaté. Květy jsou umístěny v chudokvětém strboulu a mají modrou až nachovou barvu, koruna květu má nálevkovitý tvar. Typem plodu je dvounažka.

### Ohrožení

Ve střední Evropě je považována ve většině zemí za nezvěstnou nebo vyhynulou, stejně tak je tomu i v České republice. Vyskytovala se na jižní Moravě a ve středních Čechách, kde byla naposledy spatřena v 70. letech u Klatov.

#### Legenda

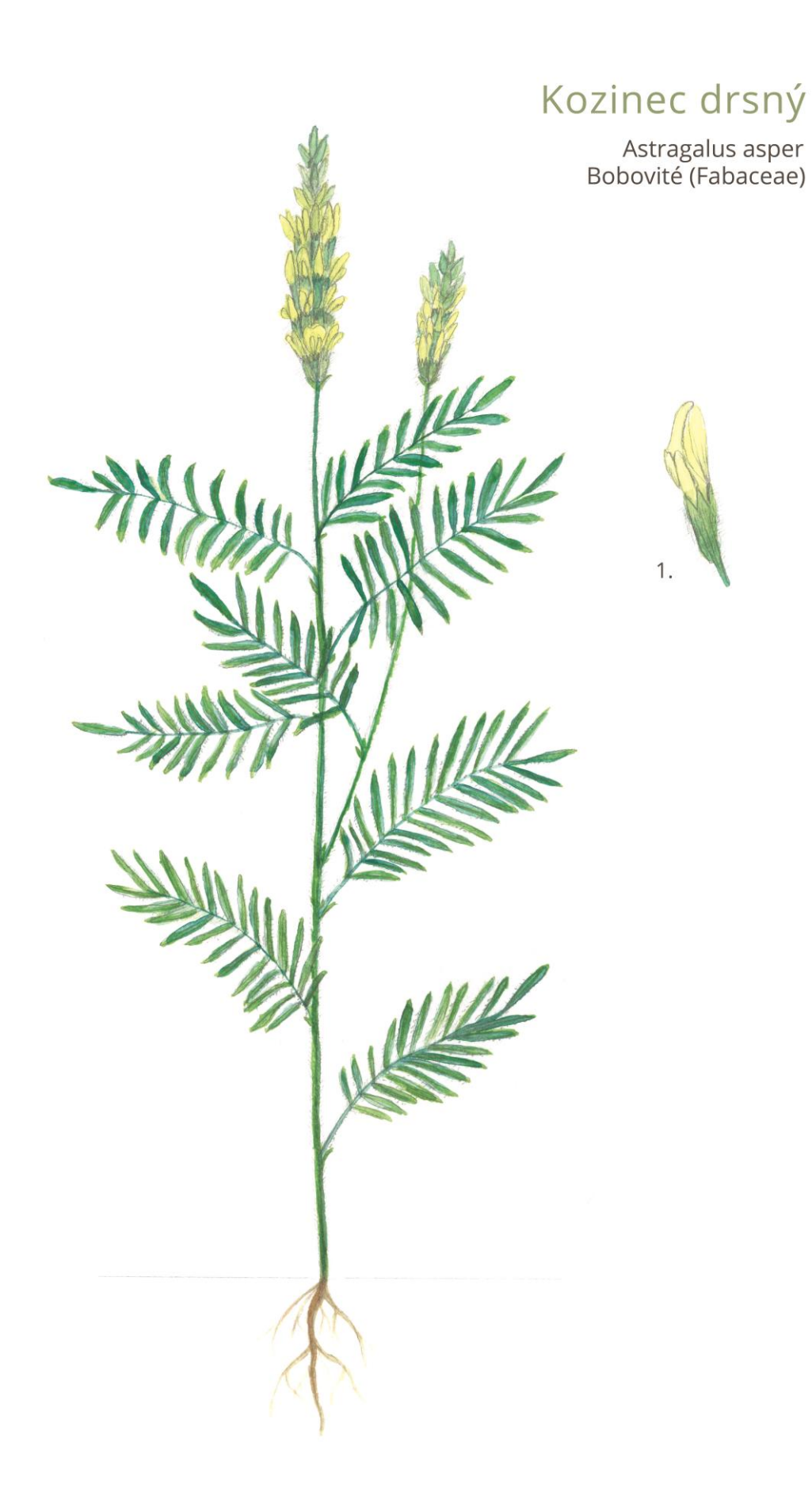

#### Rozšíření

Vyskytuje se na území od východního Rakouska po Rumunsko a Kavkaz, v českých zemích rostl na jižní Moravě.

### Ekologie

Roste v teplých oblastech na loukách a travnatých stráních, na vápenitých půdách, převážně v nížinách. Kvete od května do června.

#### Popis

Kozinec je vytrvalá bylina, vysoká od šedesáti do osmdesáti centimetrů. Kořenový systém je vřetenovitý a větvený, lodyha je přímá, nevětvená, někdy chudě větvena a pokryta chlupy. Listy se skládají z deseti až patnácti lístků, které jsou pokryté chlupy, jejich tvar je podlouhlý, čárkovaně kopinatý a jsou sivě zelené. Květenství je hrozen, květ i plod jsou v něm přímé a přikloněni k vřeteni, barva je žlutá až žlutobílá. Plodem je lusk.

## Ohrožení

V České republice se vyskytoval na jižní Moravě ještě ve 20. letech 20. století. Od té doby nebyl výskyt potvrzen, v současnosti řazen k vyhynulým rostlinám.

# Legenda

1. Detail květu

# Hořinka rakouská

Conringia austriaca<br>Brukvovité (Brassicaceae)

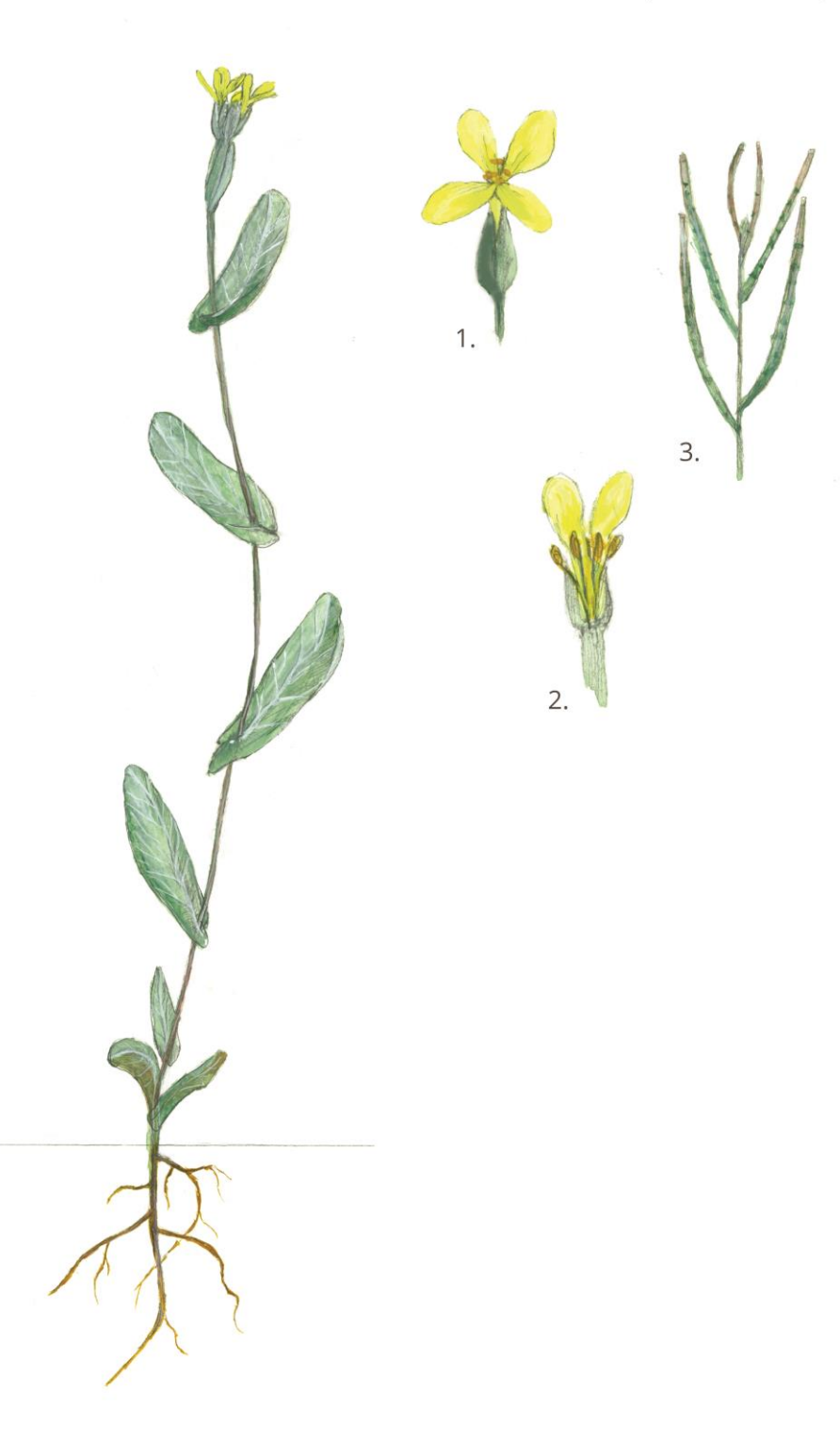

#### Rozšíření

Conringia je euroasijský druh, vyskytuje se od Krymu po území Rakouska, i v některých částech Apeninského poloostrova a jižní Evropy. Na českém území se dříve vyskytovala ve středních Čechách.

### Ekologie

Roste na suchých, kamenitých a skalnatých stráních, můžeme ji najít i jako plevel na polích a úhorech, kde vyhledává písečno-hlinité půdy. Roste v nížinách a pahorkatinách, kvete od dubna do května.

#### Popis

Jednoroční bylina, která má lodyhu vysokou od patnácti do osmdesáti centimetrů, je chudě větvena nebo přímá. Přízemní listy jsou obvejčité, tupé a ke stonku objímavé. Květy jsou v počtu osm a více květů na květních stopkách a mají citronově žlutou barvu. Plodem je šešule.

#### Ohrožení

V minulosti se vyskytovala ve vltavském údolí ve středních Čechách, kde o ni máme doklady ze 30. let 20. století. Dnes je zařazena na seznam vyhynulých rostlin v České republice.

#### Legenda

# Turan hranatý

Erigeron angulosus<br>Hvězdnicovité (Asteraceae)

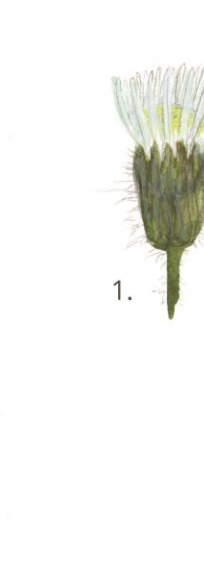

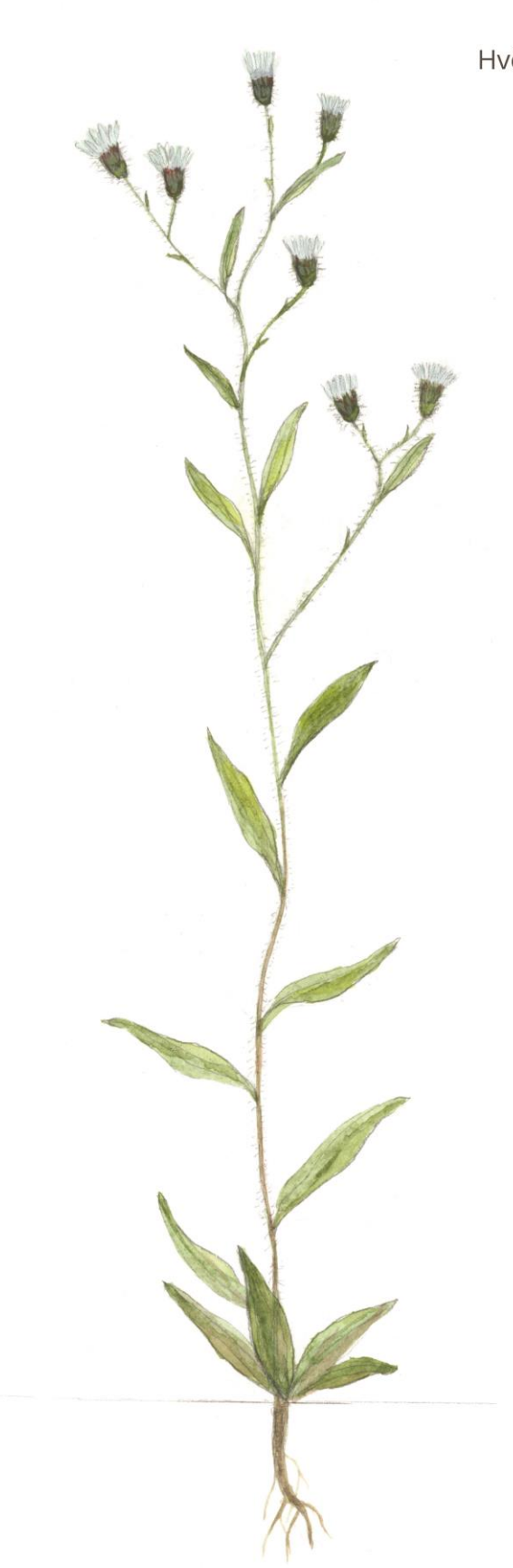

#### Rozšíření

Existuje více jak 400 druhů, které rostou po celé Evropě a Asii, rozšířený je také v severní Africe a Americe. Turan hranatý konkrétně roste v Alpách, ve Francii, Itálii, Švýcarsku, Německu a Rakousku. V České republice se vyskytoval na čtyřech lokalitách u Velkého Meziříčí, Benátek nad Jizerou, u obce Bobrová a Krumvíř.

### Ekologie

Roste v subalpínském pásmu na sutích, morénách a štěrkových náplavech řek.

### Popis

Turan je dvouletá, někdy krátce vytrvalá bylina, jejíž lodyha je vysoká od dvaceti do třiceti centimetrů. Lodyha je přímá, řídce olistěná, tupě hranatá a červeně naběhlá, ve spodní části se nachází přízemní růžice. Lodyžní listy jsou přisedlé a čárkovitě kopinaté, mají tmavě zelenou barvu.

Úbory jsou válcovité v chudém válcovitém květenství, má okrajové jazykovité listy květu, které jsou menší než zákrov a často růžově naběhlé, jinak mají bílou barvu.

### Ohrožení

Naposledy viděn u obce Bobrová v roce 1928, od té doby vyhynulý druh české květeny.

### Legenda

1. Detail květu

# Hořec bezlodyžný

-<br>Gentiana acaulis<br>Hořcovité (Gentianaceae)

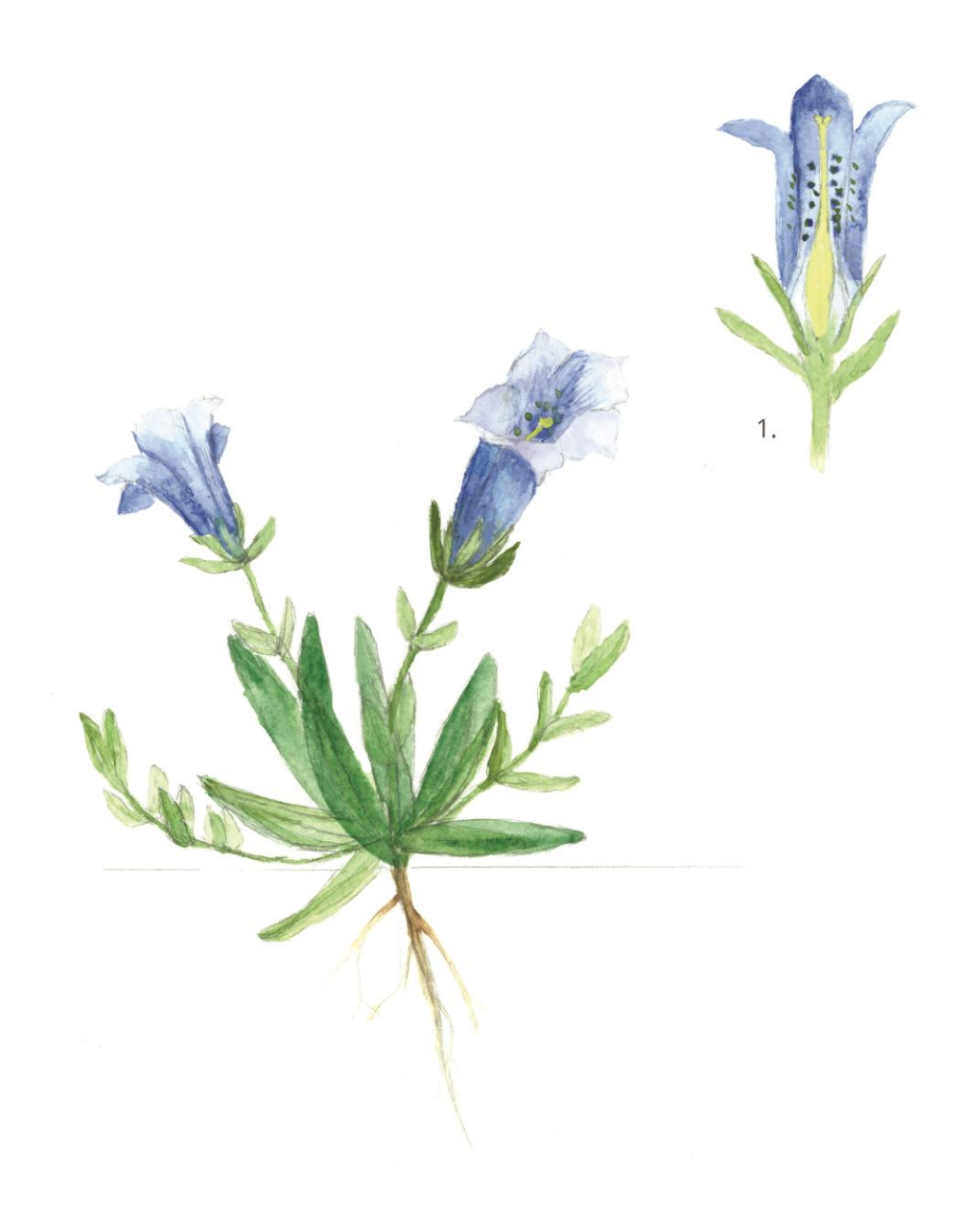

#### Rozšíření

Roste především v evropských horách, Pyrenejích, Alpách, Karpatech a Tatrách. V České republice byly dříve dvě lokality, Beskydy a Bílé Karpaty.

### Ekologie

Najdeme ho na horských loukách do tří tisíc metrů nad mořem, potřebuje neutrálních až slabě kyselé půdy. Kvete od května do srpna.

#### Popis

Hořec je vytrvalá bylina s plazivým nebo přímým oddenkem, lodyha má jeden termální květ, je přímá a podélně rýhovaná. Přízemní listy mají vejčitý tvar a jsou uspořádané v husté růžici. Na lodyze se nachází pár listenů, který se může objevovat až tři centimetry pod květem. Květy jsou pětičetné zvonkovitě nálevkového tvaru, barvu mají sytě modrou s tmavě zelenými tečkami. Plodem je tobolka.

### Ohrožení

V České republice je na seznamu A1 vyhynulých rostlin, ale botanici se ho snaží obnovit v Bílých Karpatech. Chráněný je v Itálii, Švýcarsku, Německu, Rakousku, Srbsku, Slovinsko a na Ukrajině

#### Legenda

1. Řez vnitřkem květu

# Hořeček ladní švédský

Gentianella campestris subsp. Suecica<br>Hořcovité (Gentianaceae)

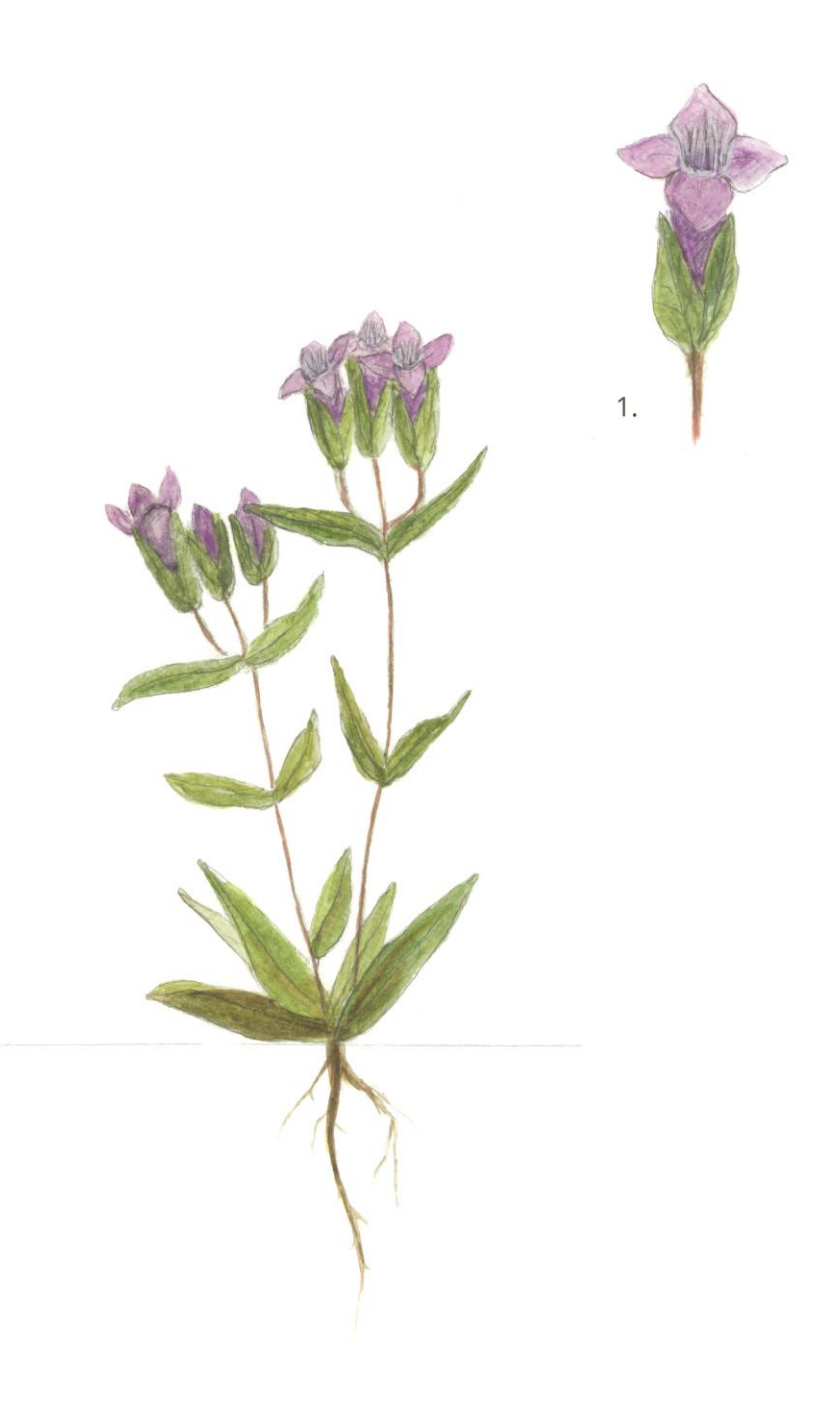
Rostl především na severu Evropy ve Skandinávii, poté v Německu, České republice a ve švýcarských a francouzských Alpách, ve většině zemí je dnes vyhynulý.

### Ekologie

Vyskytuje se na pahorkatinách do subalpínského stupně. Jeho lokalitami jsou louky a pastviny. Doba květu je od června do srpna.

### Popis

Dvouletá bylina s přímou lodyhou, která je osm až dvanáct centimetrů vysoká, na zemi je přízemní růžice .Listy na lodyze jsou široce čárkovité a střední listy jsou výrazně kratší než internodia. Květenství je chudokvětý, víceramenný vrcholík s jedním termálním květem. Květy mají modrofialovou barvu. Plodem je tobolka.

### Ohrožení

Dříve byl vzácně nalezen v Krkonoších a Krušných horách, poslední známý výskyt byl v Rýchoře v roce 1953.

### Legenda

1. Detail květu

# Kakost český

-<br>Geranium bohemicum<br>Kakostovité (Geraniaceae)

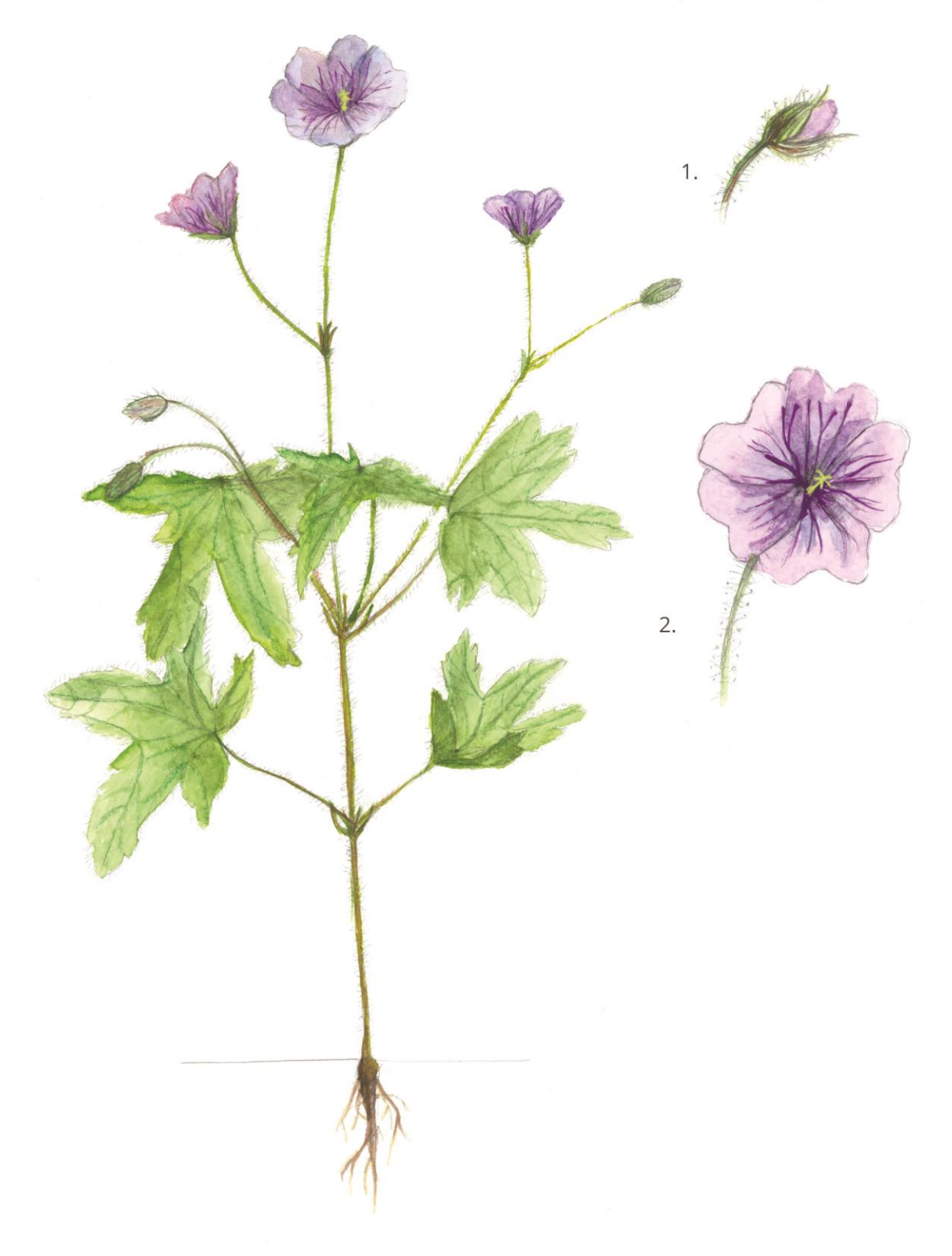

Roste ve východní a střední Evropě, na území od Dánska po Balkánský poloostrov a Malou Asii. Dříve se vyskytoval v západních Čechách.

### Ekologie

Vyhledává lesní světliny a okraje cest ve vlhkých smrčinách a bučinách. Kyete v červnu a červenci.

### Popis

Kakost je jednoletý až dvouletý, vysoký třicet až šedesát centimetrů. Má tenký kulovitý kořen s postranními nitkovitými kořínky, lodyha je přímá, chudě větvená a lepkavá, pokryta žláznatými chlupy. Čepele listů jsou dlanité, mají od tří do pěti dílu, okraj je zubatý a jsou pokryty chlupy. Květy jsou v dvoukvětých vidlanech, kališní lístky jsou eliptické, korunní lístky mají výraznou žilnatinu a modrofialovou barvu. Plod je zobanitý, žláznatě chlupatý.

### Ohrožení

Vyhynulý taxon květeny České Republiky, na Slovensku hodnocen jako kriticky ohrožený. Vyskytoval se v západních Čechách a na Bezdězu, všechny záznamy jsou z druhé třetiny 19. století, od té doby nenalezen.

### Legenda

## Devaterník skalní

Helianthemum rupifragum<br>Cistovité (Cistaceae)

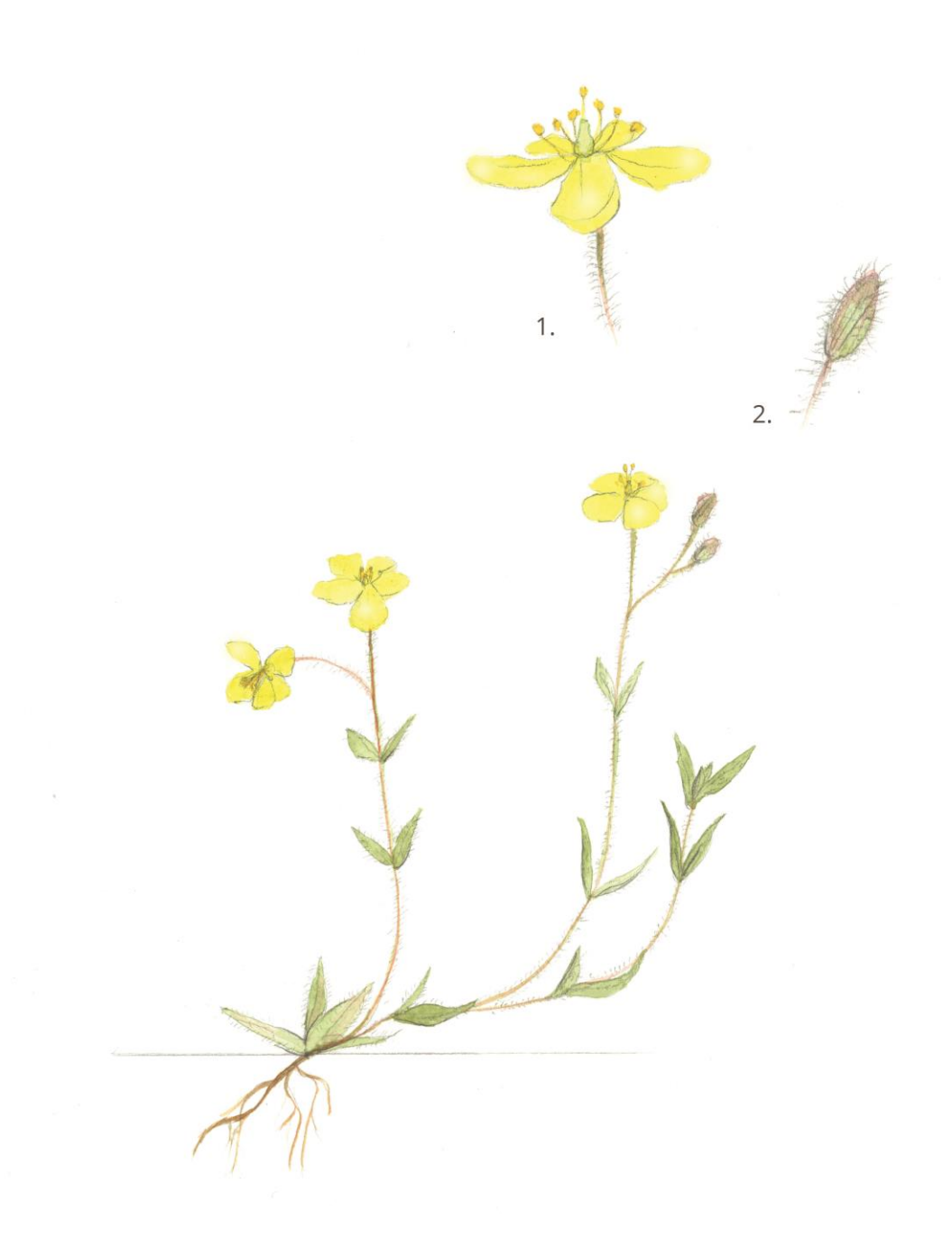

Vyskytuje se především ve střední Asii a na Balkáně, ve střední Evropě jsou lokality v horách v Rakousku, u nás se vyskytoval na Moravě.

### Ekologie

Roste na slunečných stranách skal a travertinových slaniscích v podhůří na jurských vápencích.

### Popis

Květonosné lodyhy dosahují výšky osm až dvacet centimetrů, lodyha je přímá a ochlupená s listy staženými do listové růžice. Listy jsou podlouhlé až kopinaté na konci špičaté, světle zelené barvy. Květy mají jasně žlutou barvu, nacházejí se u nich dva kališní lístky, korunní lístky jsou široce obvejčité. Plodem je tobolka.

### Ohrožení

Jediná lokalita devaterníku se rozkládala na vrchu Kotouče u Štramberku, v roce 1951 byla lokalita zničena z důvodu těžby vápence. Dnes vyhynulý taxon.

### Legenda

1. Detail květu 2. Poupě

# Kosatec žlutofialový

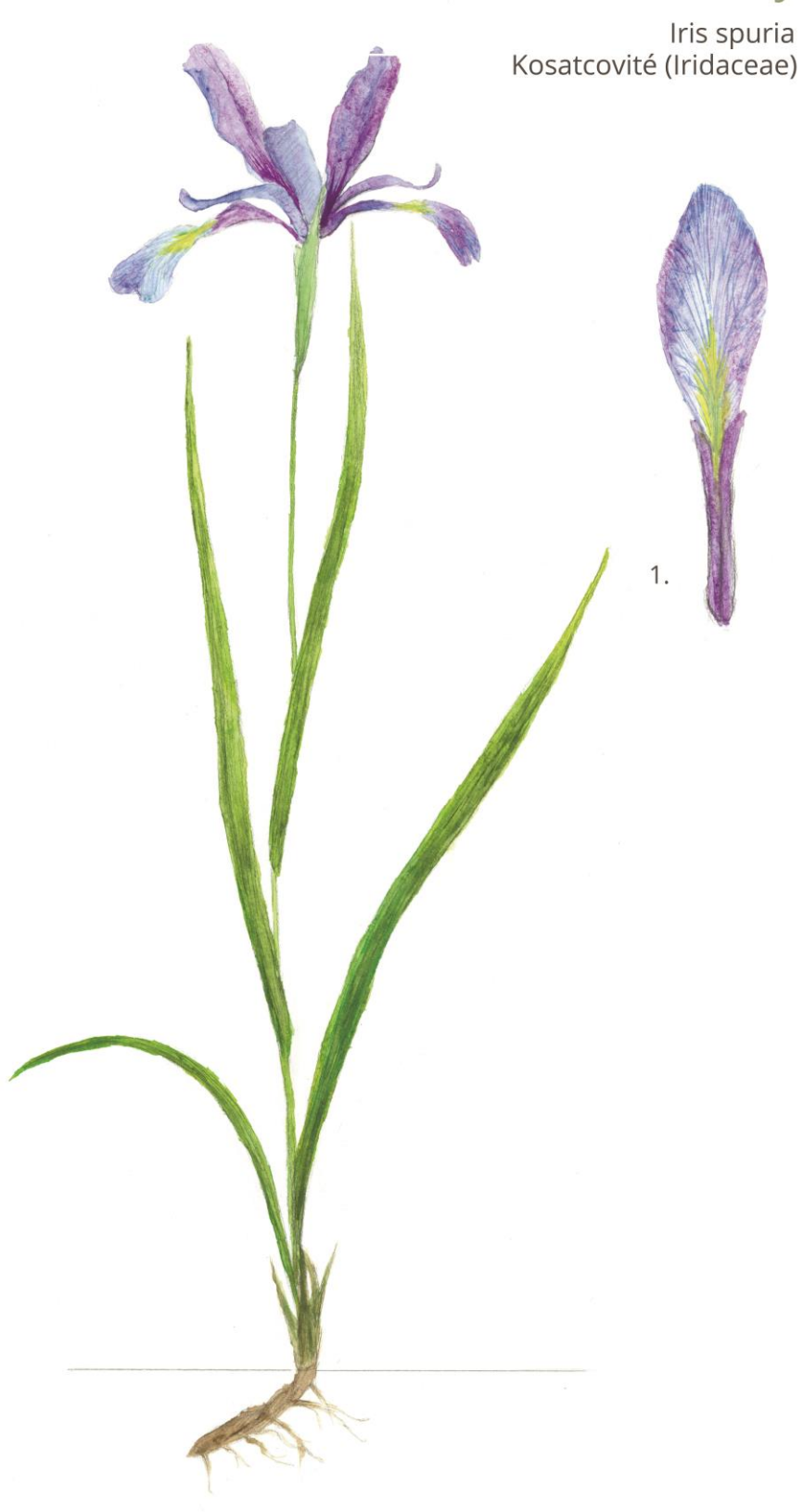

Je zastoupen v celé Eurasii, v Evropě především ve Skandinávii a střední a východní Evropě. V České republice se vyskytoval na jižní Moravě.

### Ekologie

Najdeme ho v nížinách na mokrých lukách, ideální jsou pro něj mírně zasolené půdy.

### Popis

Je to vytrvalá rostlina vysoká šedesát až osmdesát centimetrů. Má tenký oddenek s přímou, lysou lodyhou. Přízemní listy mají mečovitý tvar, jsou tuhé a vzpřímené, lodyžní listy jsou přisedavé. Květy můžou být dva až čtyři, okvětní listy můžou mít až šedesát milimetrů, jsou fialové se středním žlutým páskem a výraznou žilnatinou. Plodem je tobolka.

### Ohrožení

V České republice se vyskytoval na jižní Moravě, dnes je řazen k vyhynulým květinám. Na Slovensku je kriticky ohrožen, zákonem je chráněný v Německu, Maďarsku i Srbsku.

### Legenda

1. Detail korunního listu

### Zimozel severní

Linnaea borealis<br>Zimolezovité (Caprifoliaceae)

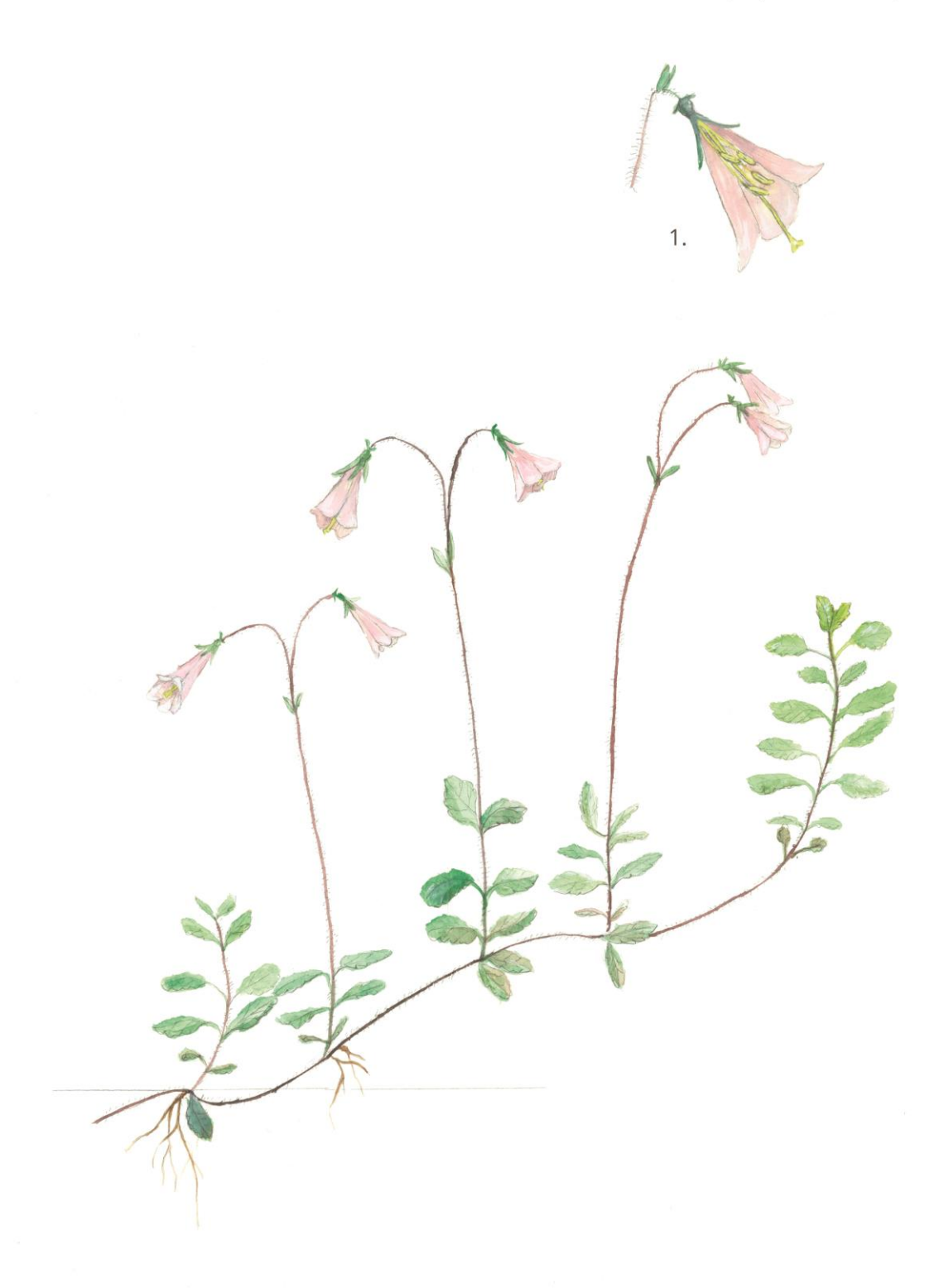

Vyskytuje se na severní polokouli v arktickém a subpolárním podnebí. V České republice byl poprvé objeven v roce 1832 v Jizerských horách, dále se vyskytoval v Krkonoších na Malé Sněžné a na Kozích hřbetech.

### Ekologie

Najdeme ho v boreálních lesech v nadmořské výšce devět set až dva tisíce metrů nad mořem. Roste na rašeliništích, podmáčených smrčinách, tedy na vlhkých polostinných stanovištích a na kyselých půdách. Jeho kolonie můžou pokrývat i několik metrů čtverečních. Kvete od června do srpna.

### Popis

Nízký plazivý keřík, který může být dlouhý až tři metry. Listy jsou umístěny vstřícně a mají okrouhle vejčitou čepel. Květenství je vidlan, má dva květy na stopce, kalich má pět cípů a koruna je nálevkovitá až zvonkovitá. Květy jsou bílé až narůžovělé, ojediněle nachové. Uvnitř jsou čtyři tyčinky, dvě jsou kratší a dvě delší, nepřesahují korunu. Plod je ve formě nažky.

### Ohrožení

V České republice je na seznamu A1 vyhynulých rostlin. Ohroženým druhem je na Slovensku, Polsku, Bělorusku, Ukrajině, Francii, Itálii, Německu a Rakousku.

### Legenda

1. Detail květu s pestíkem a tyčinkami

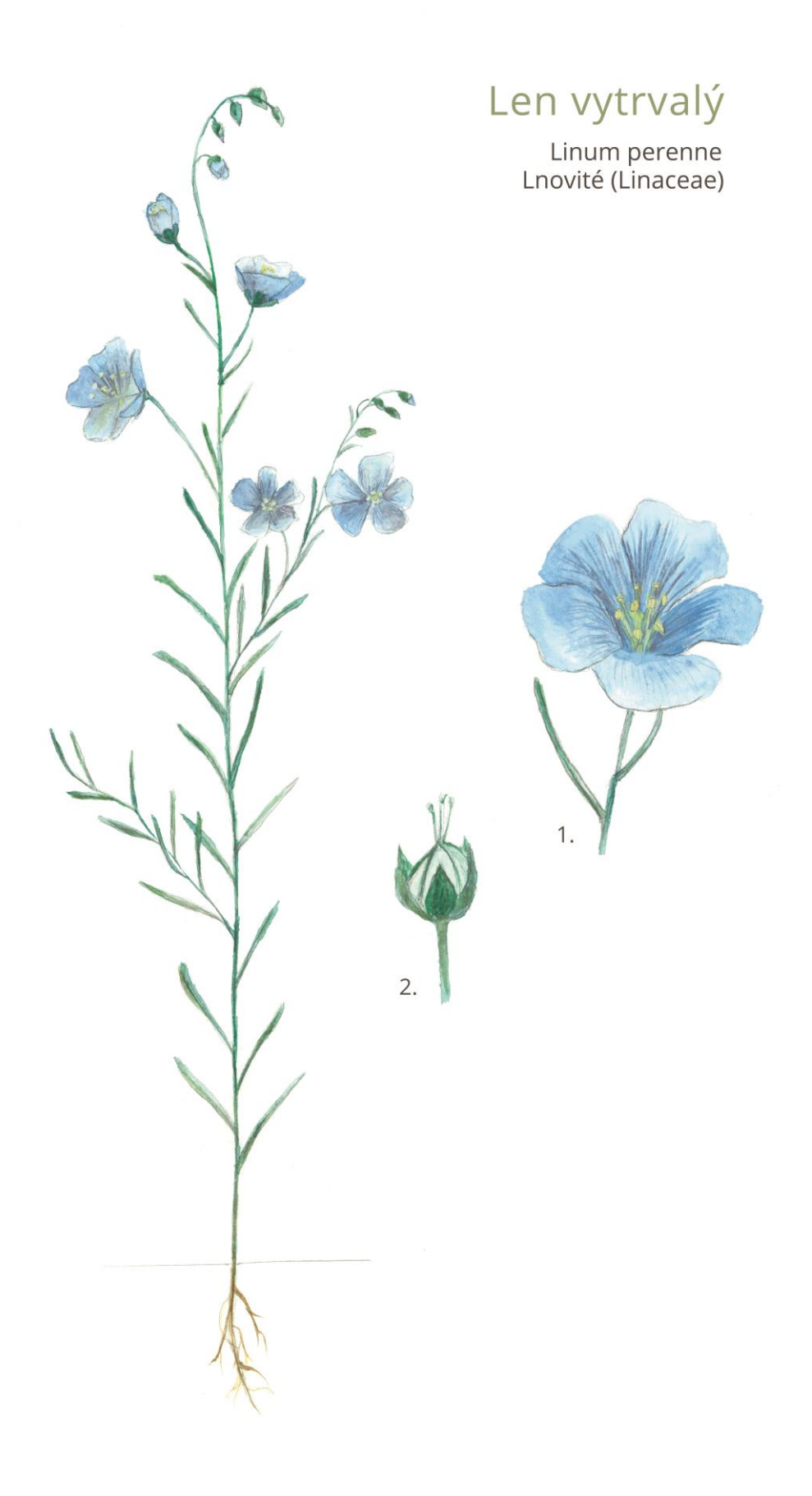

Len vytrvalý je nejvzácnější z celého druhu lnů, řídce roste ve střední Evropě, v Rumunsku a Ukrajině. V České republice se vyskytoval ve středních Čechách.

### Ekologie

Len je světlomilný a teplomilný, vyskytuje se v sušších travnatých porostech, v slabě bazických písčitých a kamenitých půdách.

### Popis

Jedná se o vytrvalou bylinu, má vřetenovitý kořen, lodyha je přímá a hustě olistěna, dosahuje výšky až šedesát centimetrů. Listy mají tvar čárkovitě kopinatý a na lodyze jsou střídavé, na okraji drsné, středně zelené. Květy jsou uspořádány v nepravidelných složených vidlanech, kališní lístky jsou na vrcholu tupé, korunní lístky jsou široce obvejčité. Barva je světle modrá, někdy do nachova. Plodem je kulovitá tobolka.

### Ohrožení

V České republice je vyhynulý, rostl u Všetat a podle herbářových položek tam byl hojně sbírán, poslední zmínky o této lokalitě pocházejí z roku 1908.

### Legenda

## Mateřka mechovitá

Moehringia muscosa<br>Hvozdíkovité (Caryophyllaceae)

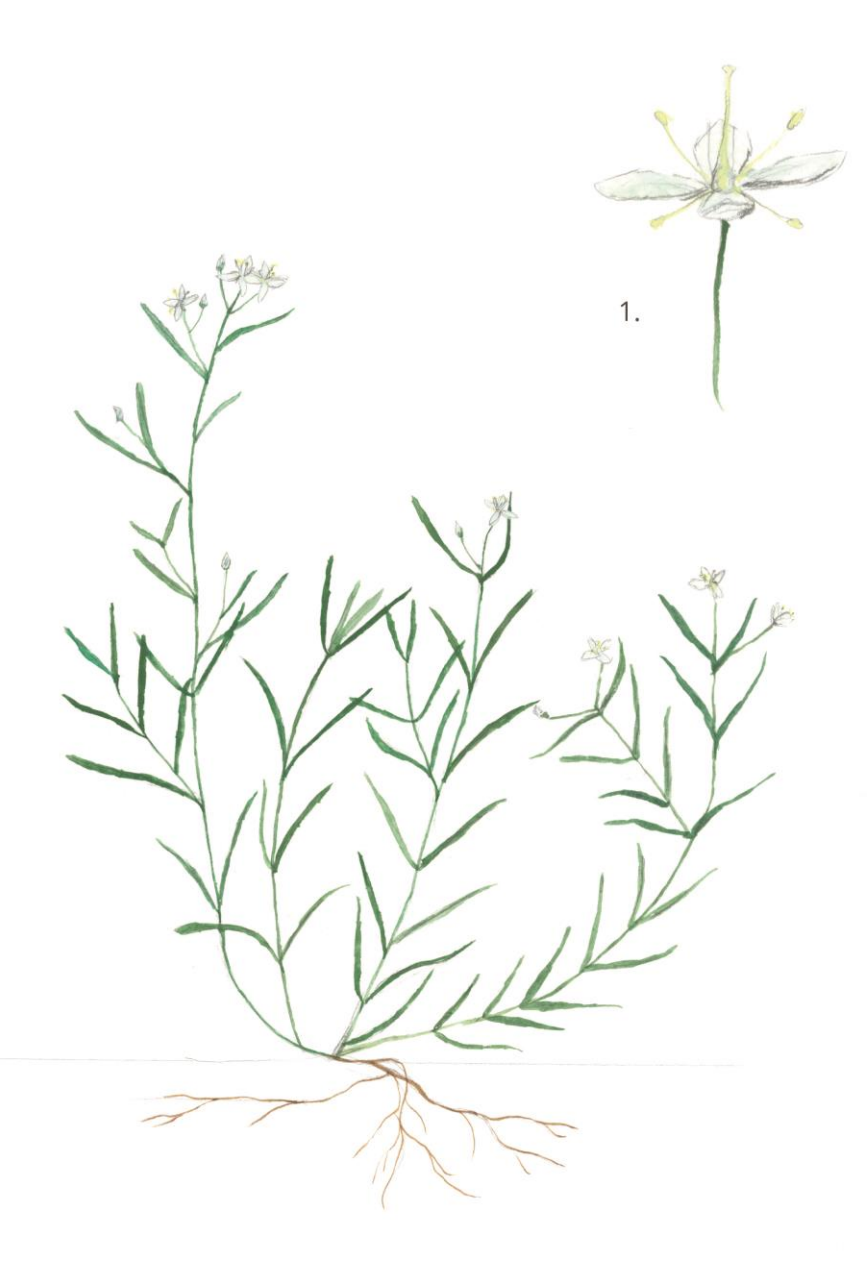

Roste v evropských pohořích, má ráda vápencovou půdu. Vyskytuje se v Alpách a Pyrenejích.

### Ekologie

Najdeme ji na vlhkých, stinných místech, na skalách a kamenité vápencové půdě.

### Popis

Je to vytrvalá lysá bylina, která má tenký oddenek, lodyha je tenká a přímá, dosahuje výšky až patnáct centimetrů. Listy jsou čárkovité, krátce zašpičatělé. Květenství je vidlan o dvou až šesti květech, květy jsou čtyř četné, kališní lístky kopinaté, zpravidla zašpičatělé. Korunní lístky jsou obvejčité, bílé barvy, tyčinek je osm ve dvou kruzích. Plodem je tobolka.

### Ohrožení

V České republice je zařazena do vyhynulých rostlin, vyskytovala se na dvou lokalitách na Křivoklátu, poslední záznam pochází z roku 1905.

### Legenda

1. Detail květu

# Vstavač štěničný

۔<br>Orchis coriophora<br>Vstavačovité (Orchidaceae)

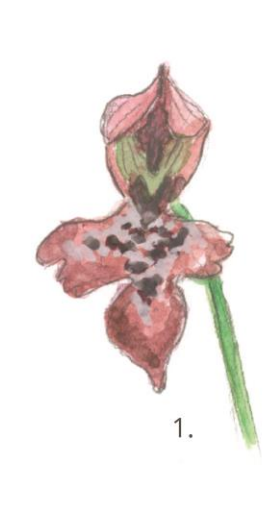

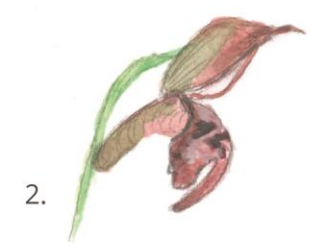

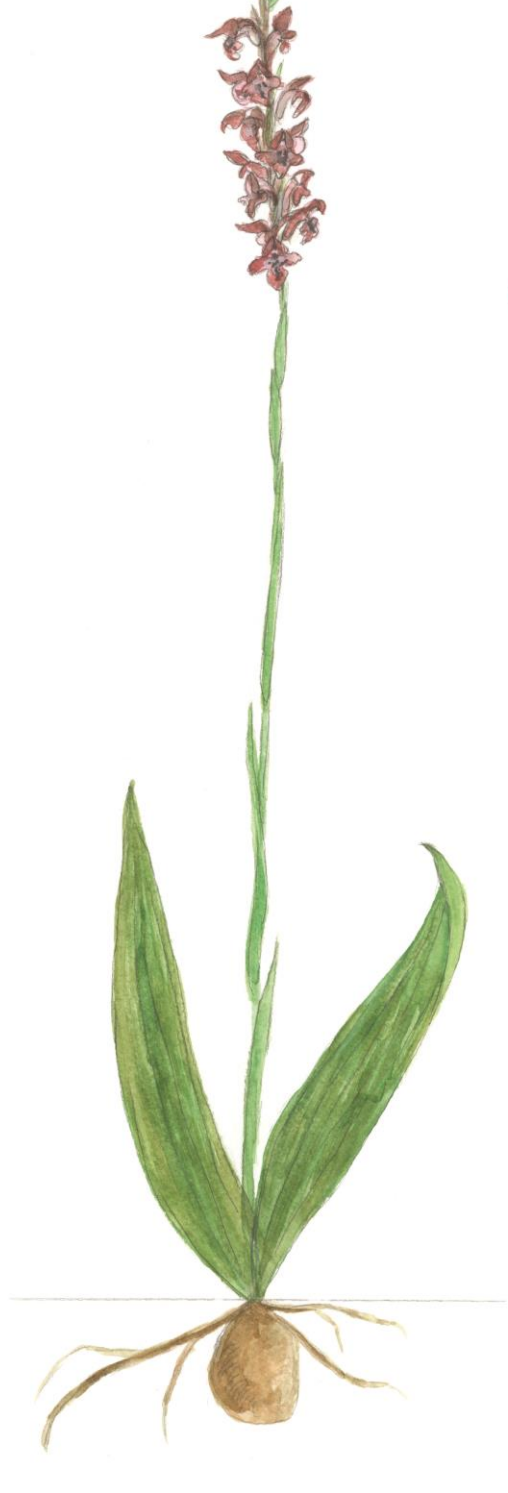

Můžeme ho najít v západní a střední Evropě, dále roste v severní Africe i jihovýchodní Asii. V České republice se vyskytoval u Všetat a Mělnických Vrutic.

### Ekologie

Roste na neutrálních až slabě kyselých půdách, které jsou na okrajích luk a na pastvinách, může se vyskytovat i v lesních lemech. Je světlomilný, jen ve výjimečných případech roste na místech, kde nedopadá čtyřicet procent rozptýleného slunečního světla. Rote v pásmu až do alpínského stupně, tedy do dvou tisíc pěti set metrů nad mořem. Jeho doba květu je od dubna až do července.

### Popis

Vstavač je vytrvalá bylina, která je od patnácti do třiceti centimetrů vysoká. Kořen má krátký a silný s kulovitými hlízami. Na přímé lodyze rostou čárkovitě kopinaté listy v počtu tří až sedmi listů, dolní listy jsou vzpřímené a horní jsou menší a objímavé, listy rostou střídavě. Květenství je úzké a válcovité, květy mají zygomorfní tvar, na trojlaločném pysku s ostruhou jsou nachové, červené a někdy i hnědočervené, na této barvě vyniká tmavé tečkování uprostřed. Plodem je tobolka, která je barevně hnědá až zelená.

### Ohrožení

Kvůli tomu, že je závislý na mykorhize, tak rychle ustupuje. K jeho ústupu mají podíl minerální hnojiva, která mu škodí. U nás byl v jižní části Bílých Karpat, poslední zmínky jsou ze 70. let. Kriticky ohrožen je v Polsku, Slovensku, Maďarsku, Francii a dalších zemích. Je zařazen do mezinárodní úmluvy o ochraně rostlin CITES.

### Legenda

1. Detail květu zepředu 2. Detail květu postranní

# Všivec žezlovitý

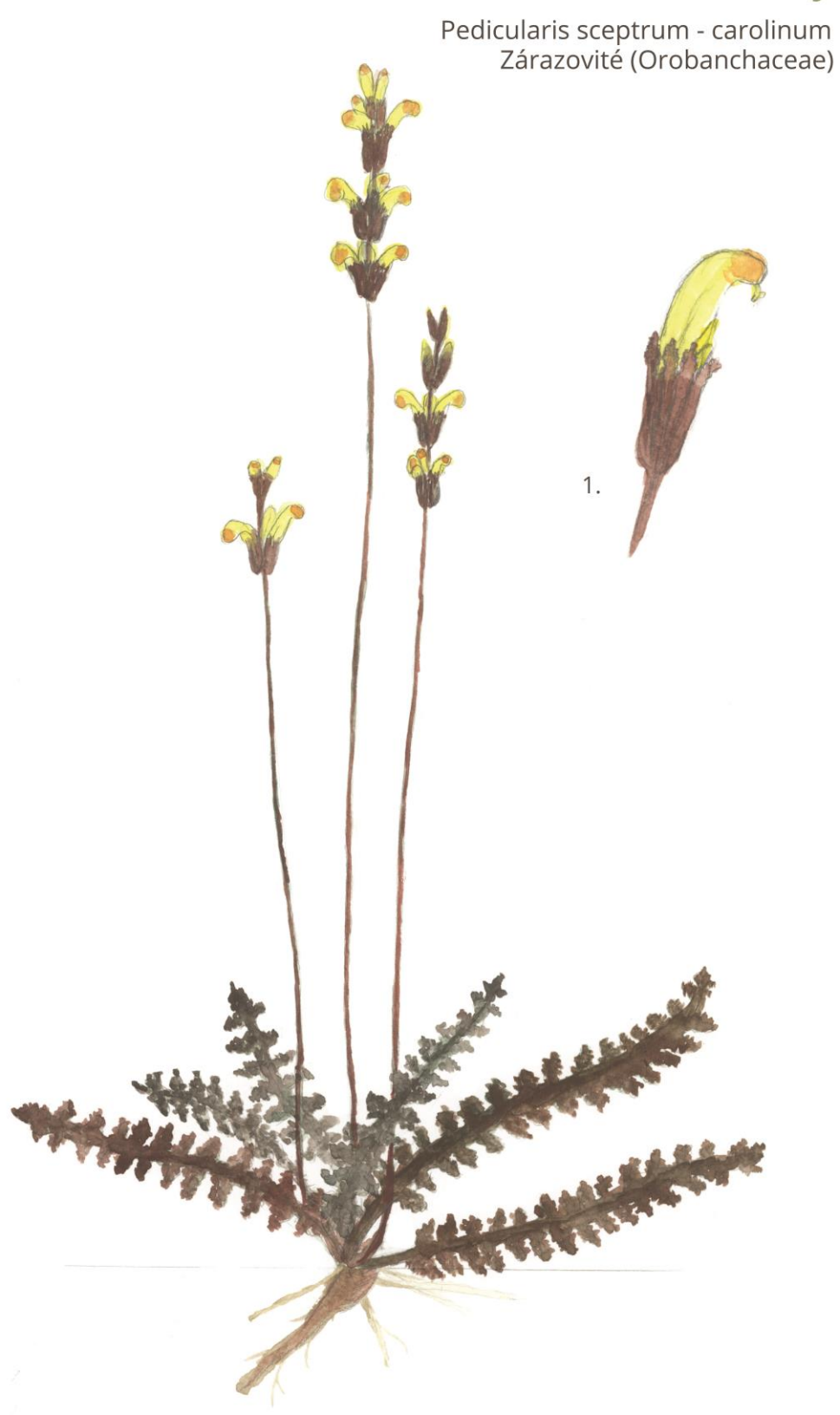

Jedná se o druh vyskytující se v celé Eurasii, v Evropě se tedy vyskytuje od Skandinávie po Pobaltí, v jižnějších částech ho najdeme růst ve vyšší nadmořské výšce. Na Slovensku pak roste pouze na deseti lokalitách, u nás se vyskytoval v Pošumaví. Existuje asi 600 druhů.

### Ekologie

Jeho stanovištěm jsou vlhké louky a rašeliniště vyskytující se v podhůří na vápenitých podkladech. Doba květu je od června až do srpna.

### Popis

Všivec je vytrvalá bylina, která může být vysoká od deseti do sta centimetrů, je hemiparazitický. Oddenek má krátký, hlavatý nebo válcovitý. Lodyha je přímá, obvykle červeně naběhlá ve spodní části je přízemní listová růžice, na které jsou řapíkaté peřenodílné listy. Květenství je ve tvaru hroznu a může být až dvacet centimetrů dlouhé. Kalich je trubkovitý až zvonkovitý. Květy často v tří četných přeslenech. Koruna je žlutá na okraji pysku fialově hnědá. Květy jsou oboupohlavné. Plodem je tobolka. Semena vejcovitá.

### Ohrožení

V České republice patří mezi vyhynulé rostliny. Rostl v Lipce na Šumavě, naposledy spatřen v roce 1982. Chráněným je například na Slovensku nebo v Německu.

### Legenda

1. Detail květu

# Jitrocel nejvyšší

e<br>Plantago altissima<br>Jitrocelovité (Plantaginaceae)

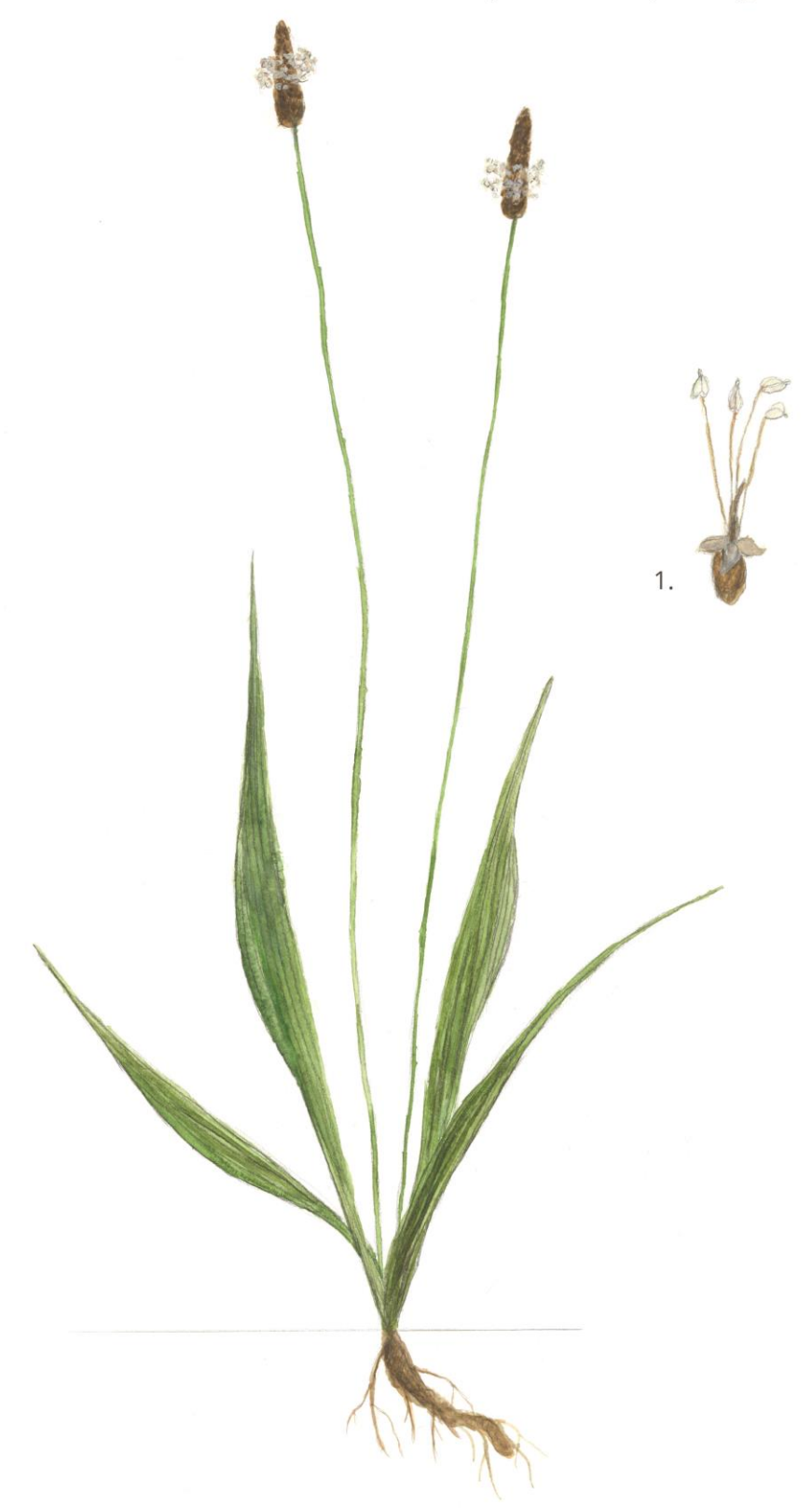

Vyskytuje se ve střední Evropě na území Slovenska, Maďarska, Rakouska, ale též v severní Itálii a v Pobaltí. Můžeme ho také najít na Ukrajině a v Řecku. V českých zemích se vyskytoval na jižní Moravě.

### Ekologie

Můžeme ho najít na vlhkých a mokrých loukách, humózních a hlinitých půdách, které jsou mírně alkalické. Kvete od června do září.

### Popis

Jitrocel je vytrvalá rostlina, která měří od padesáti do devadesáti centimetrů. Oddenek je velice dlouhý s adventivními kořeny. Listy jsou uskupeny v přízemní růžici a mají kopinatý až úzce kopinatý tvar, na vrcholu jsou zašpičatělé a na bázi volně přechází v řapík, jsou pěti žilné až sedmi žilné a mají celistvý okraj. Barva je sytě zelená, někdy i tmavozelená. Klasy jsou husté a válcovité. Plodem je tobolka.

### Ohrožení

U nás vzácně v okolí Břeclavi a Blatce na Olomoucku. Z důvodu odvodnění původních lokalit v 60. - 70. letech se na našem území nevyskytuje, na Slovensku je kriticky ohrožený.

### Legenda

1. Detail květu

# Prvosenka pomoučená

Primula farinosa<br>Prvosenkovité (Primulaceae)

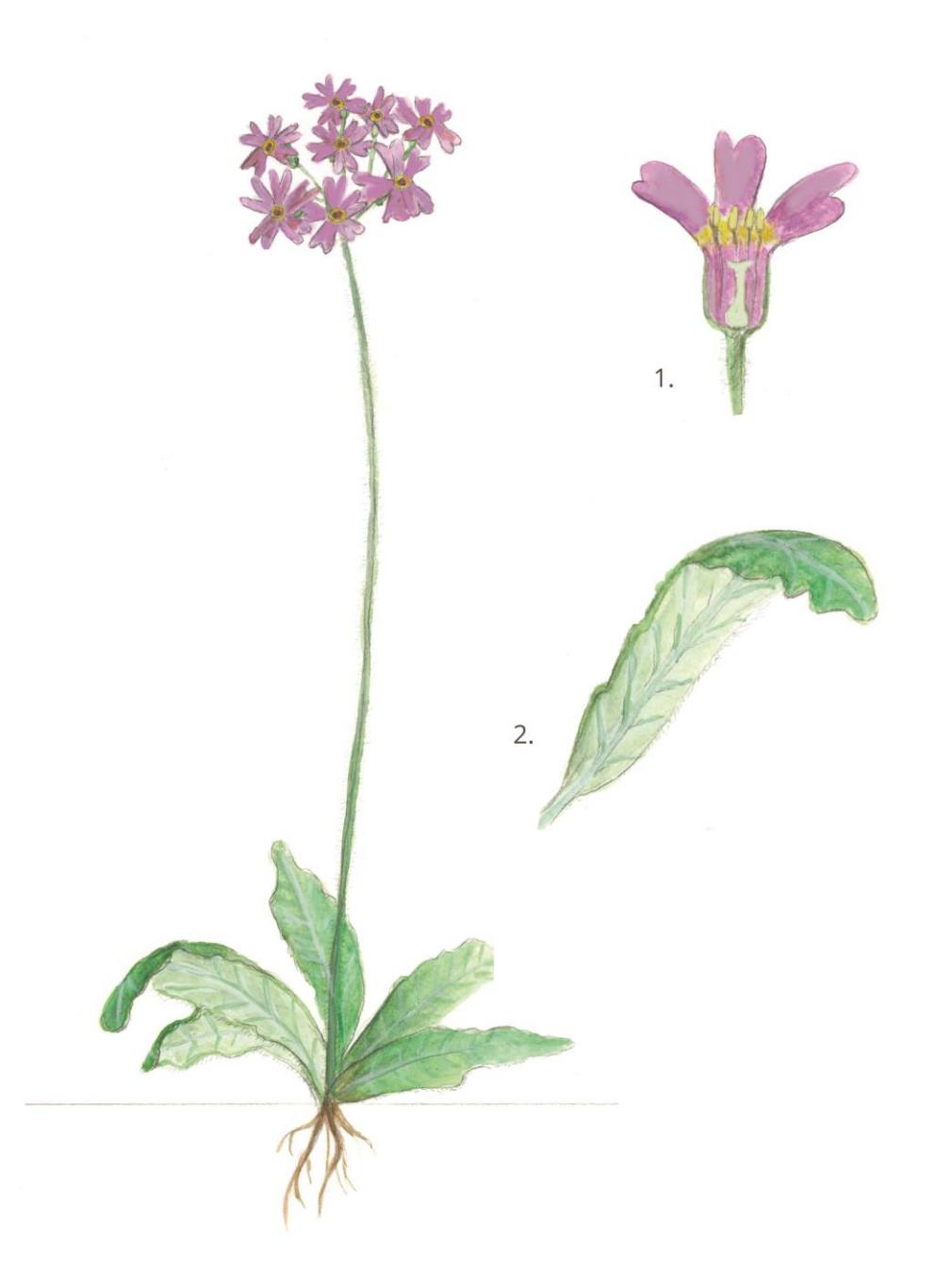

Vyskytuje se po celém mírném a subarktickém pásu severní polokoule. U nás se druh vyskytovala na Svitavsku a Frýdecku. Na Frýdecku naposledy spatřen v roce 1901.

### Ekologie

Vyroste na slatiništích a vlhkých loukách. Roste od nížin po alpínský stupeň. Doba květu je od května do června.

### Popis

Jedná se o vytrvalou bylinu, která může být vysoká od pěti do dvaceti centimetrů. Listy jsou uspořádány v přízemní růžici, jsou řapíkaté, svraskalé a na spodní straně pomoučené. Květy jsou v jednostranném okolíku. Koruna je červenofialová v ústí se žlutou skvrnou a cípy jsou obsrdčité. Plodem je tobolka.

### Ohrožení

U nás vyhynulý druh, na Slovenku zařazena zatím do zranitelných druhů. Chráněna je i v Maďarsku, Švýcarsku, nebo Itálii.

### Legenda

1. Detail květu 2. Detail listu

# Vraneček švýcarský

Selaginella helvetica<br>Vranečkovité (Selaginellaceae)

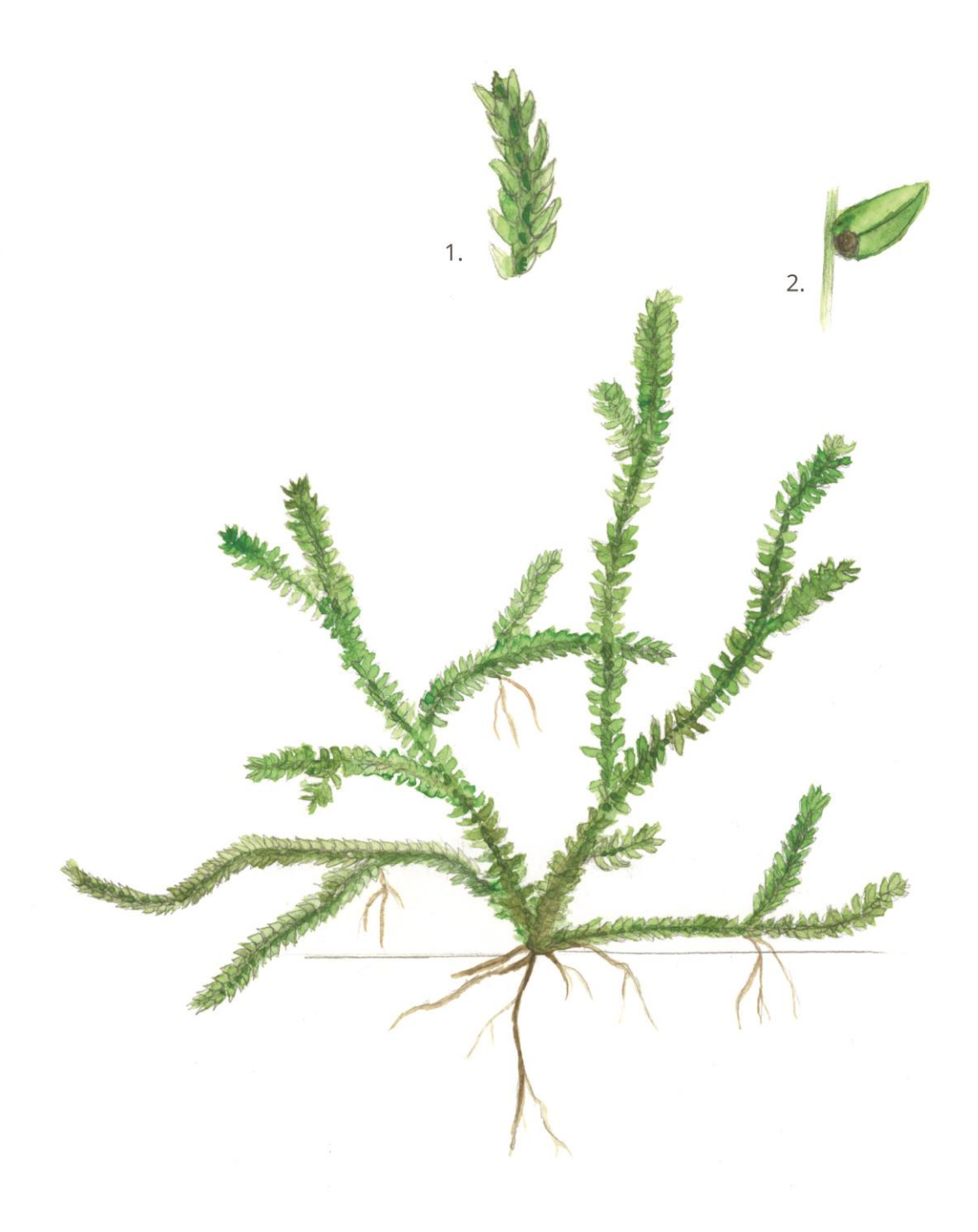

Vyskytuje se ve střední Evropě i Asii, především v horách. V České republice se vyskytoval v Krkonoších, Jizerských horách i Orlických horách.

### Ekologie

Vyhledává půdní a skalní pokryv v mechovém patře na vlhkých a stinných stanovištích. Ideální jsou pro něj vápenité substráty.

### Popis

Stálezelená plazivá rostlina podobna mechorostům, má vidličnatě větvené lodyhy. V místech větvení vyrůstají metamorfozované stonky kořenonoše. Listy jsou vstřícné ve čtyřech řadách, postranní dvě řady mají listy větší, celokrajné nebo mírně zoubkaté, dvě řady na hřbetě mají listy menší a přitisklé. Listy jsou světle zelené až zelené, mnohdy načervenalé. Výtrusný klas je vzpřímený, sporangia rozlišena na menší samičí a větší samčí ve spodní části klasu.

### Ohrožení

V České republice již vyhynul, na Slovensku hodnocen jako potencionálně ohrožený a v Maďarsku chráněný druh.

### Legenda

### Silenka dlouhokvětá

Silene bupleuroides<br>Hvozdíkovité (Caryophyllaceae)

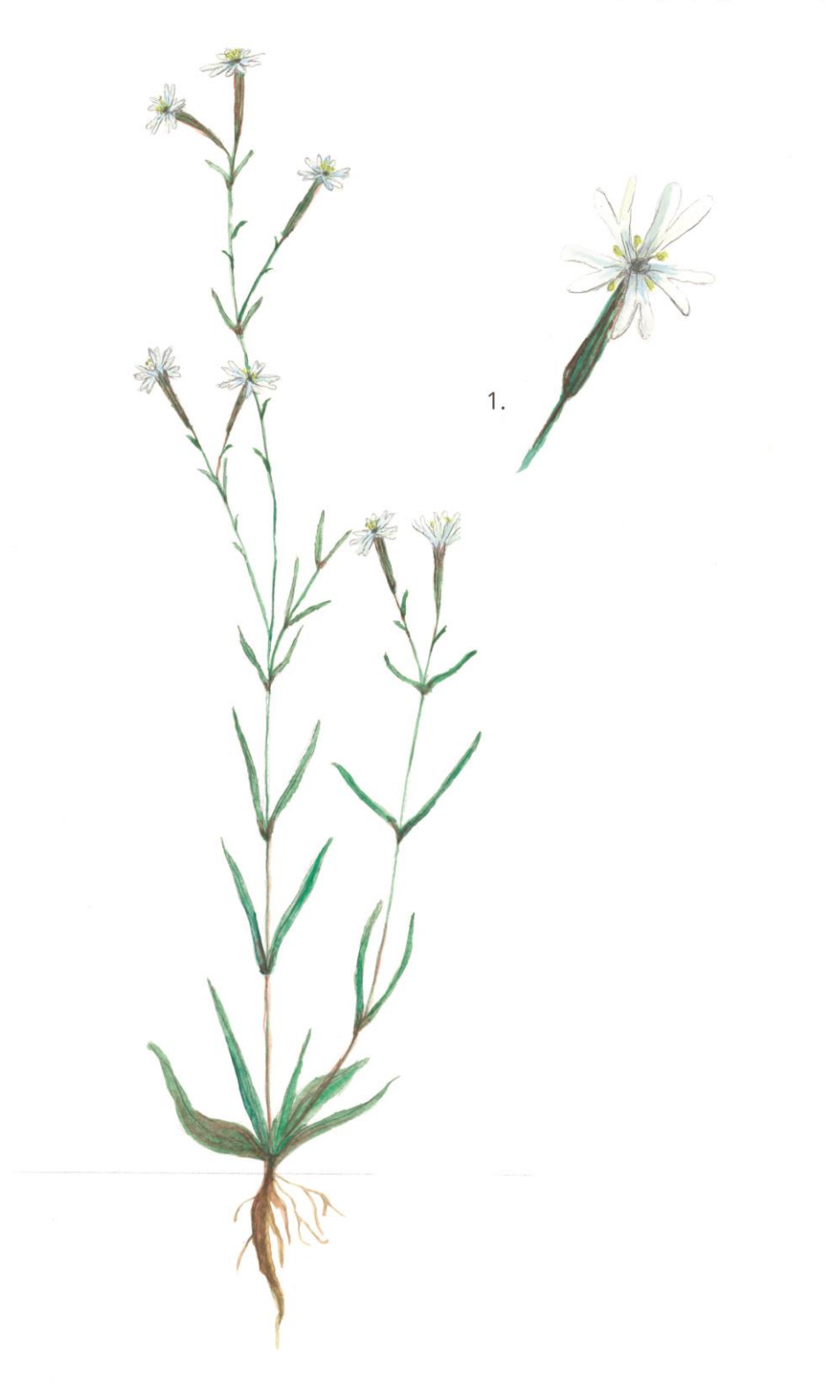

Najdeme ji od východního Středomoří až po Írán.

### Ekologie

Vyskytuje se na skalních stepích a jiných otevřených prostorách. Vyhledává bazické substráty v teplých územích.

### Popis

Je to vytrvalá trsnatá bylina, která dosahuje výšky až čtyřicet centimetrů. U země má přízemní růžici, ze které vyrůstá lysá lodyha. Kořen je ztlustlý, dřevnatý, chudě větvený. Lodyha je nahoře lepkavá. Přízemní listy úzce kopinaté až podlouhlé, k lodyze přitisklé. Květenství složené se vstřícnými vidlany, v horní části se nacházejí jen vstřícné, řídké květy. Ty jsou oboupohlavné a nápadně dlouhé, mají deseti žilný kalich s korunními lístky, čepel lístků korunních je dvouklaná až dvoudílná. Barva je bílá až nazelenalá s pakorunkou. Plod je tobolka.

### Ohrožení

V českých zemích vyhynulý druh. Vyskytovala se na jižní Moravě v okolí Znojma.

### Legenda

1. Detail květu

### Silenka kuželovitá

Silene conica<br>Hvozdíkovité (Caryophyllaceae)

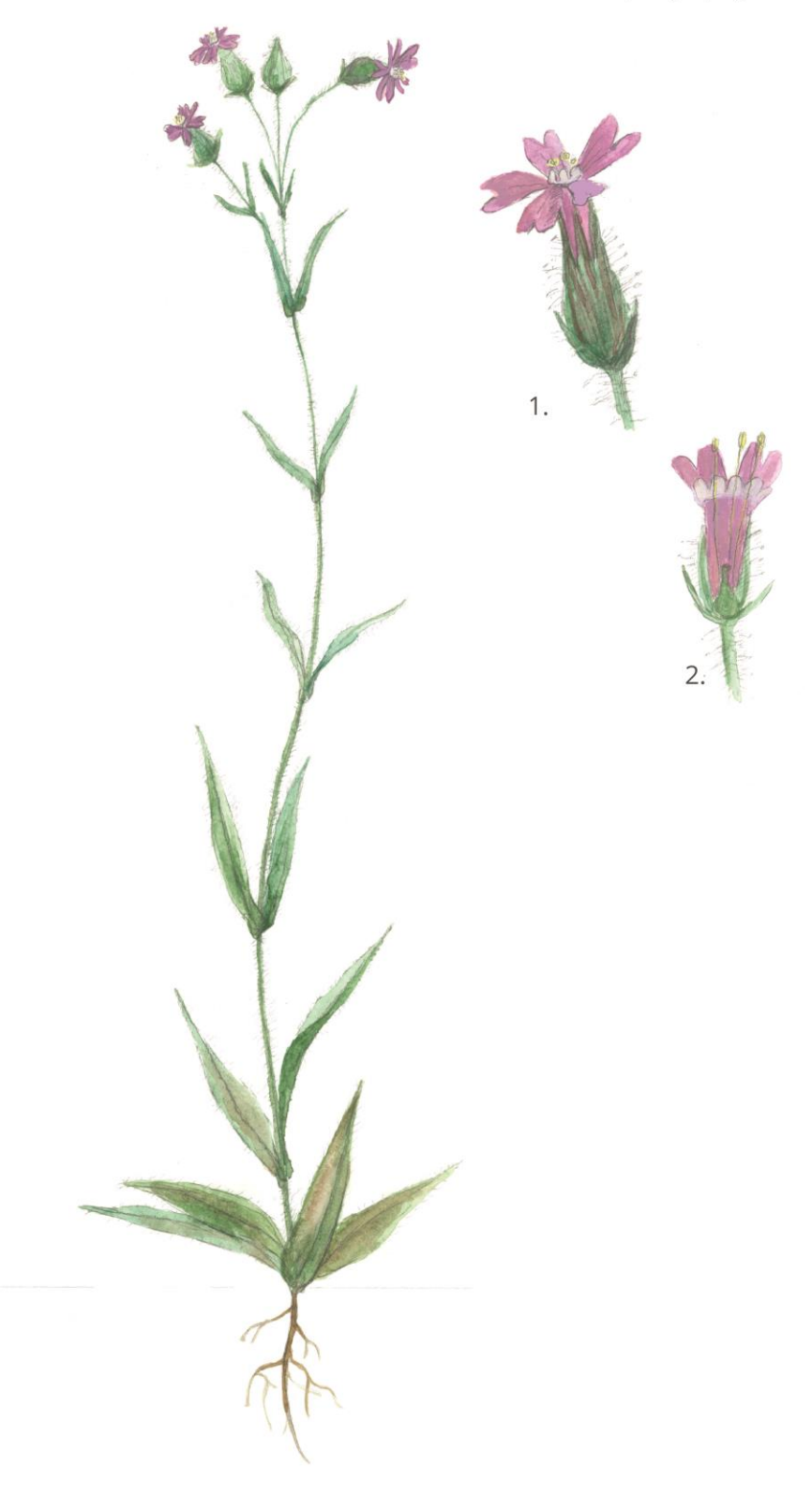

Můžeme ji najít v oblasti Středomoří až po Kanárské ostrovy a v jihovýchodní Asii, území výskytu zasahuje i do jižní Británie, kde je však asi zavlečeným druhem, stejně jako v dalších severnějších částech. U nás se vyskytovala na Hodonínsku, ale původnost je též nejasná.

### Ekologie

Vyhledává písčiny v travinatých porostech a na polích. V nížinách, kvete od dubna do července.

### Popis

Jednoletá bylina, která je patnáct až padesát centimetrů vysoká. Lodyha je přímá, srstnatá a nahoře žláznatá, přízemní listy jsou obkopinaté, květy uspořádány v chudokvětých vidlanech. Kalich trubkovitý, později kuželovitý. Květy jsou pětičetné, dvouklané. Barva koruny je růžová až nachová a nachází se zde bílá pakorunka.

### Ohrožení

V České republice vyhynula od 50. let minulého století.

### Legenda

# Kolenec rolní největší

Spergula arvensis subsp. Maxima<br>Hvozdíkovité (Caryophyllaceae)

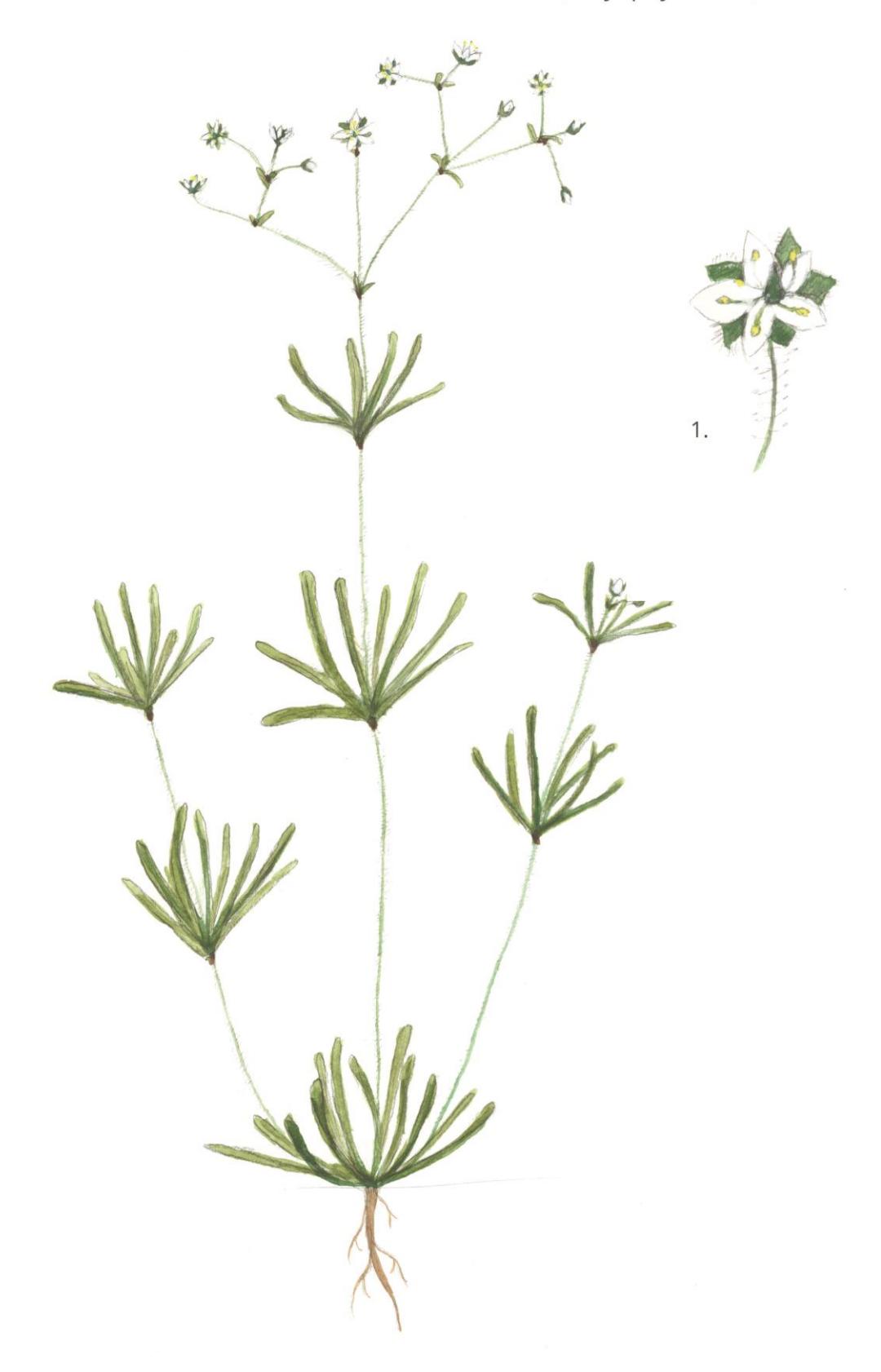

Najdeme ho v mírném pásmu v celé Evropě, území výskytu zasahuje až na Sibiř.

### Ekologie

Má rád podobné stanoviště jako len, tedy je světlomilný a teplomilný. Roste na sušších, travnatých porostech v slabě bazických písčitých a kamenitých půdách.

### Popis

Jedná se o jednoletou bylinu, podle toho jak suchý je rok se mění její celková barevnost, za sucha je sivě žlutozelený až olivový. Lodyha je přímá, vystoupavá, dosahuje výšky až padesát centimetrů.

Listy jsou dužnaté, tupé, na rubu s výraznou rýhou. Kališní lístky jsou vejčité až kopinaté a korunní lístky široce eliptické, na konci tupé, mají bílou barvu. Plodem je tobolka.

### Ohrožení

Je zařazen mezi vyhynulé druhy, dříve se vyskytoval ve středních Čechách a střední Moravě.

### Legenda

1. Detail květu

# Starček dutý

-<br>Tephroseris palustris<br>Hvězdnicovité (Asteraceae)

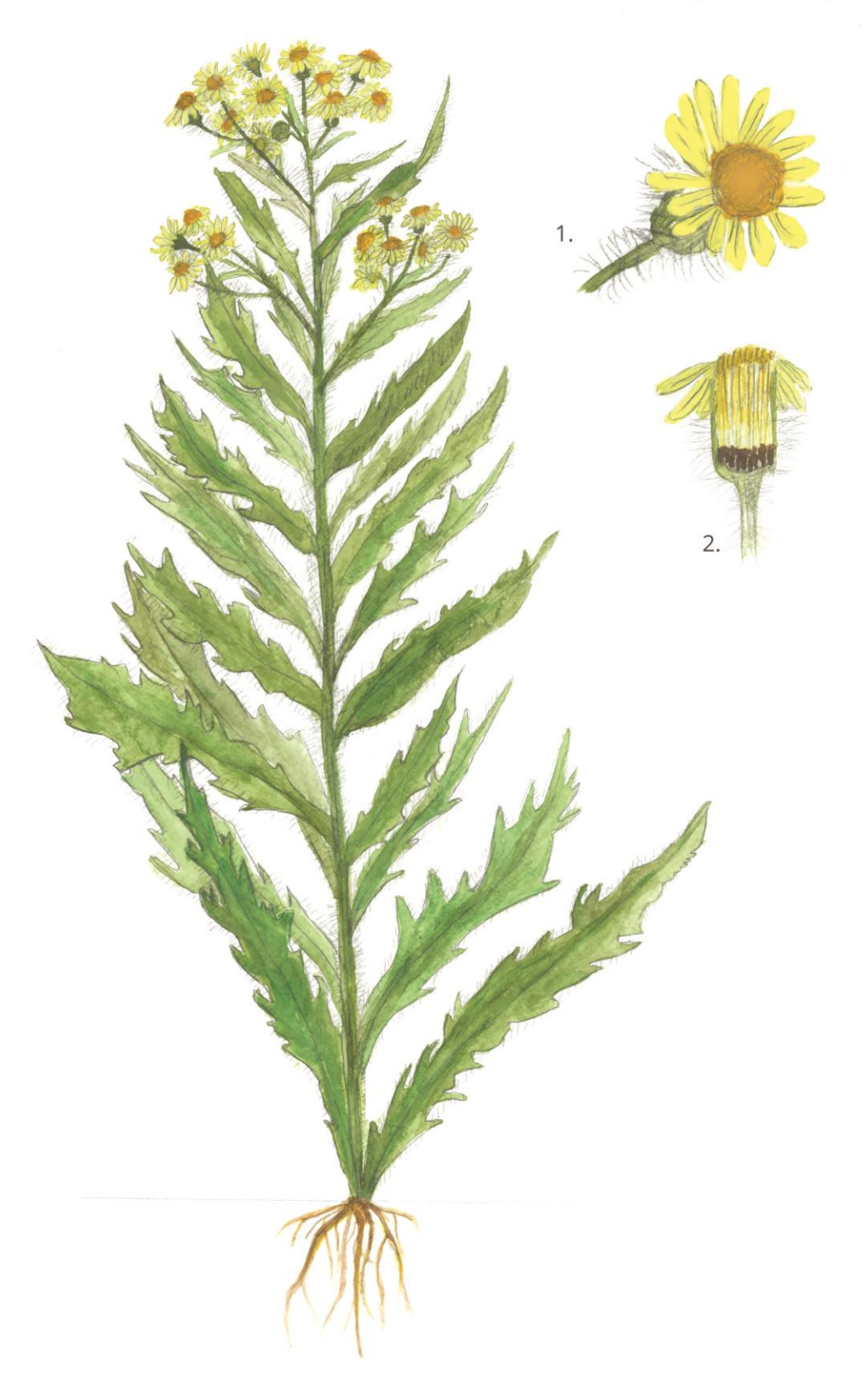

Je rozšířen v boreálním pásu od Anglie až po Asii, vyskytuje se také v Severní Americe. U nás se vyskytoval v severních Čechách.

### Ekologie

Roste na vlhkých slatinných a rašelinných loukách a na obnažených dnech rybníků, příkopů a nádrží. Jedná se o monokarpický druh, vytvoří přízemní růžici a v té může být i několik let.

### Popis

Jedná se o víceletou bylinu, která může dosahovat výšky až sto dvacet centimetrů. Má světlezelenou barvu, lodyha je přímá, dutá a tlustá. Listy jsou střídavé, přisedlé na lodyze a dužnaté, mají kopinatý tvar a na okraji můžou být celistvé nebo hrubě zubaté, někdy až mírně zvlněné. Úbory jsou světle zelené, kratší než stopky úborů, okrajové jazykovité květy mají jasně žlutou barvu a listy jsou vejčitě kopinaté. Plodem je nažka.

### Ohrožení

V České republice naposledy viděna v 1. polovině 20. století, dnes na seznamu vyhynutí.

### Legenda

## **10. Anotace**

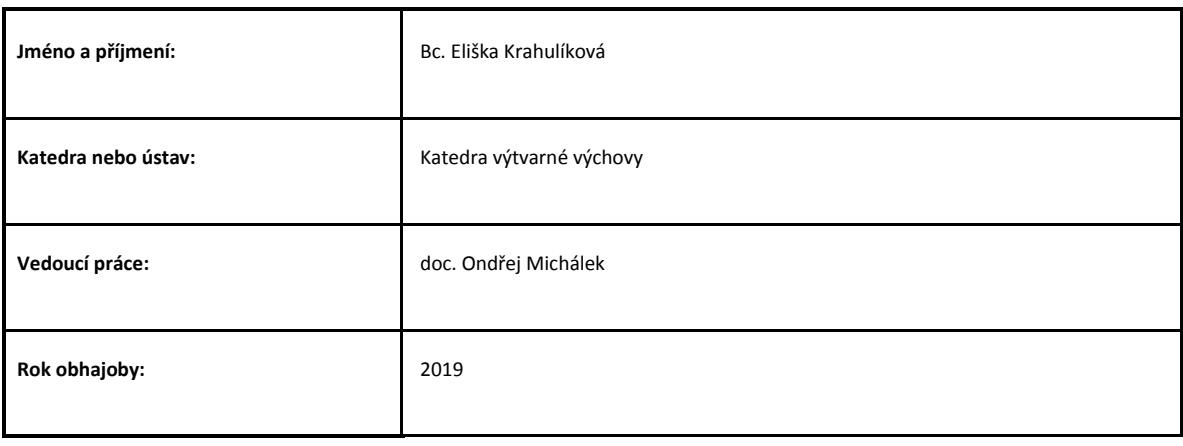

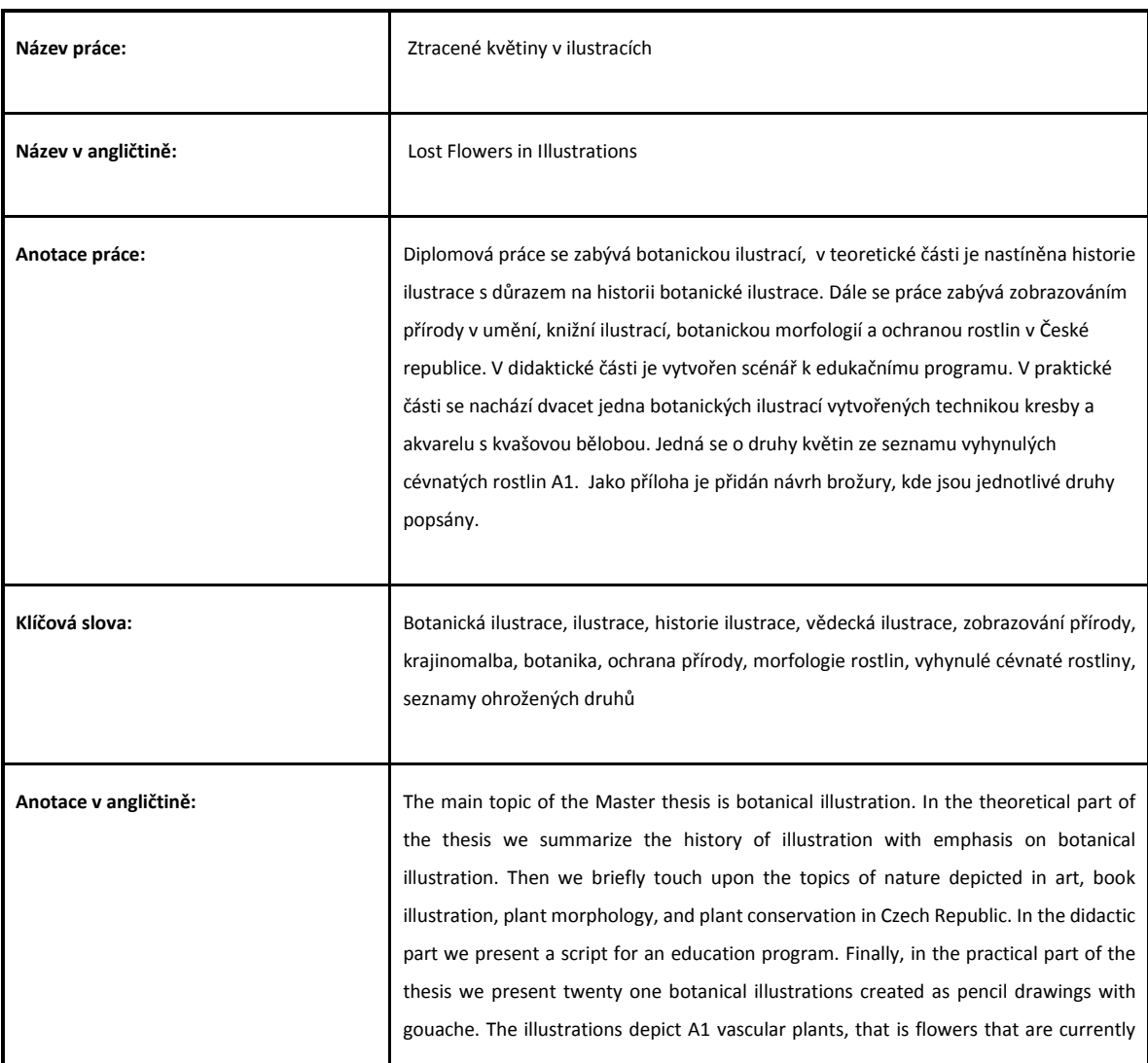

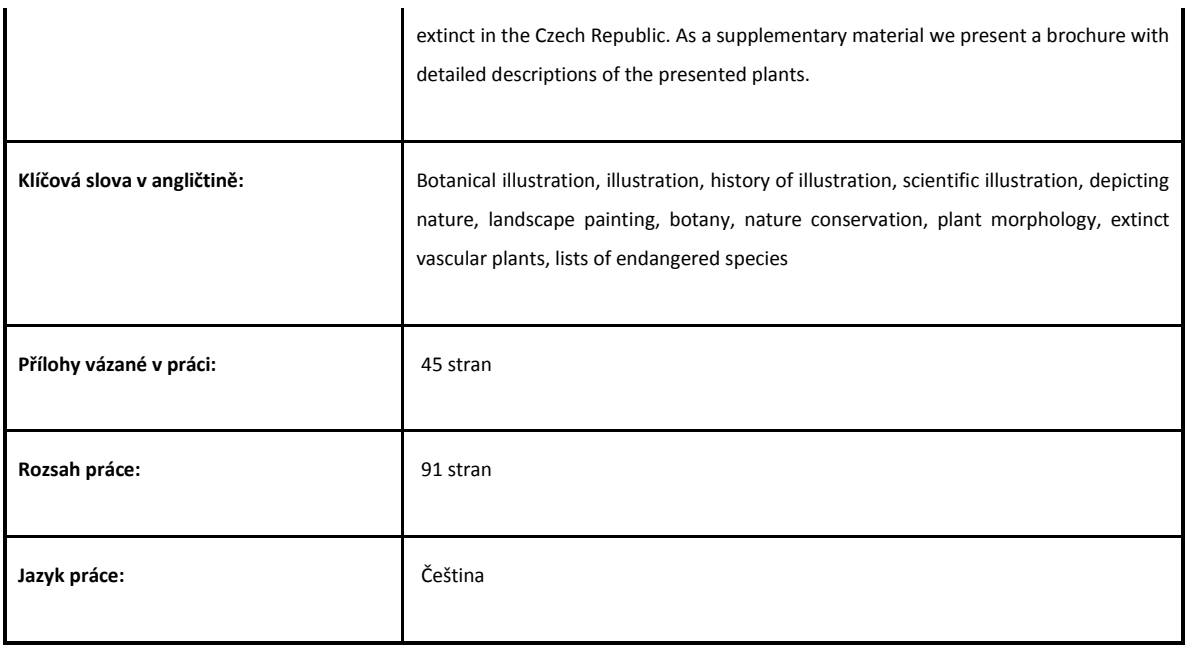